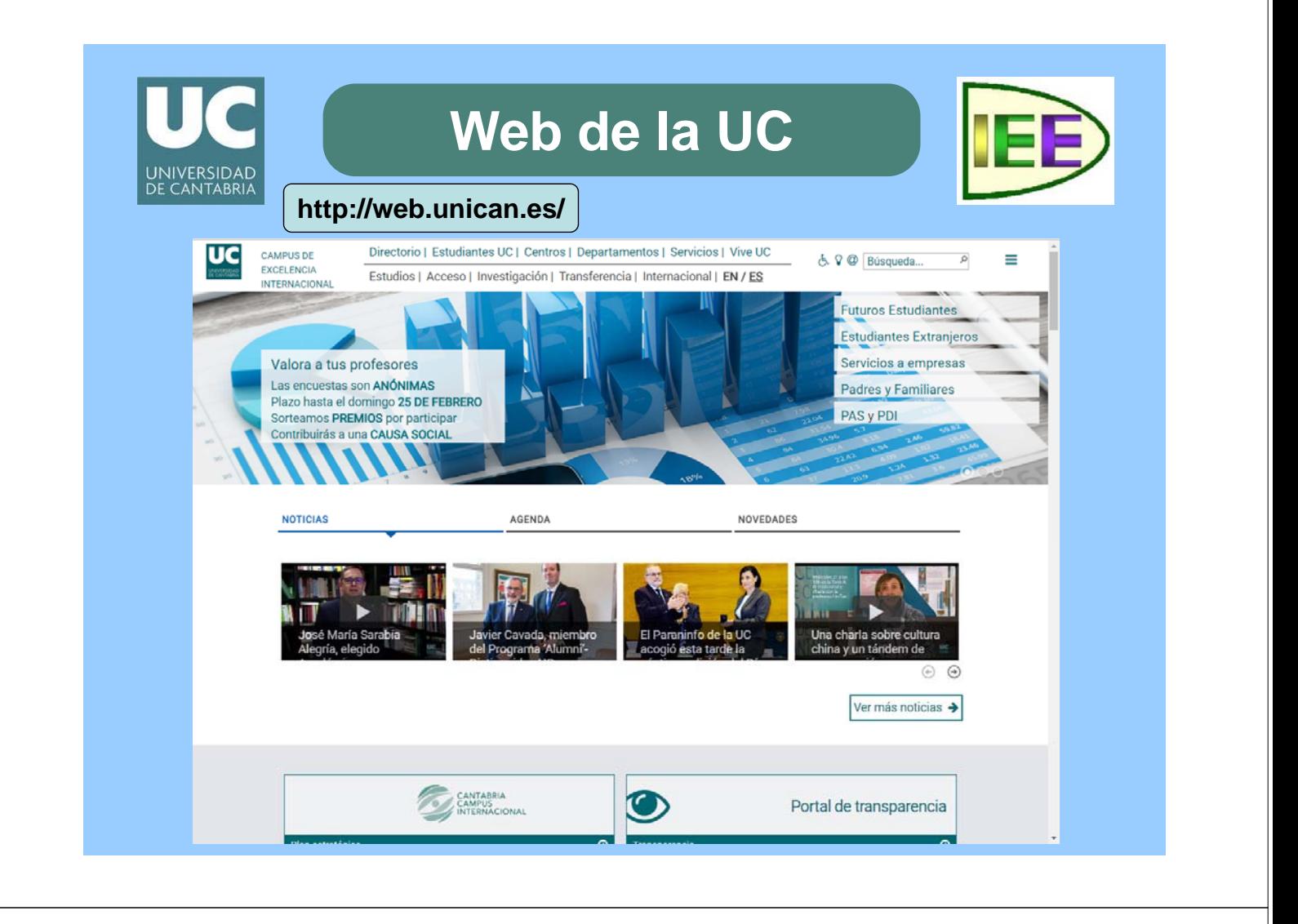

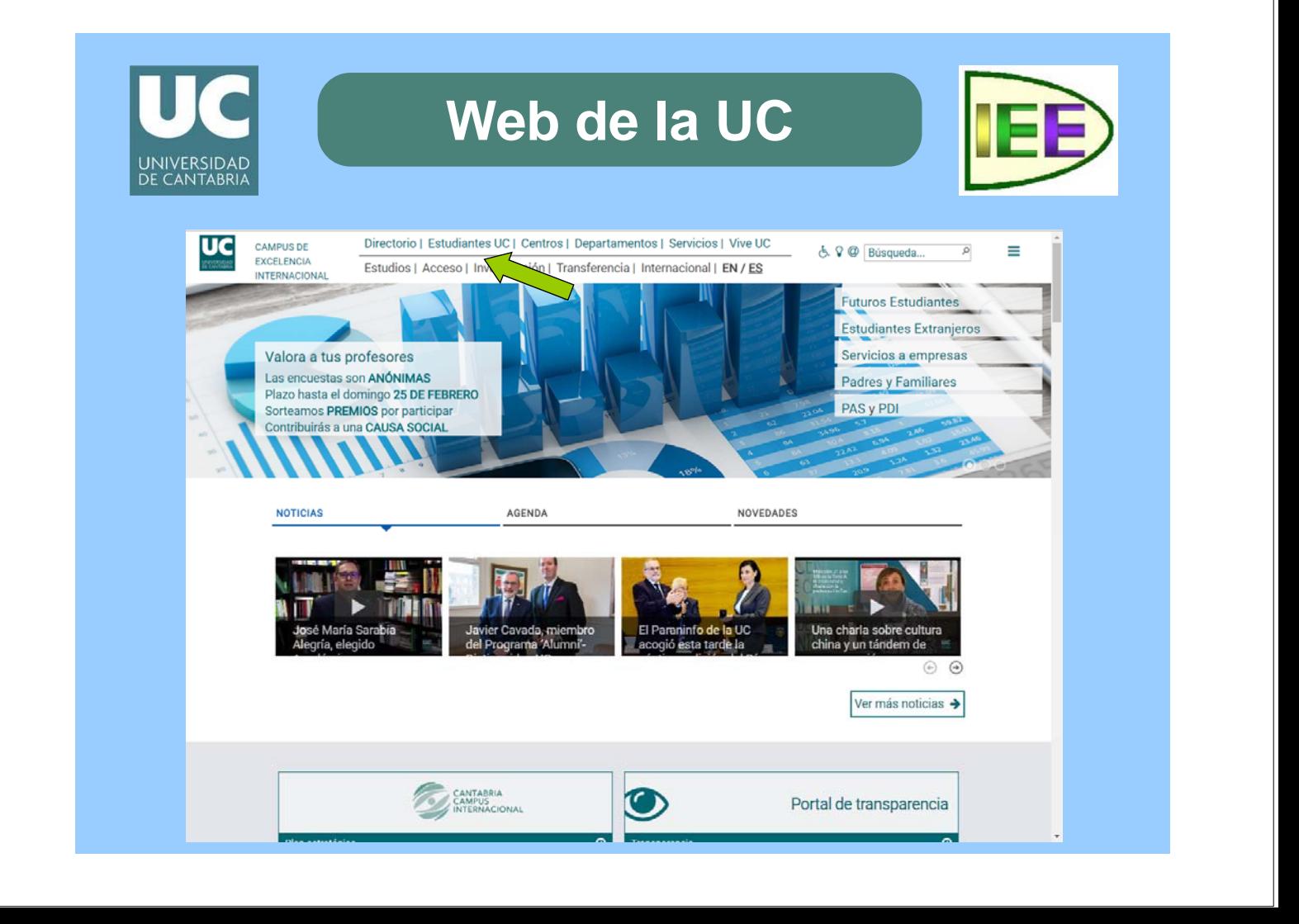

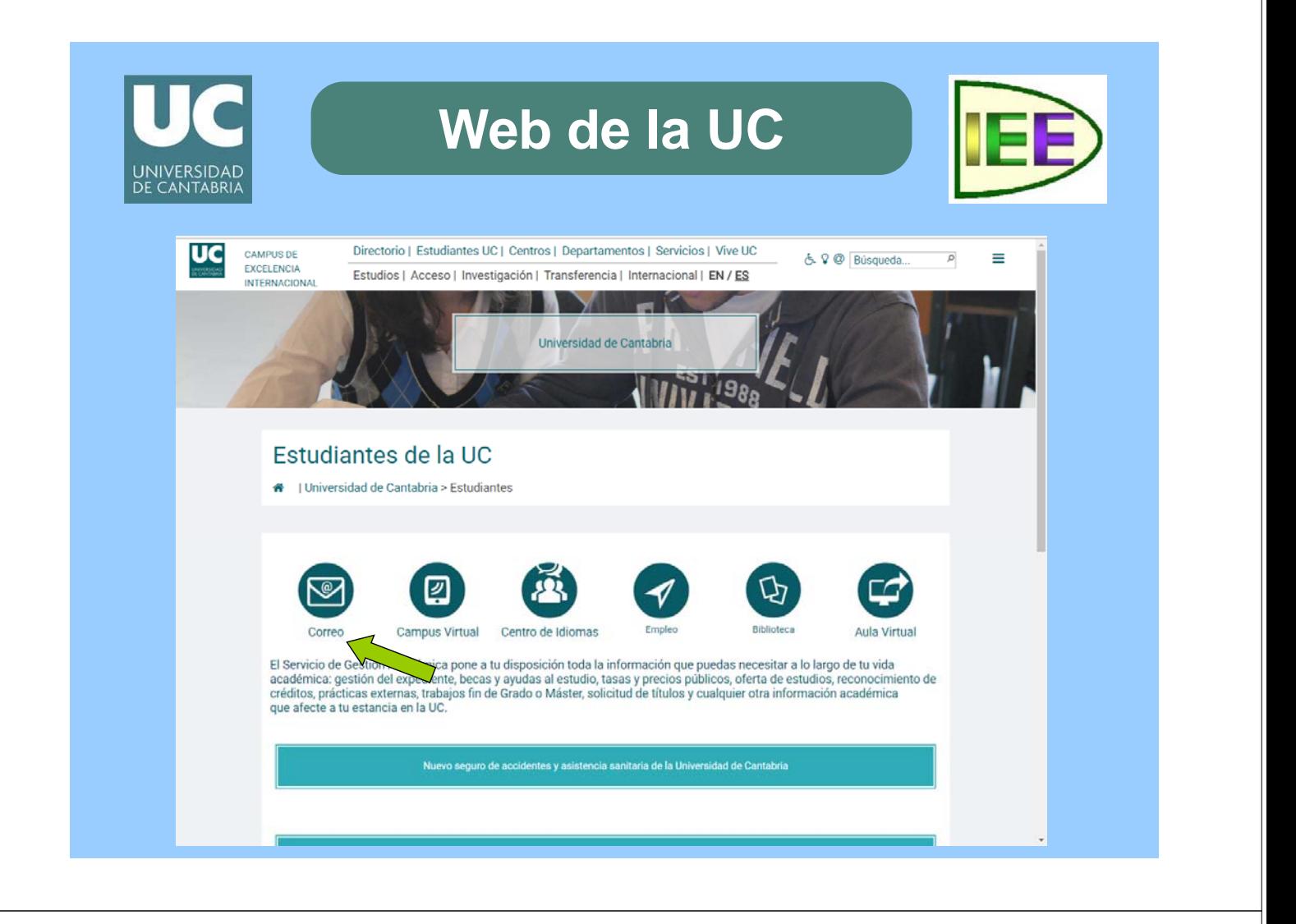

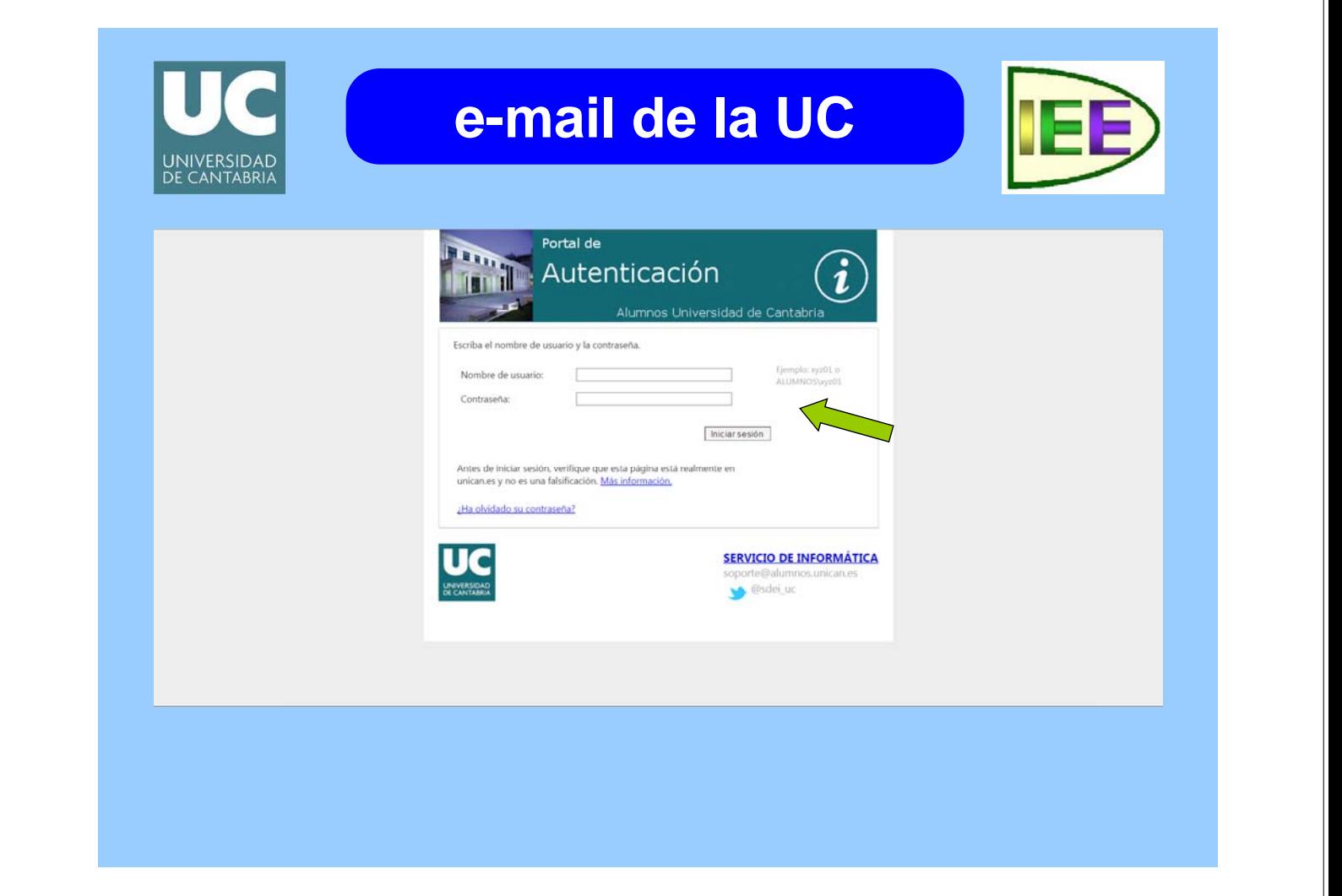

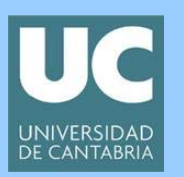

## **e-mail de la UC**

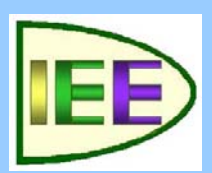

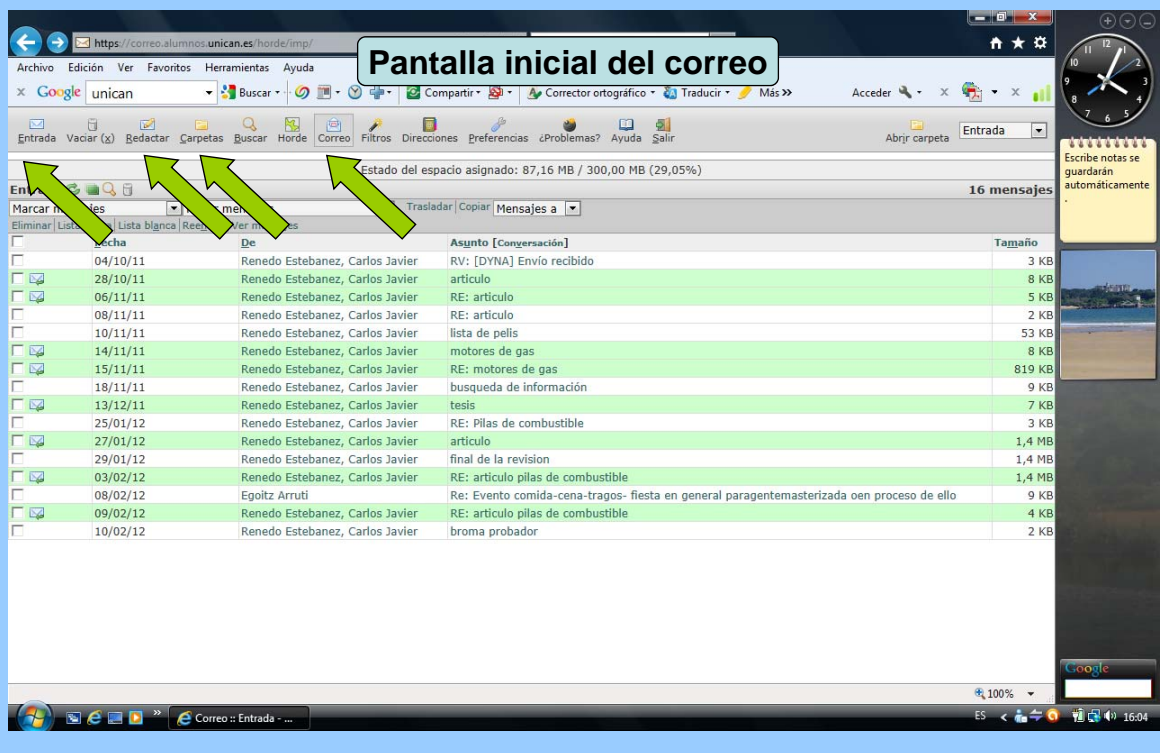

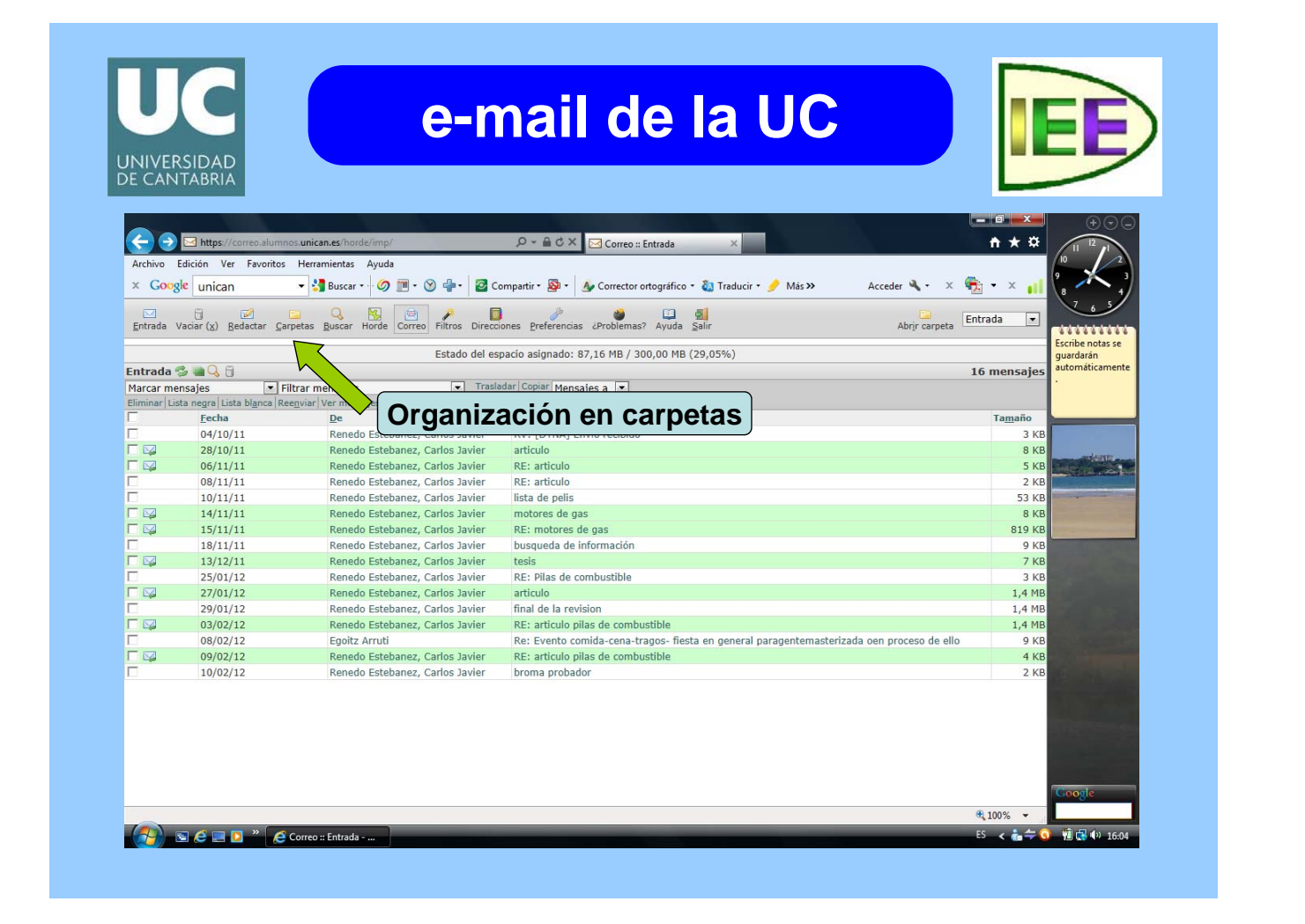

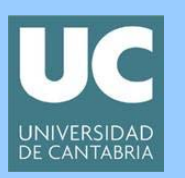

## **e-mail de la UC**

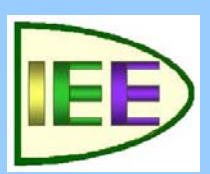

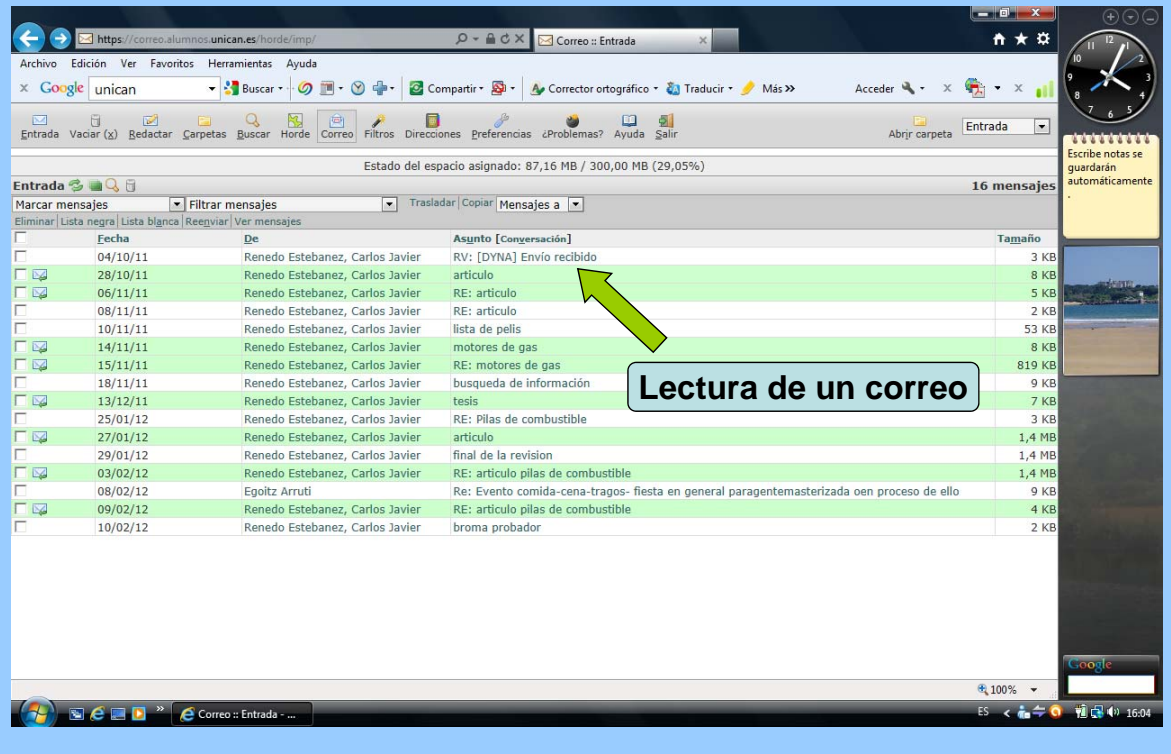

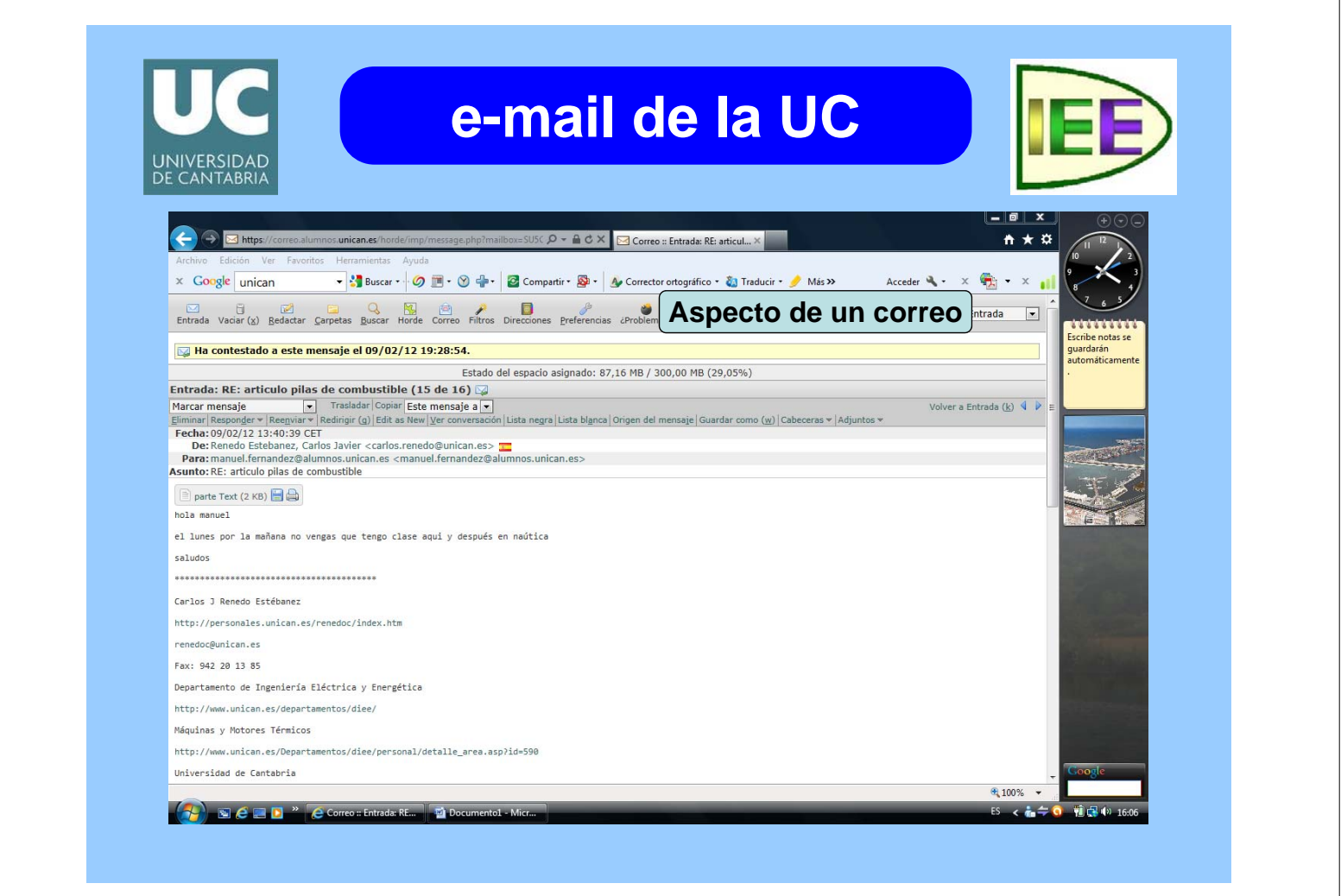

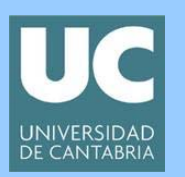

## **e-mail de la UC**

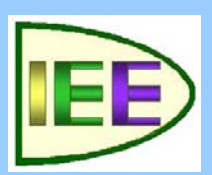

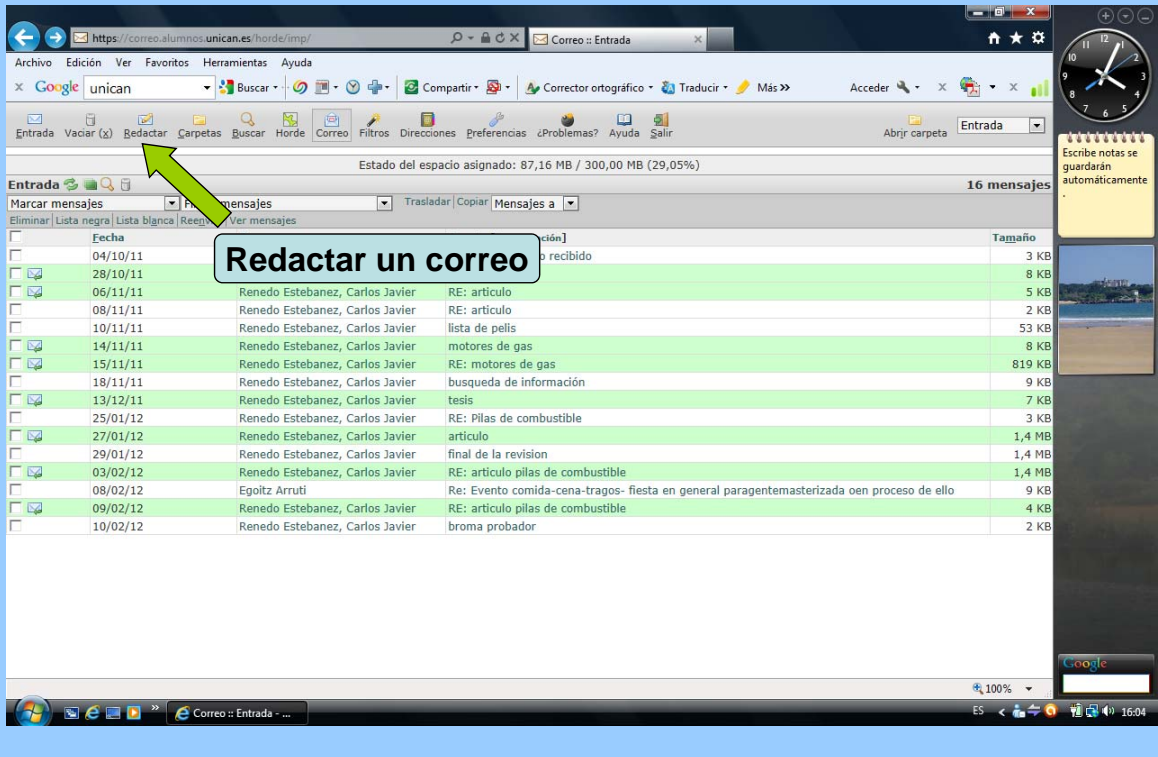

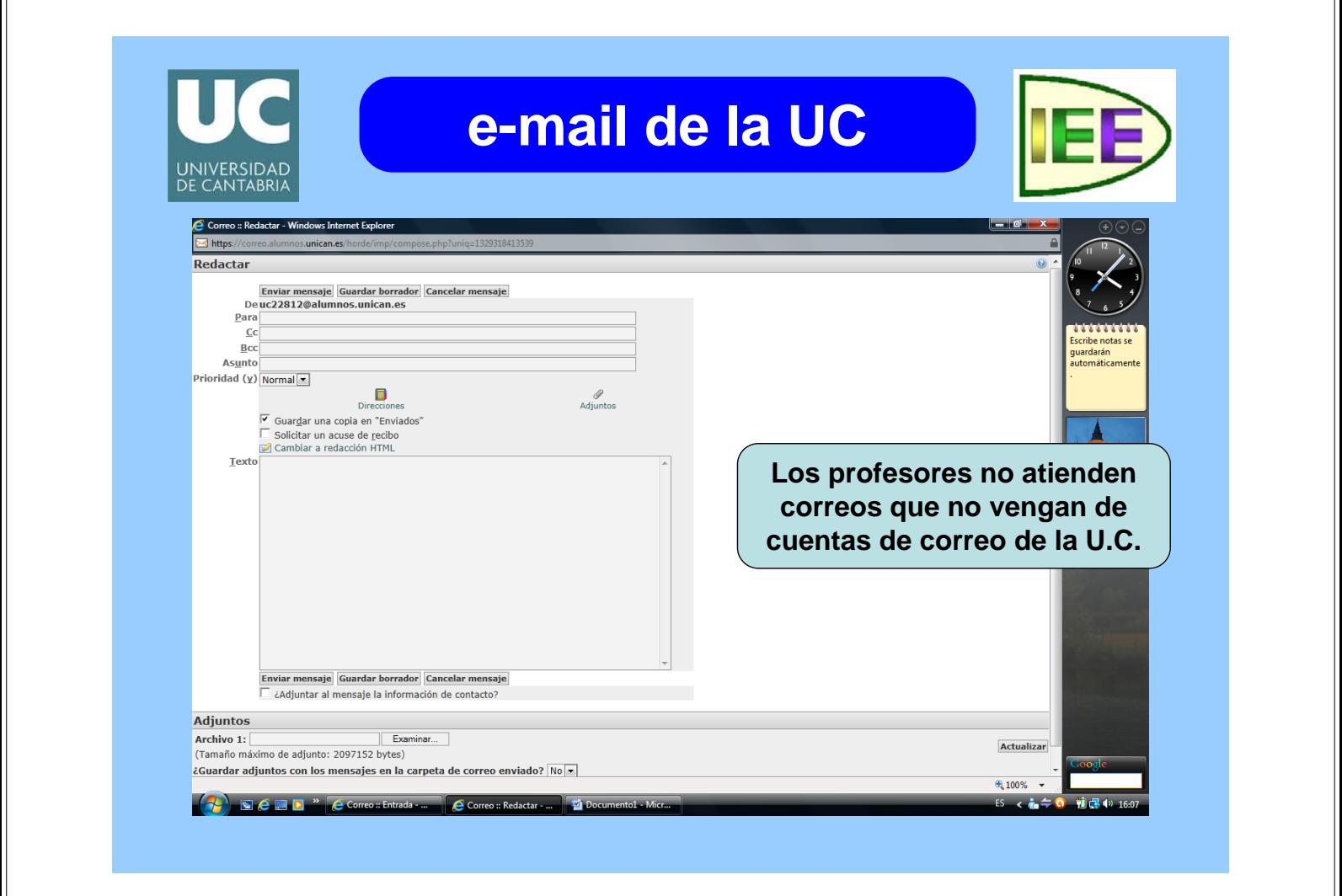

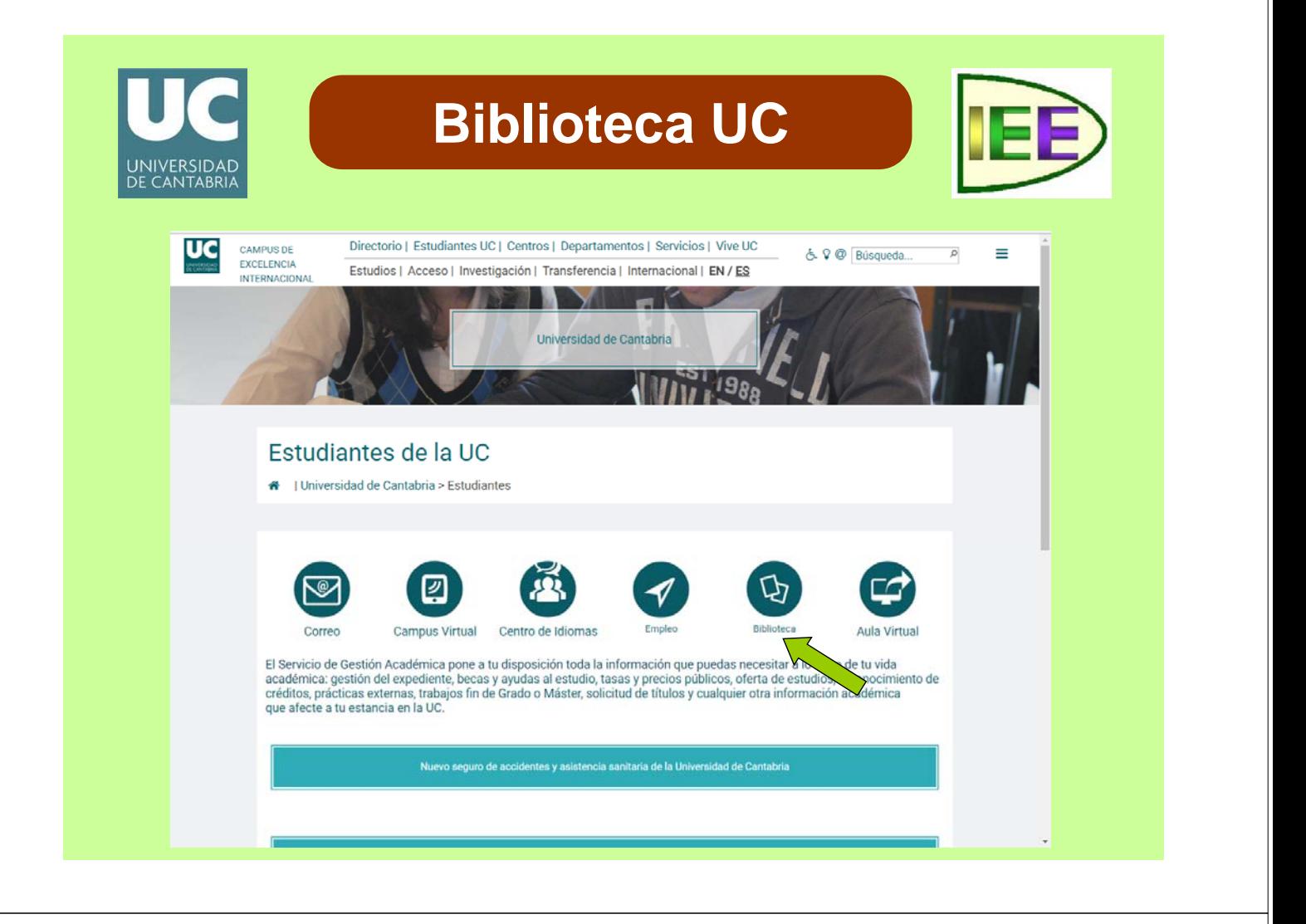

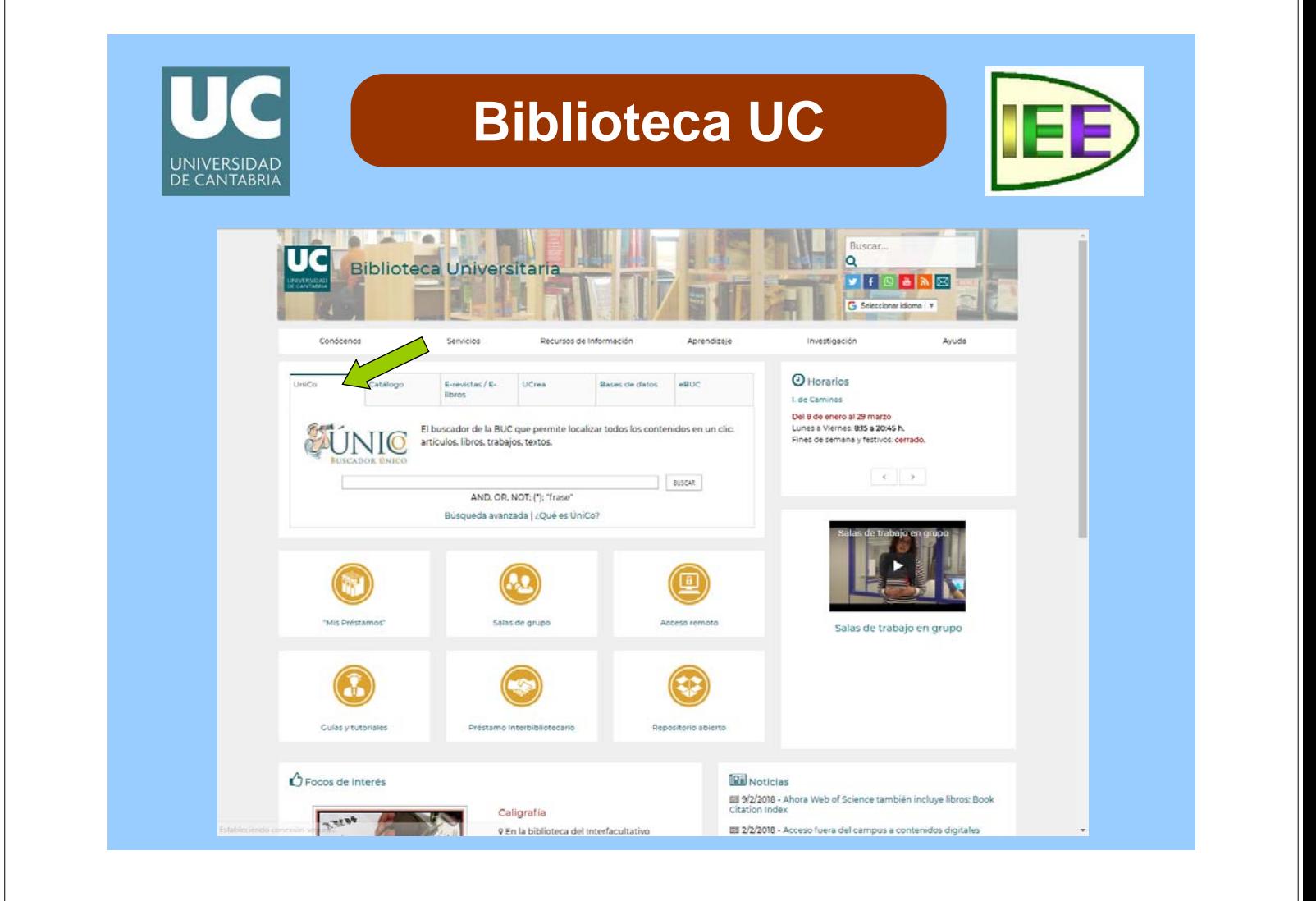

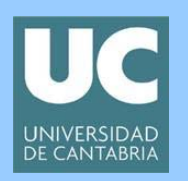

### **Biblioteca UC**

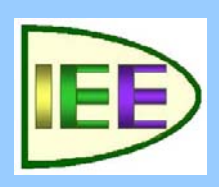

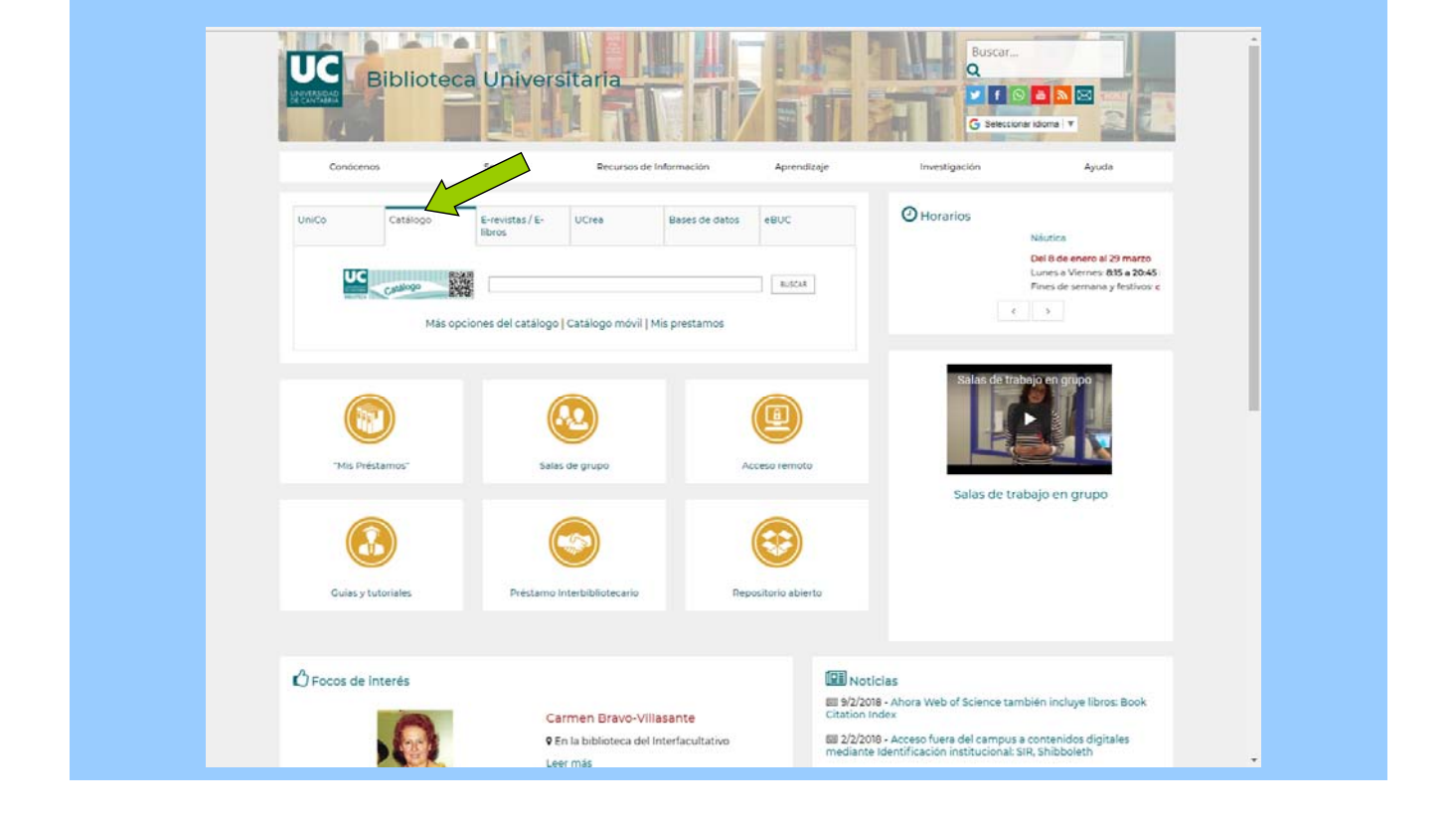

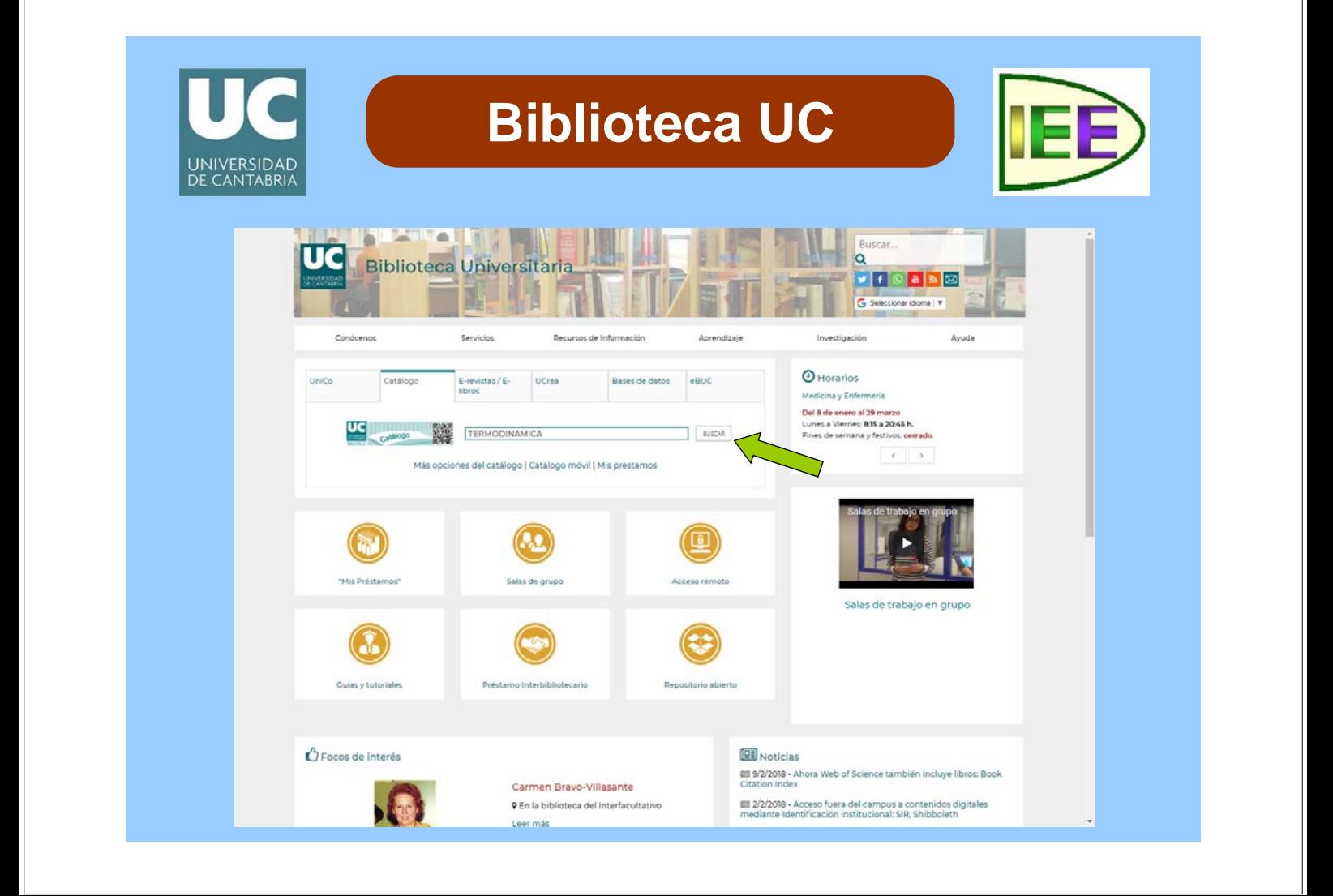

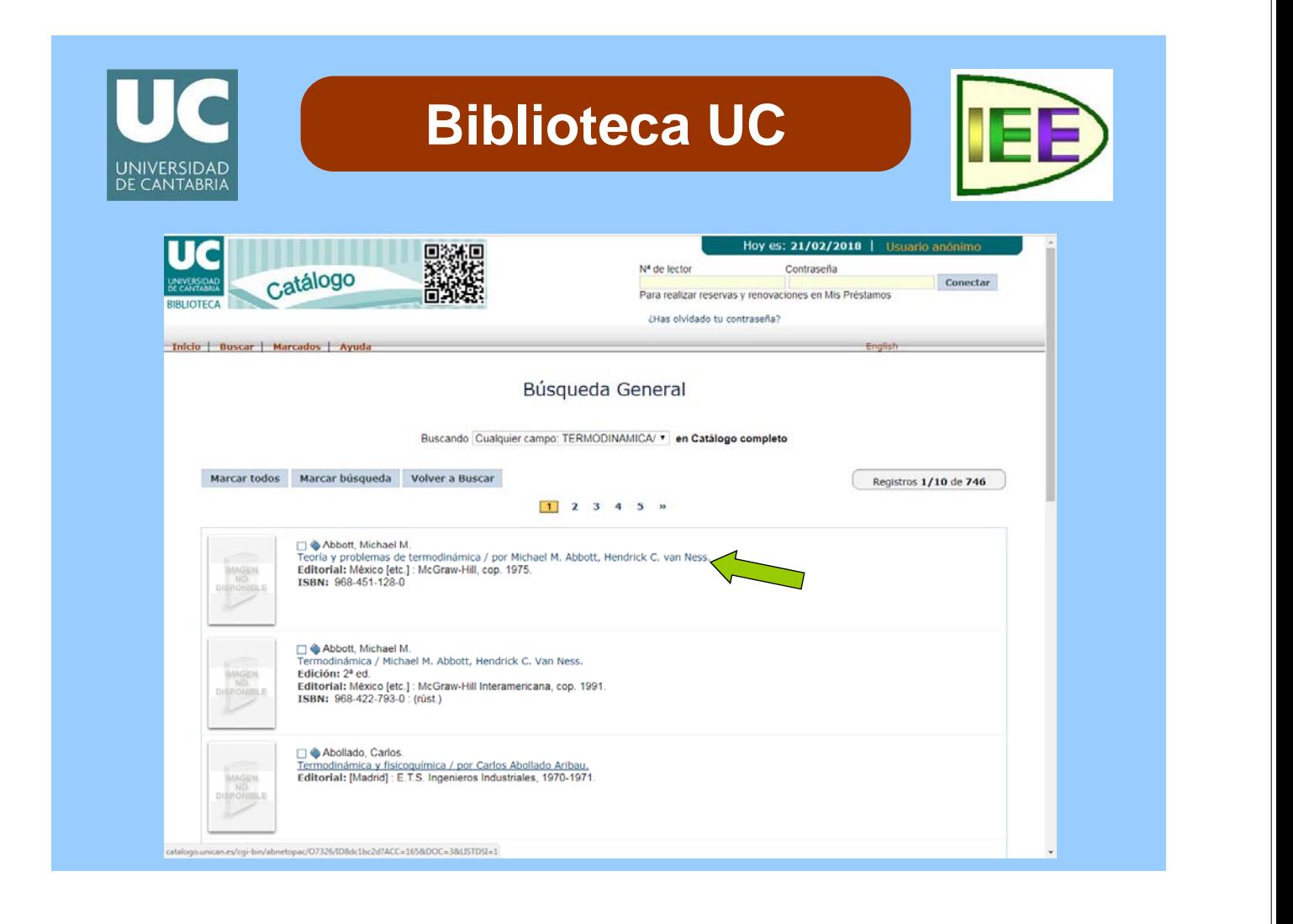

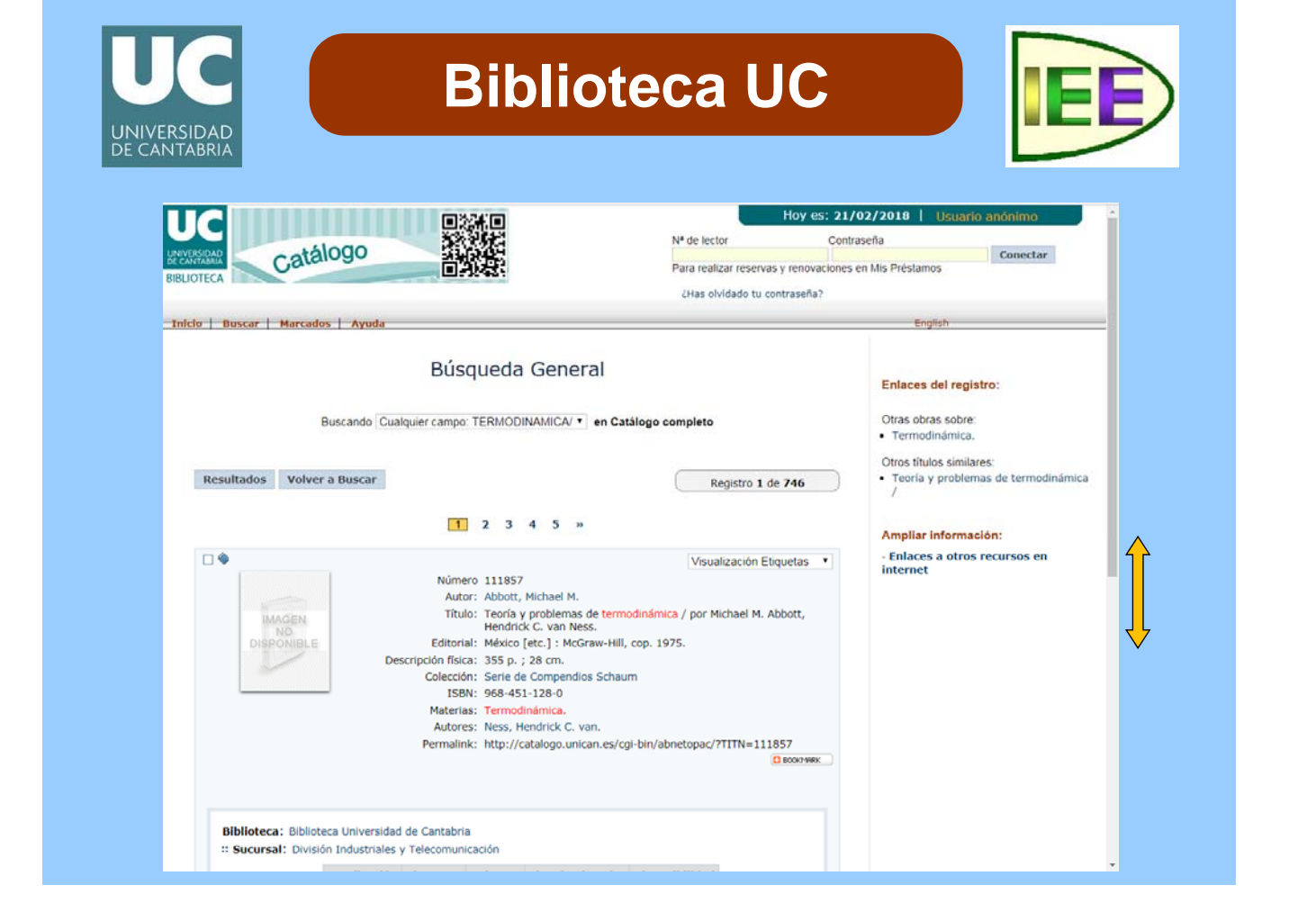

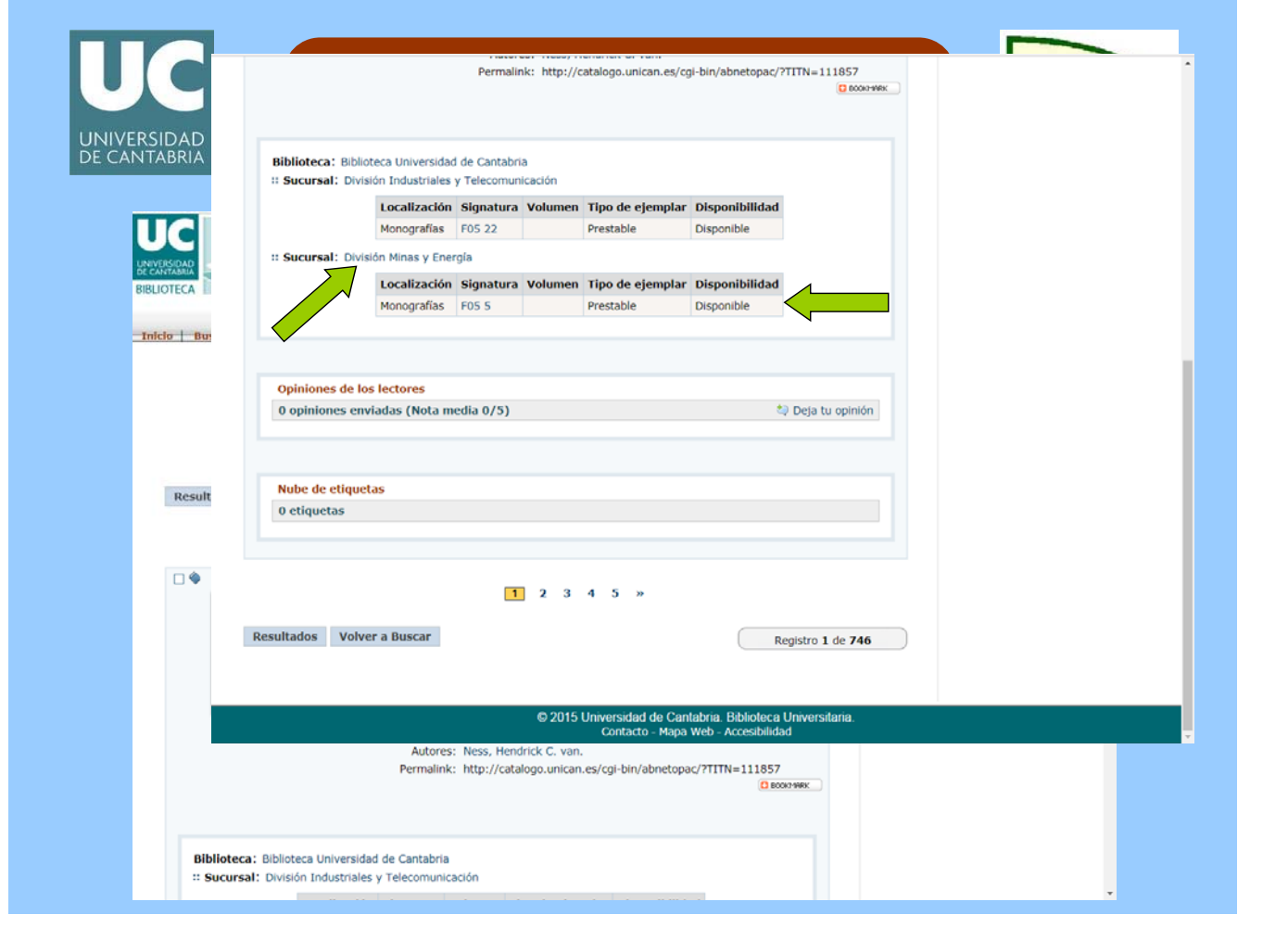

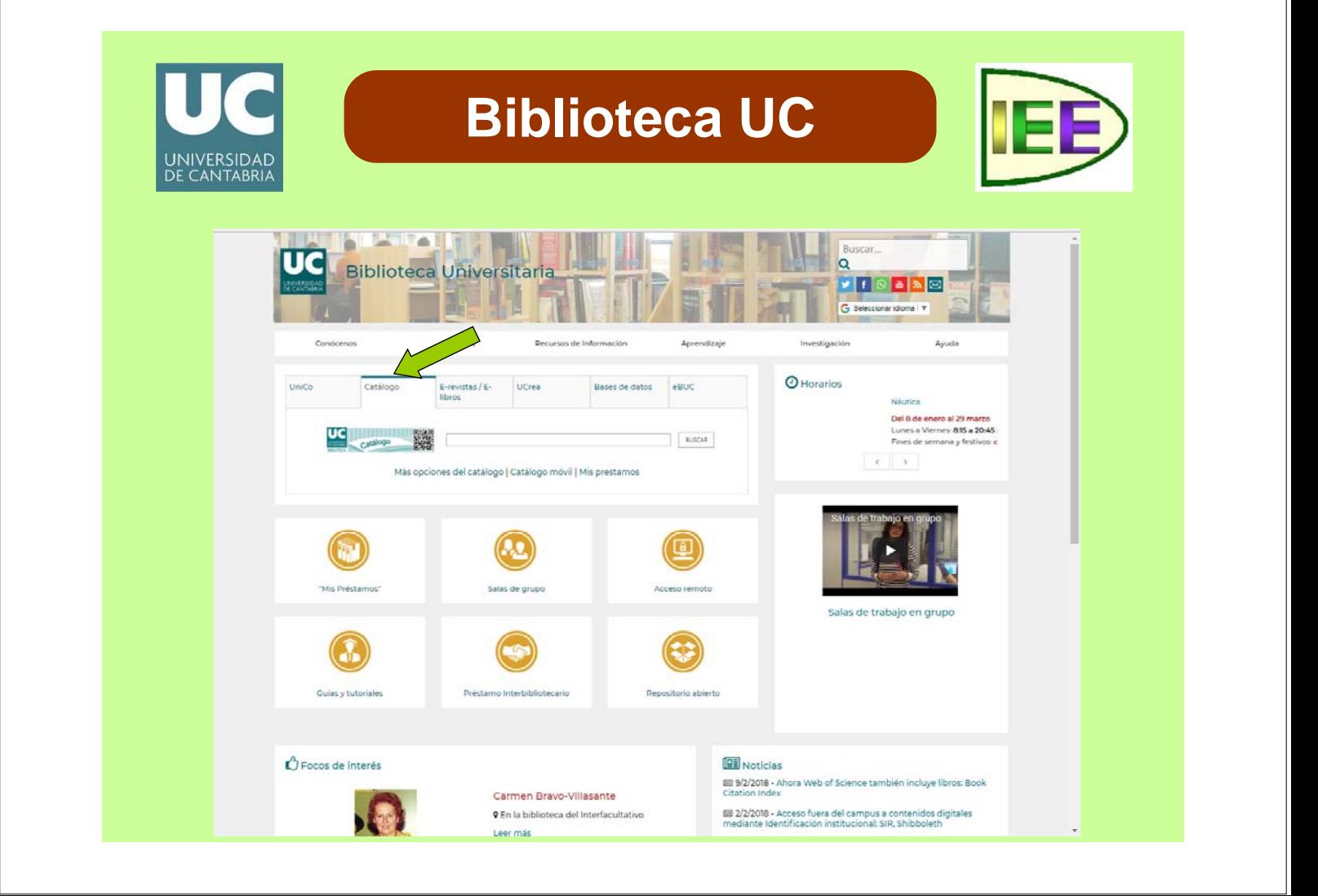

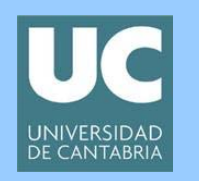

## **Biblioteca UC**

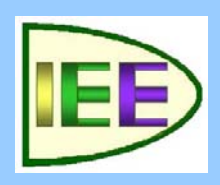

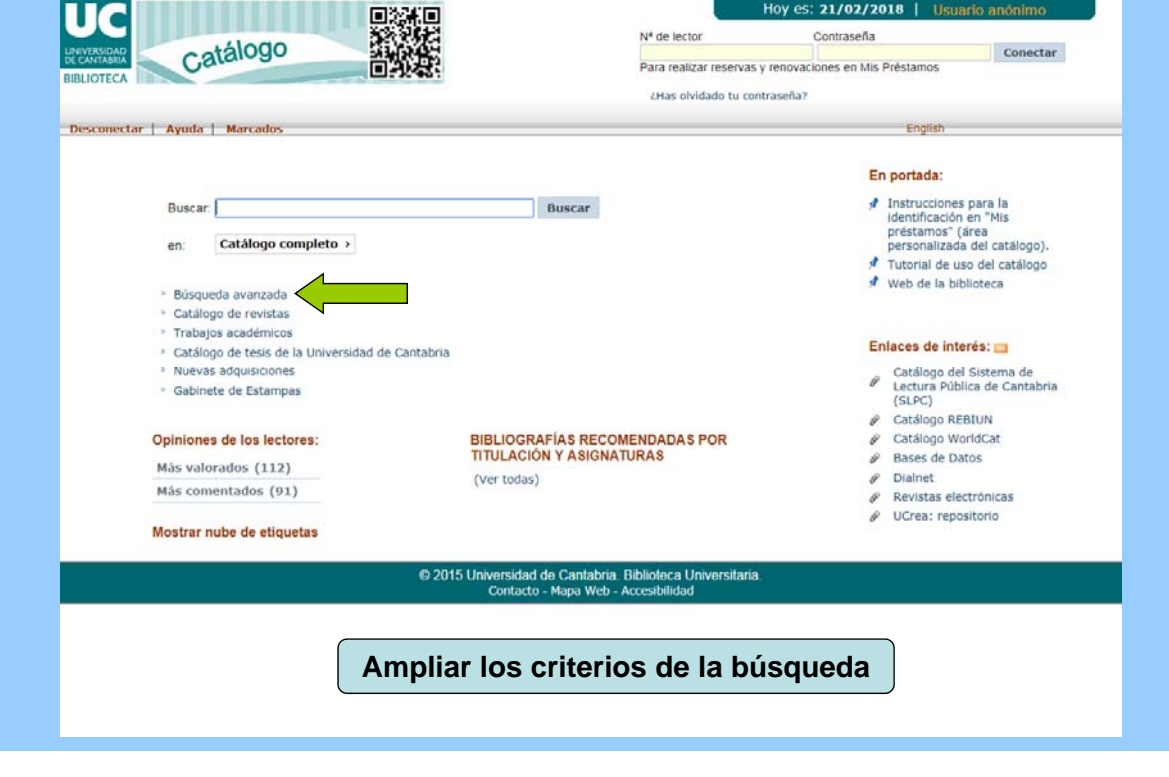

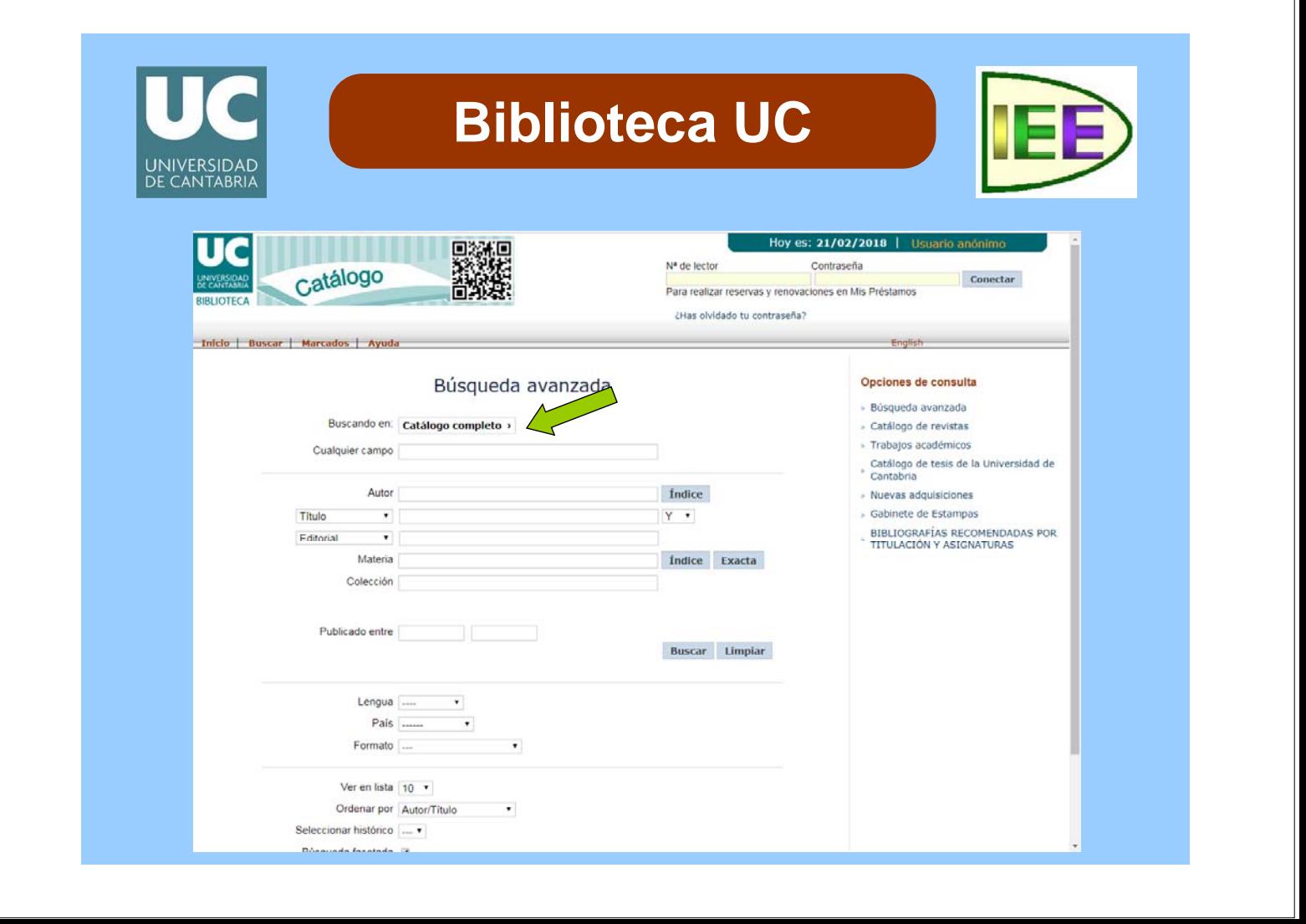

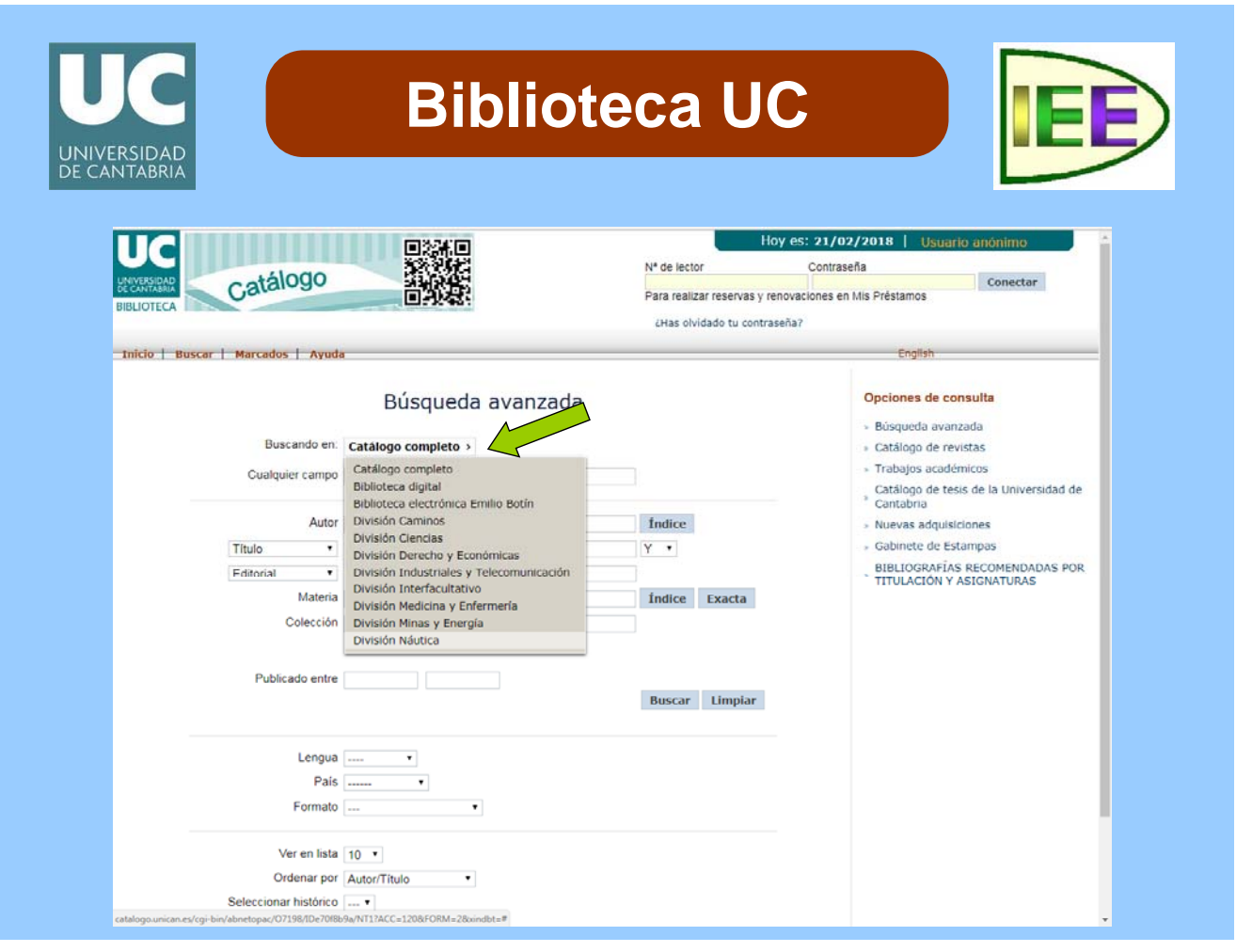

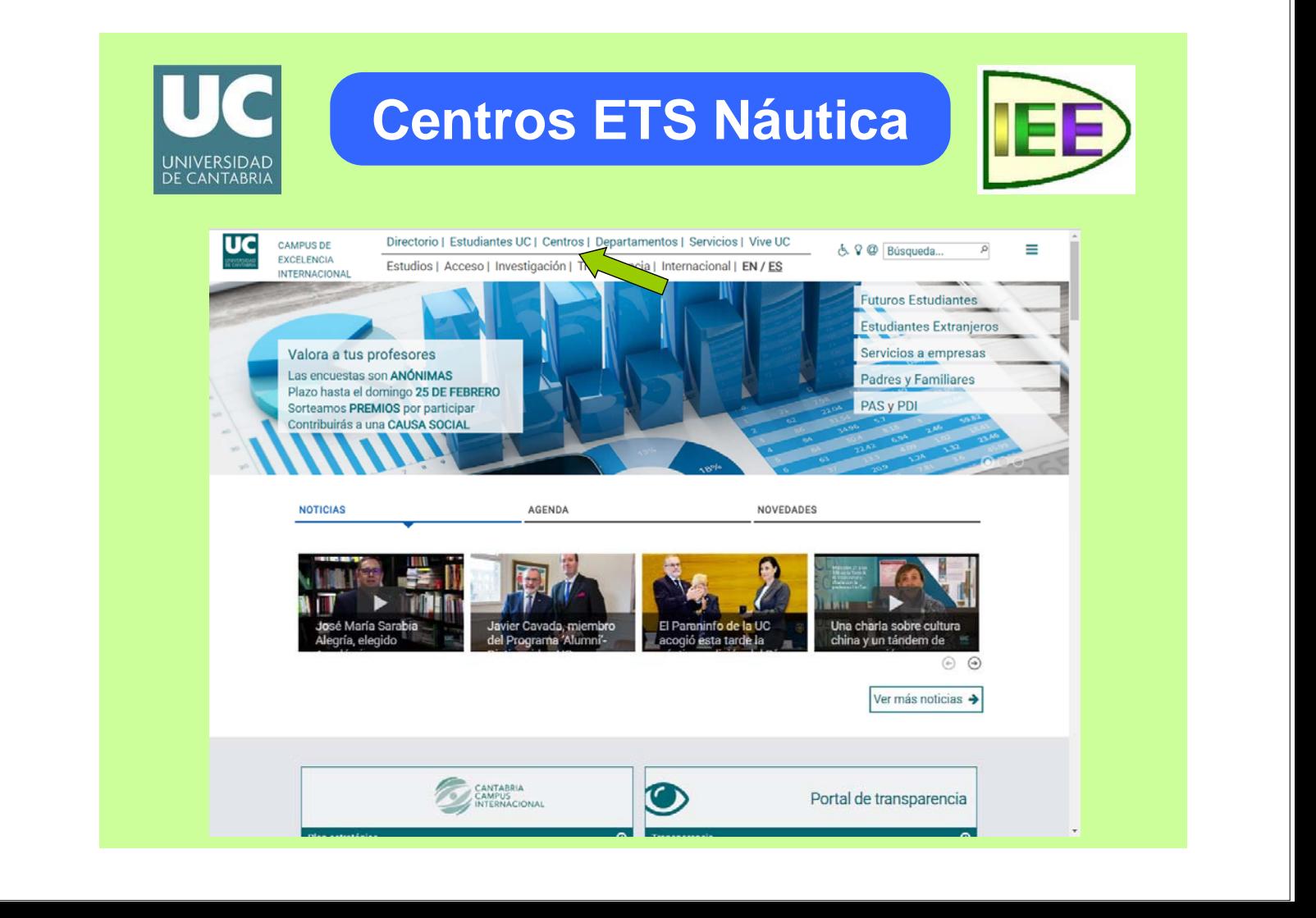

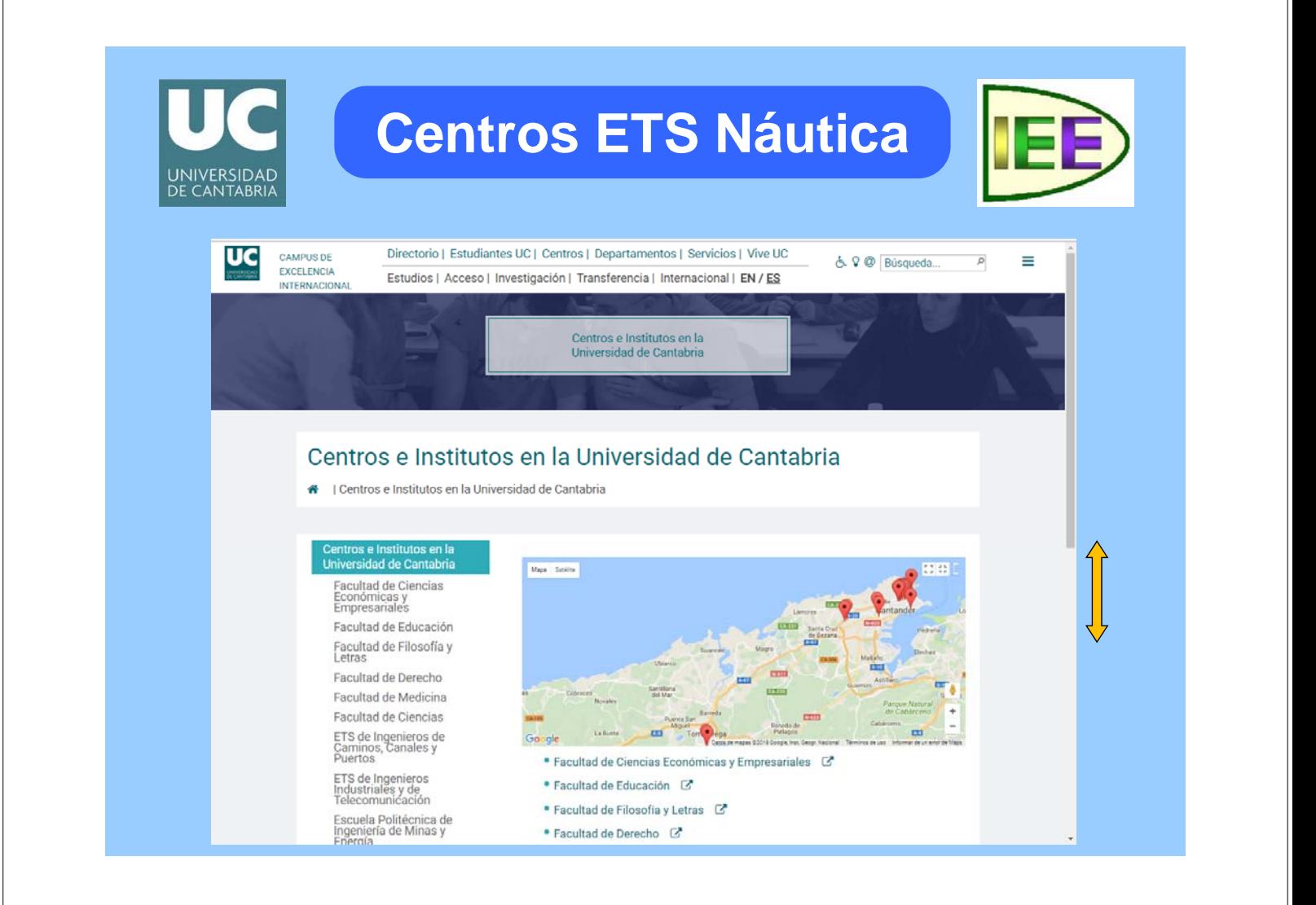

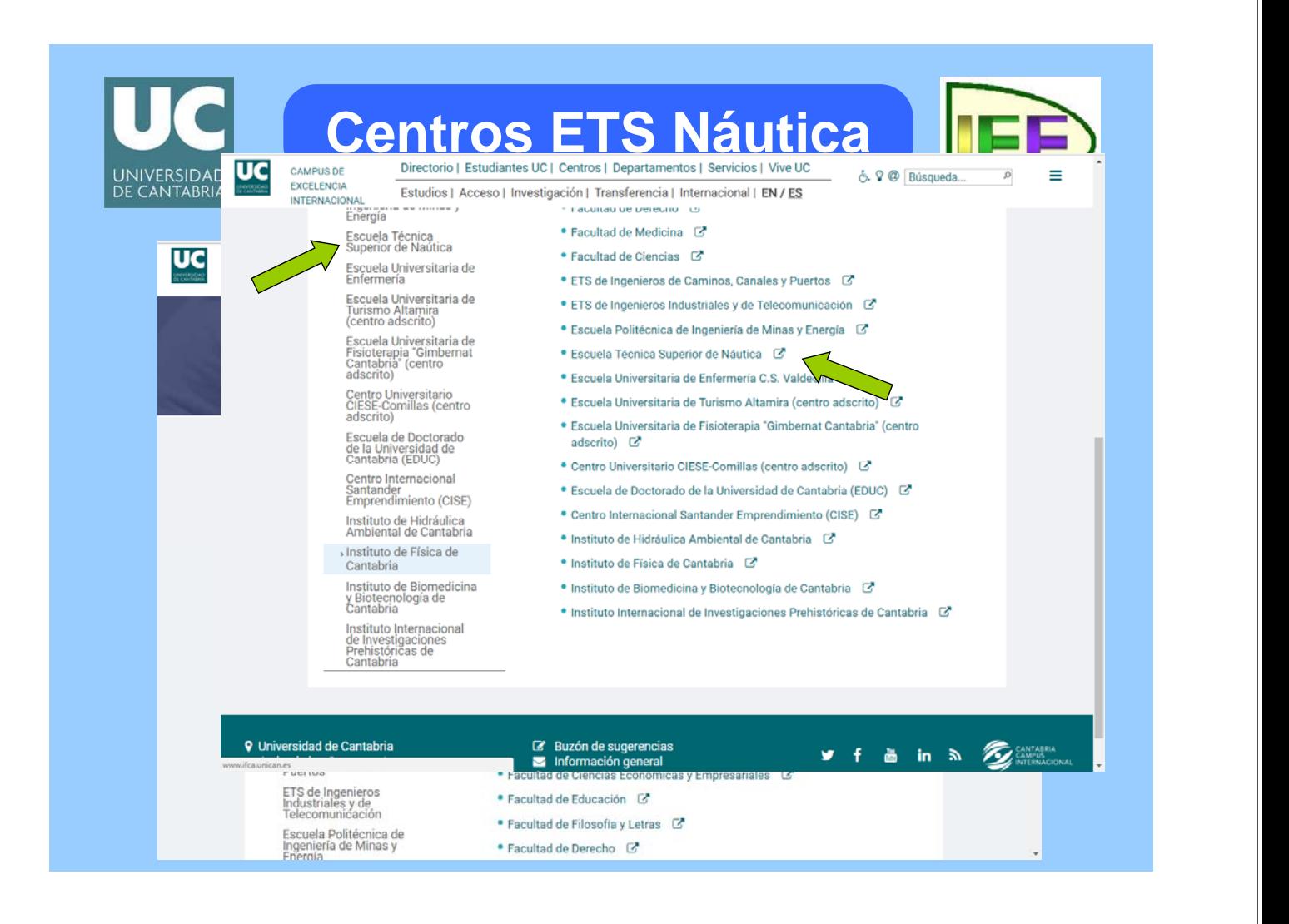

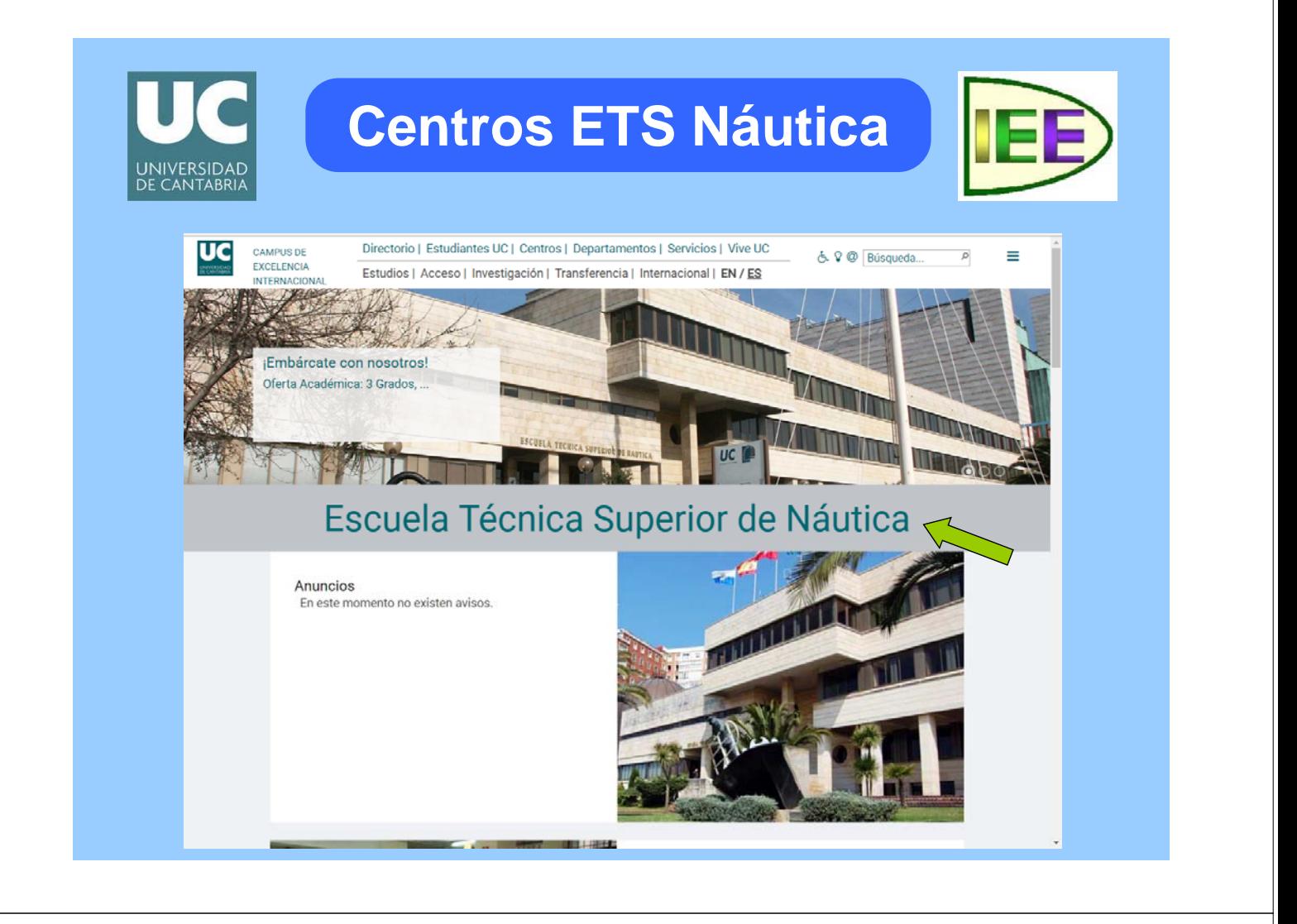

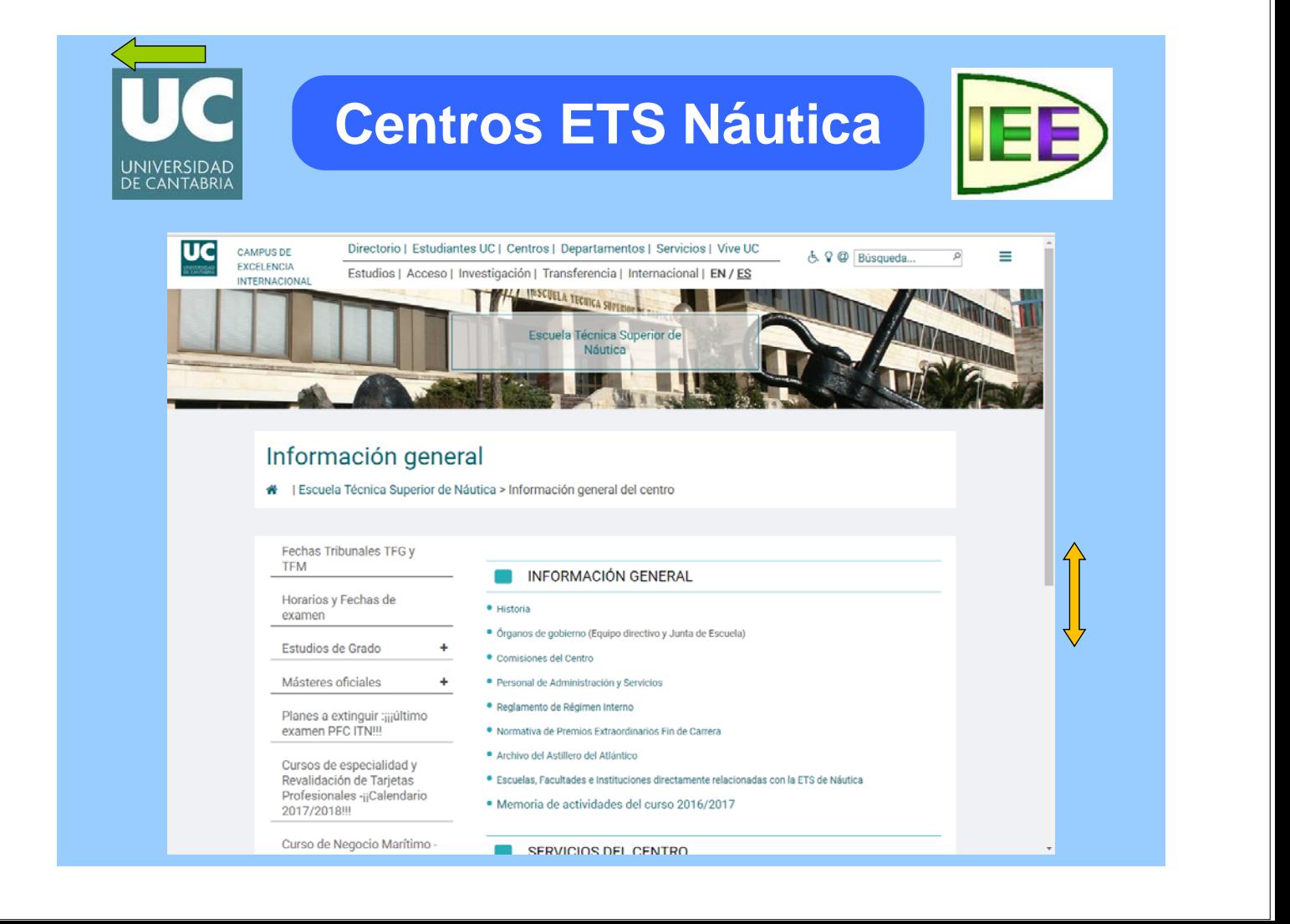

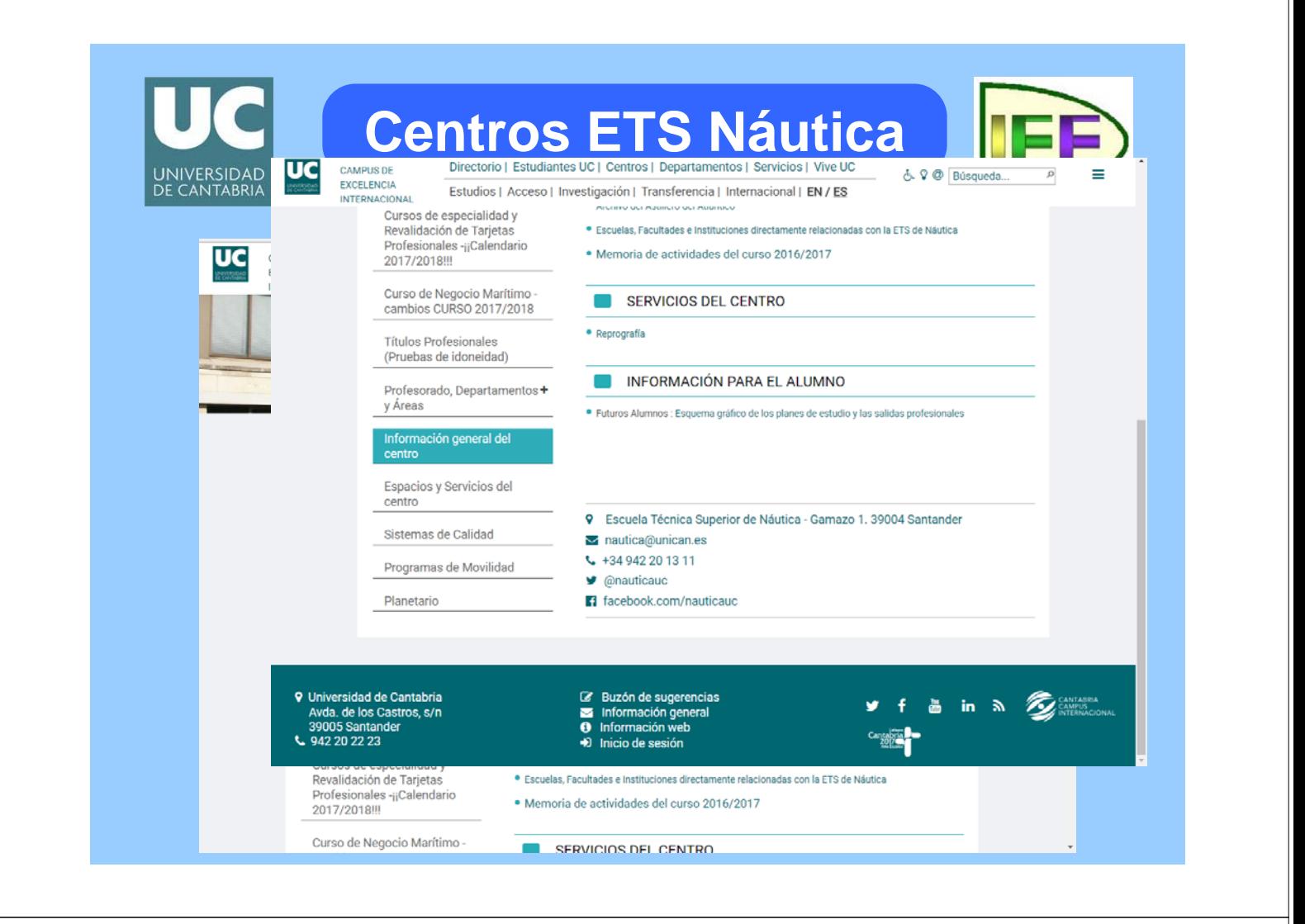

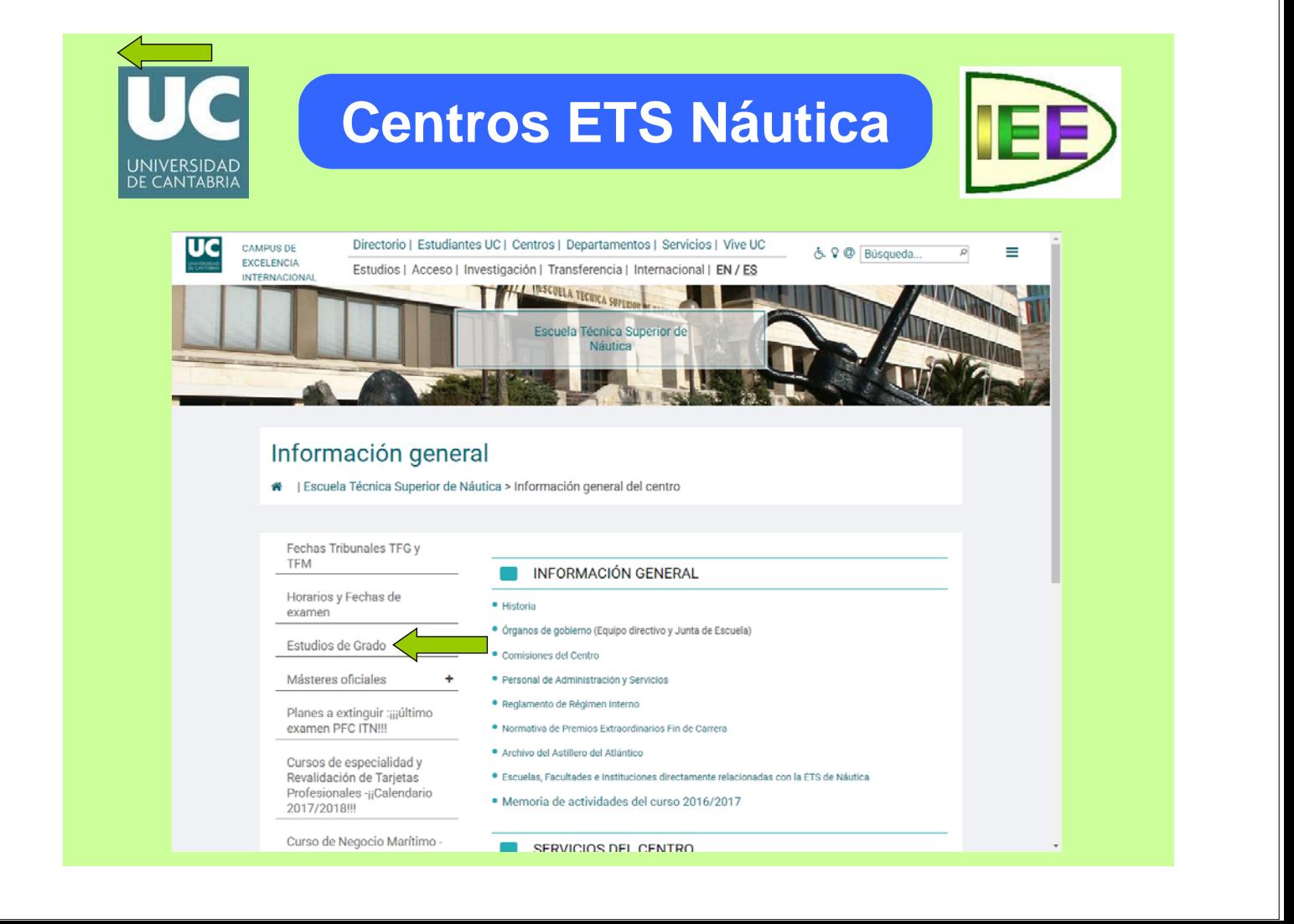

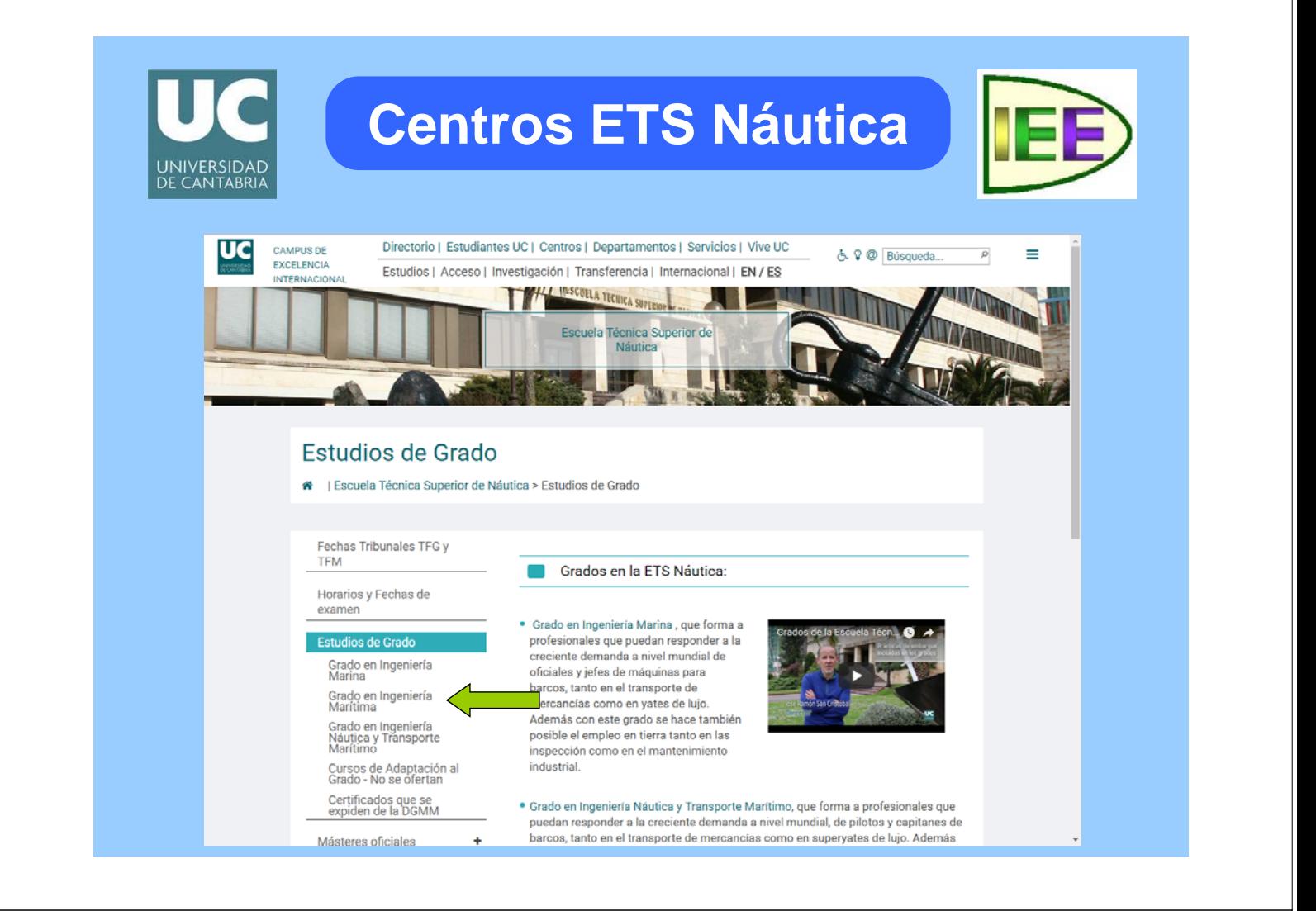

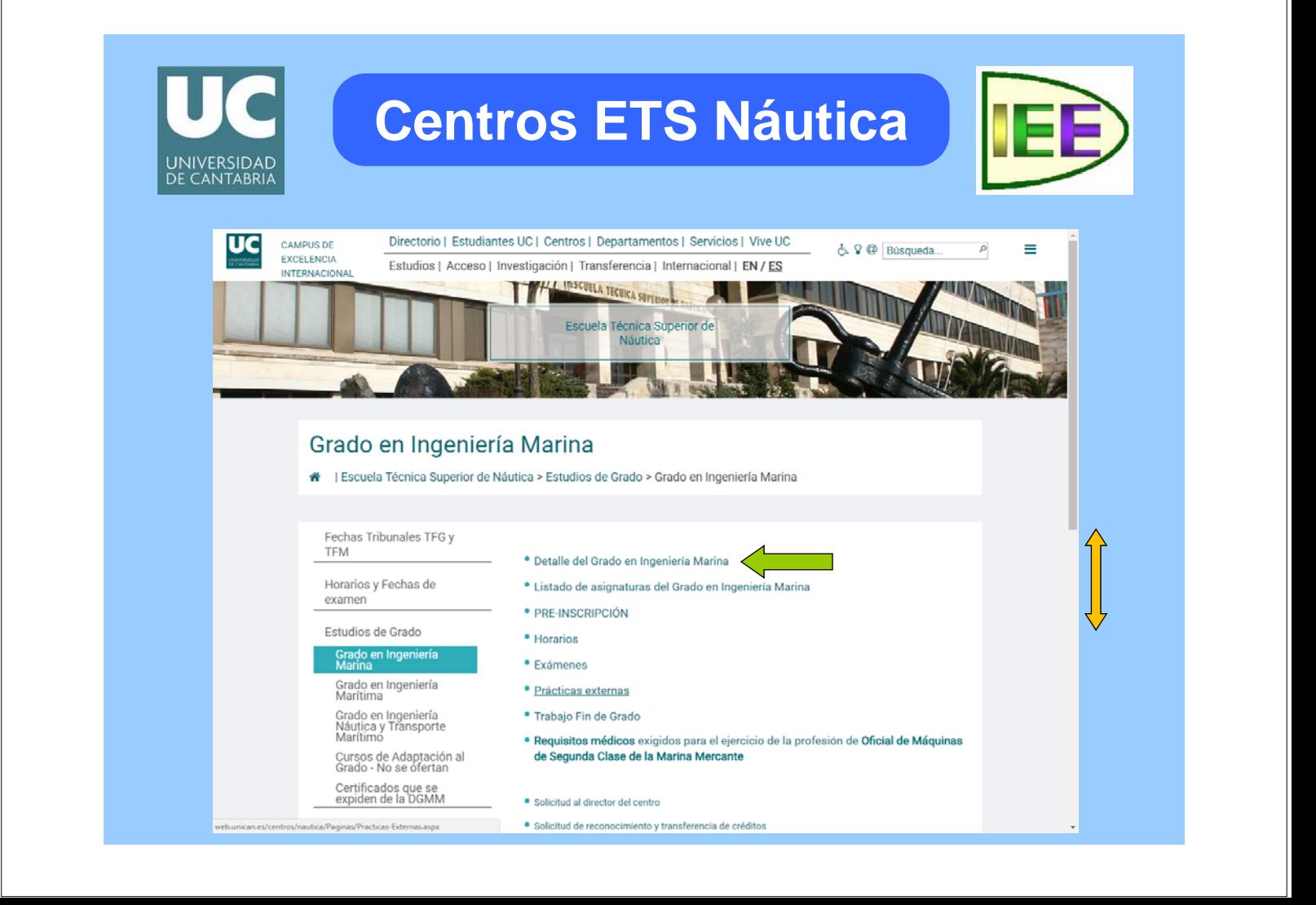

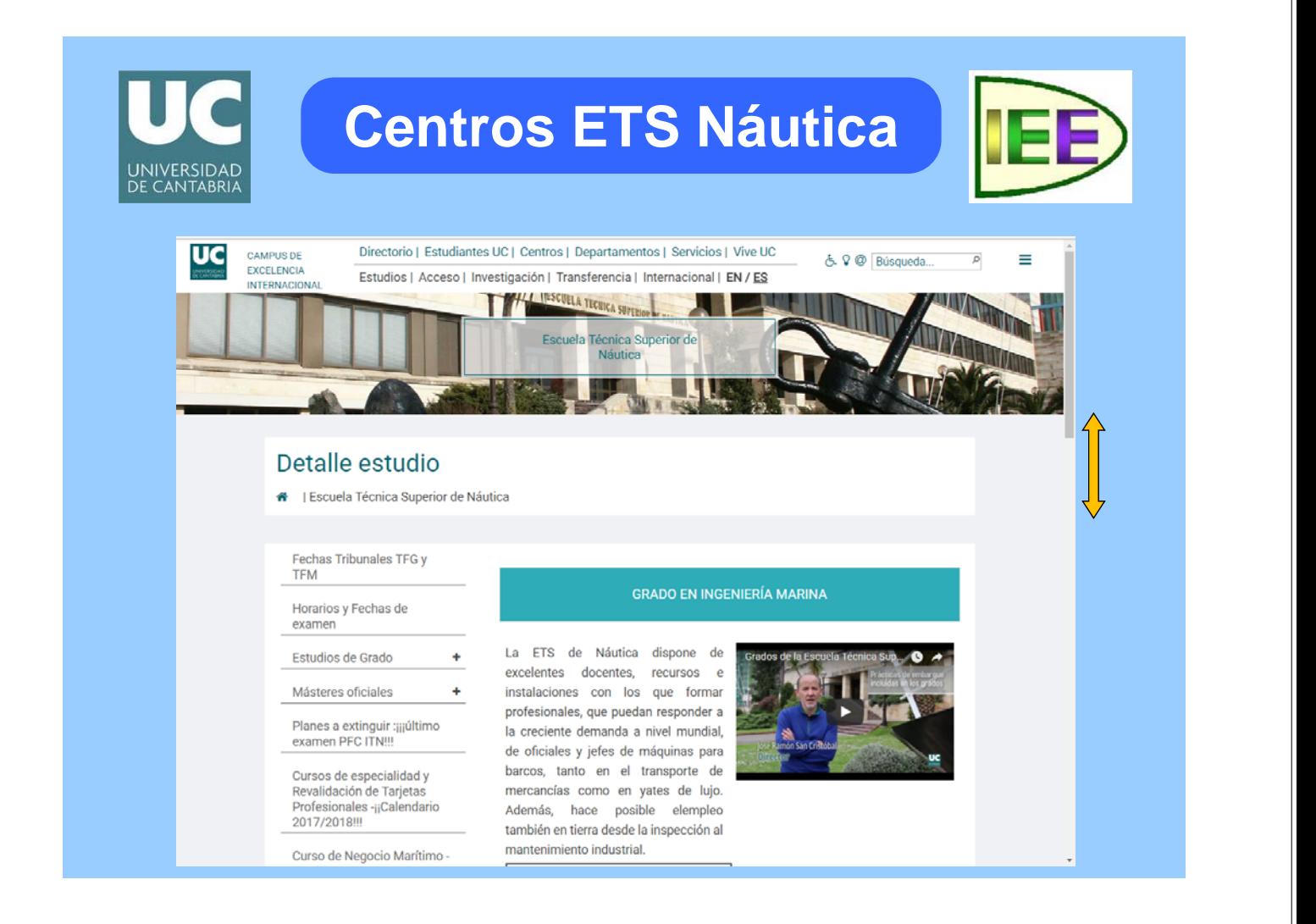

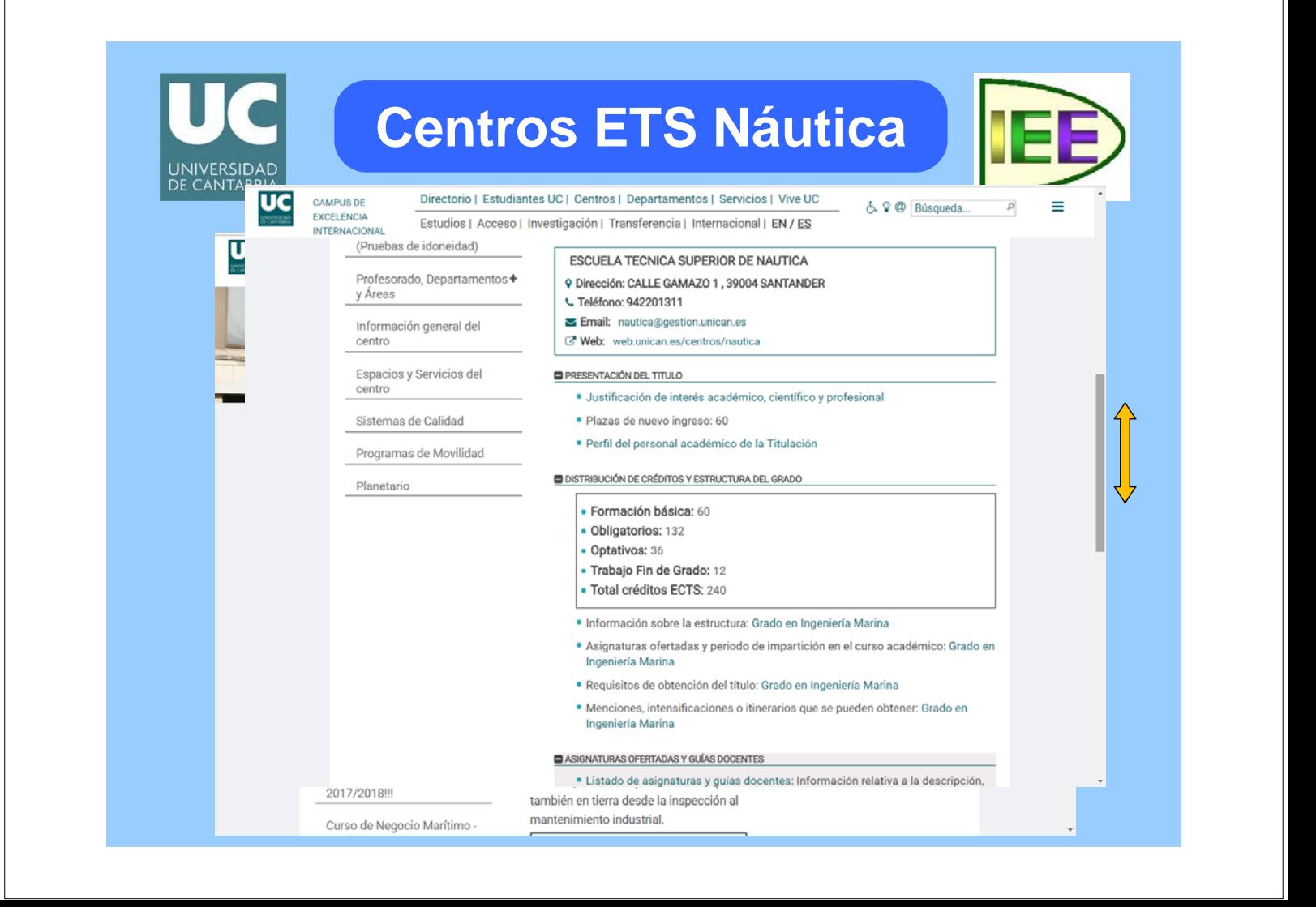

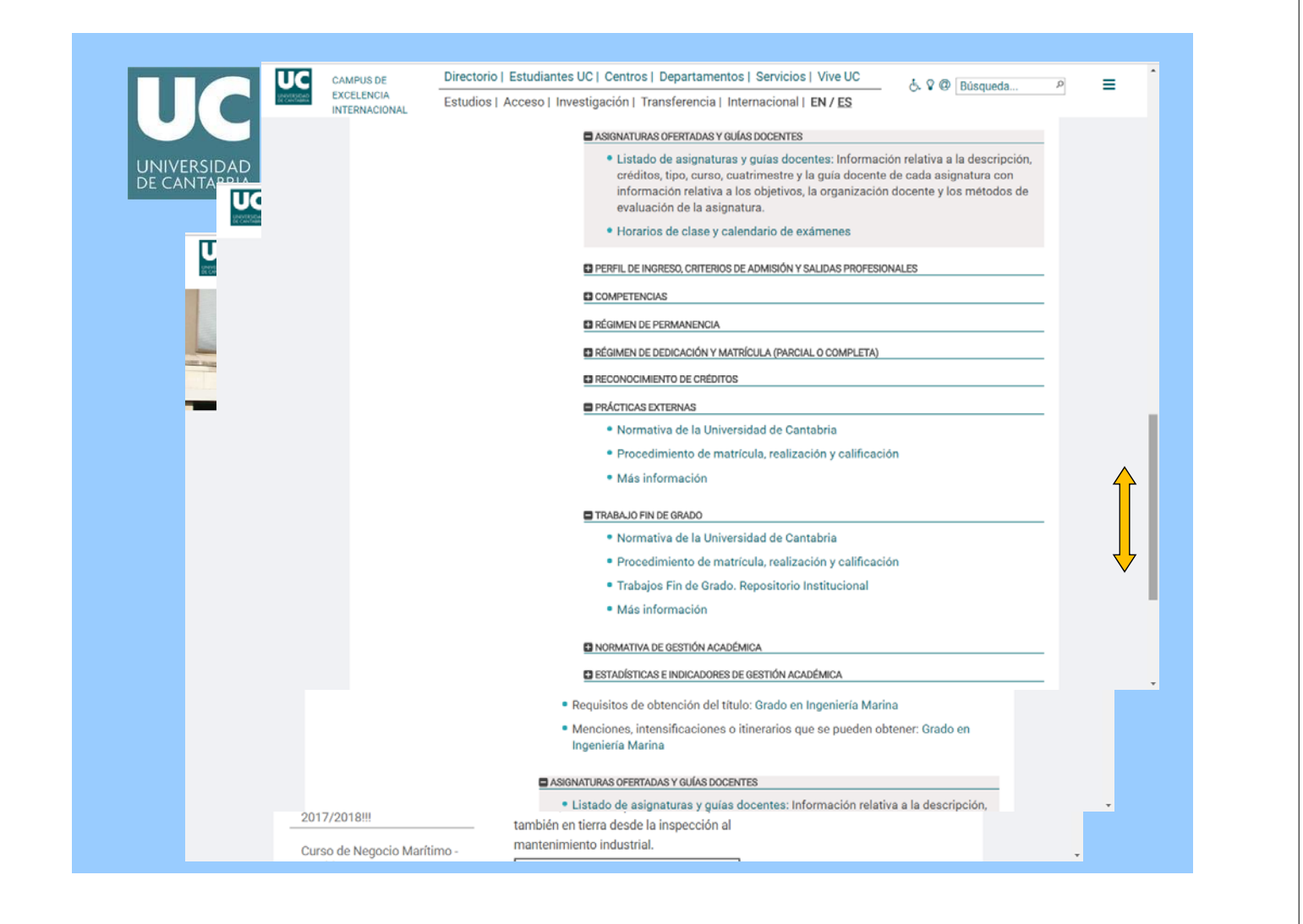

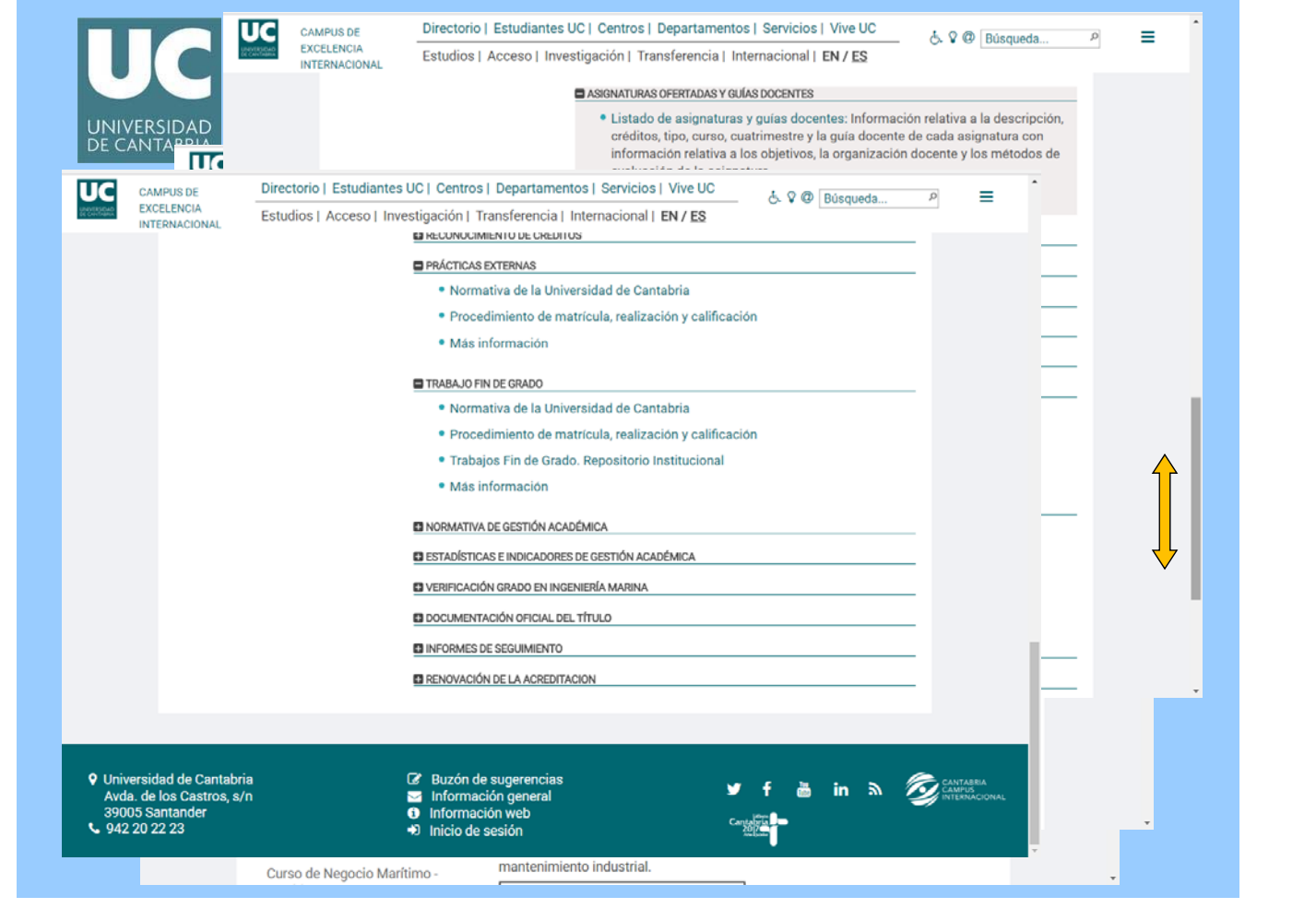

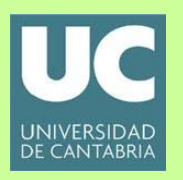

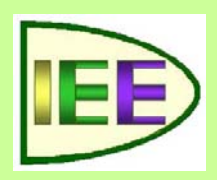

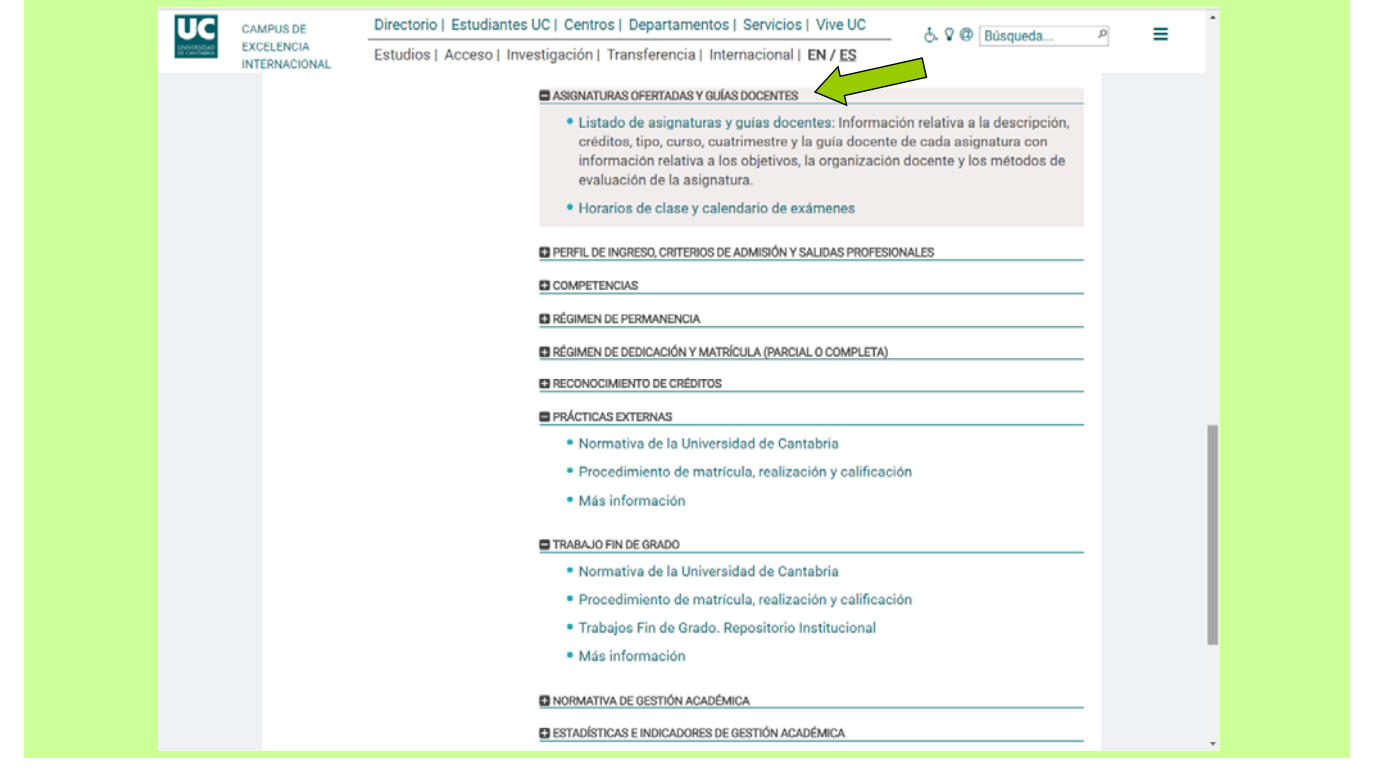

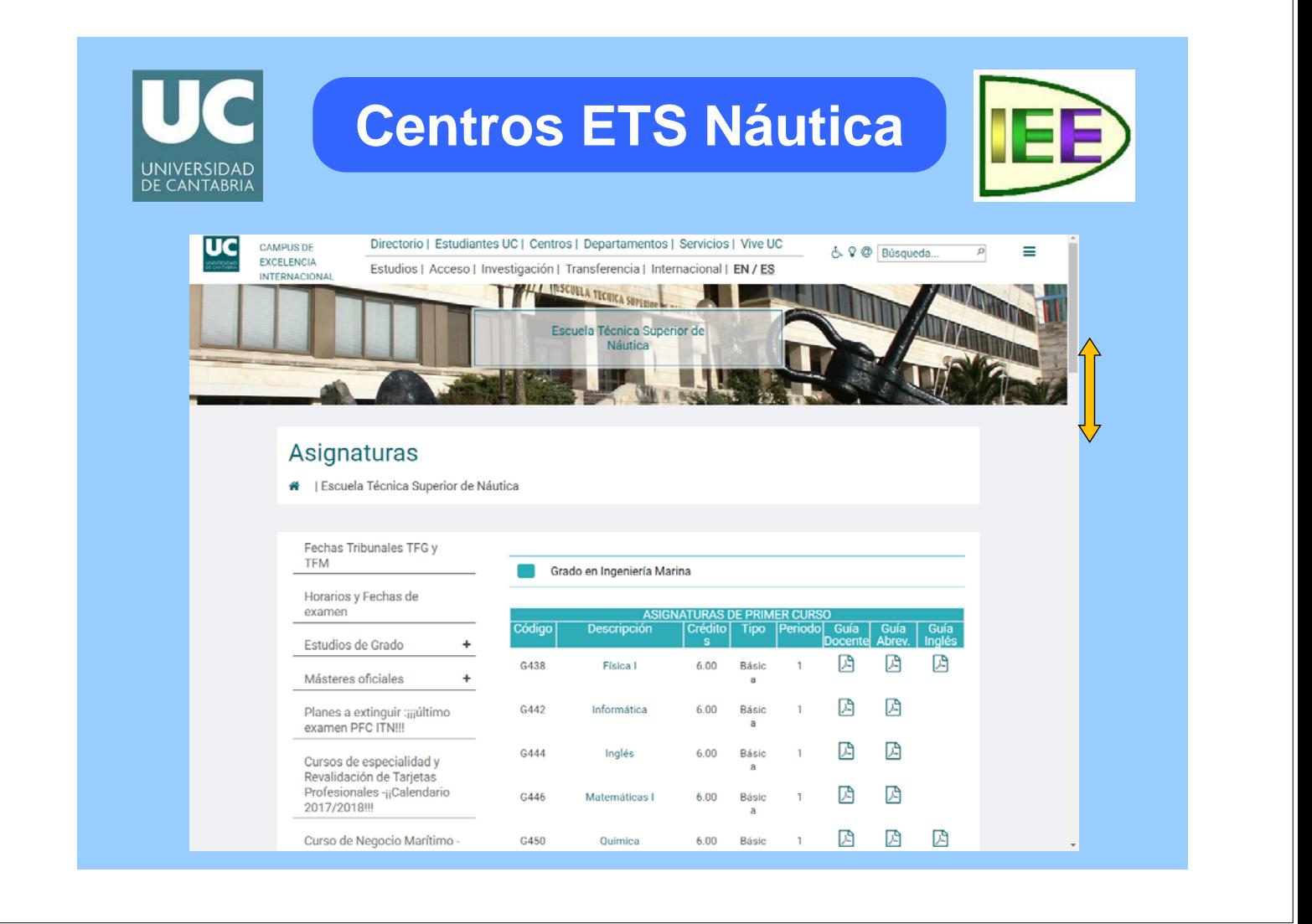

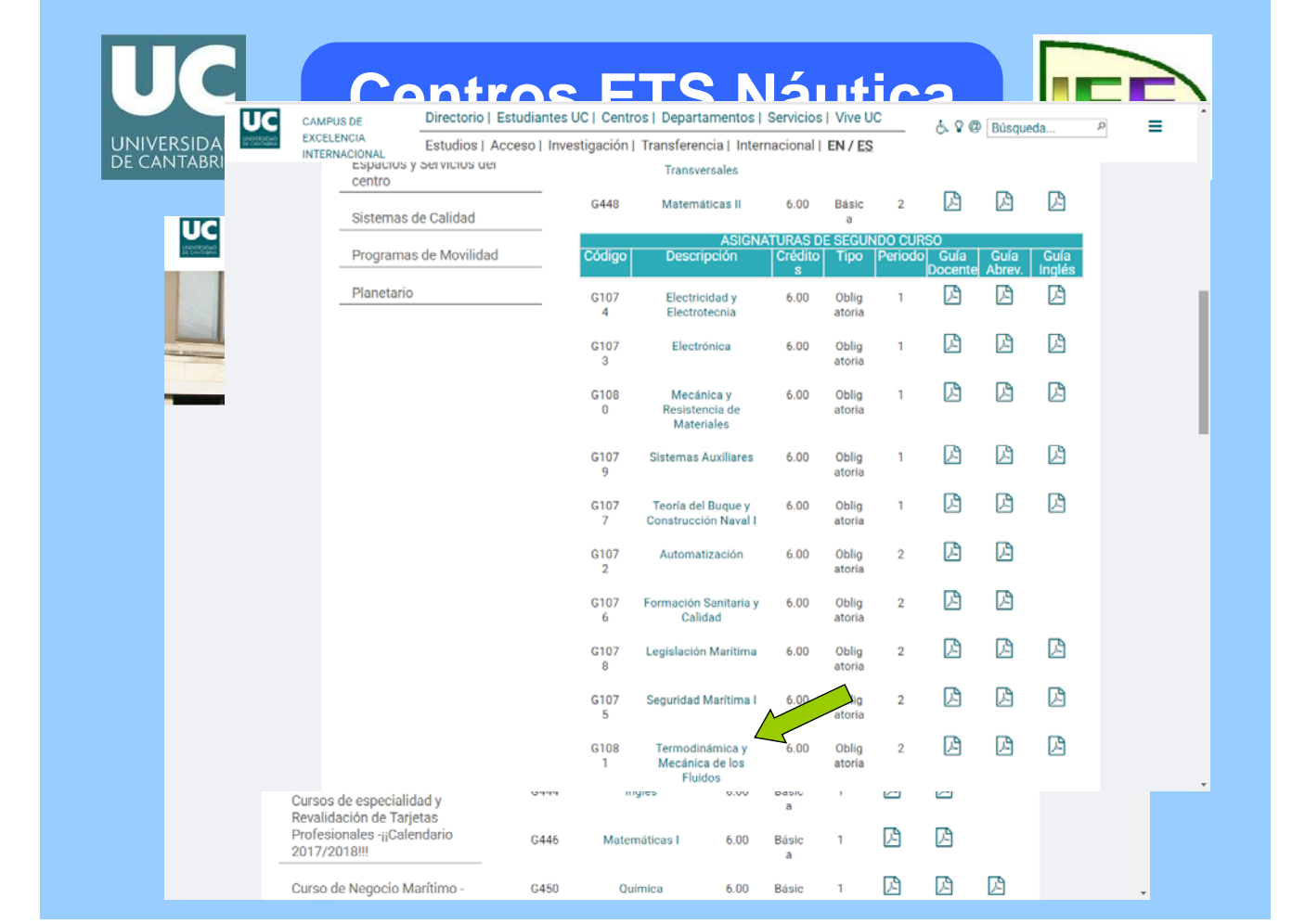

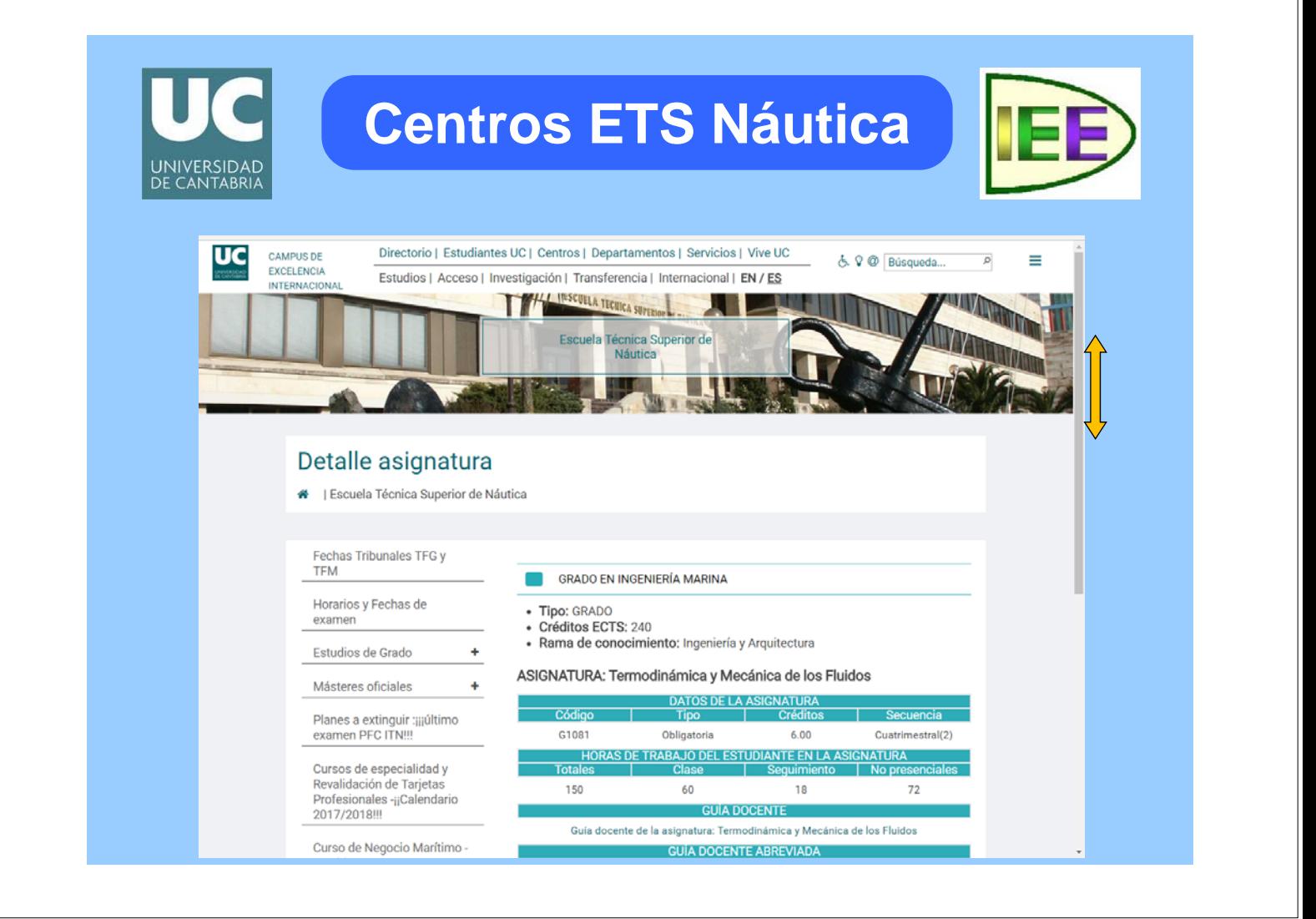

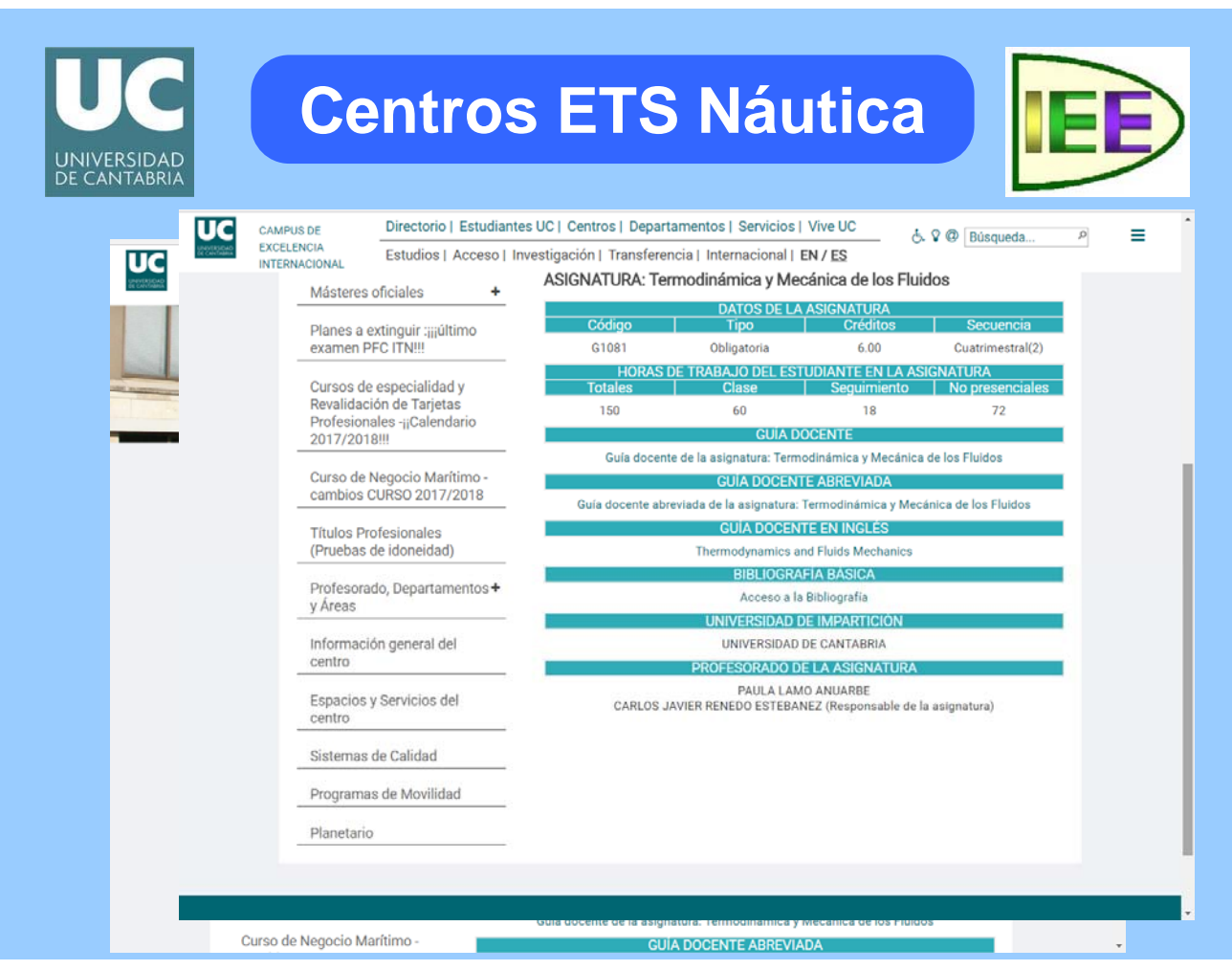

# UNIVERSIDAD<br>DE CANTABRIA

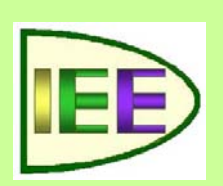

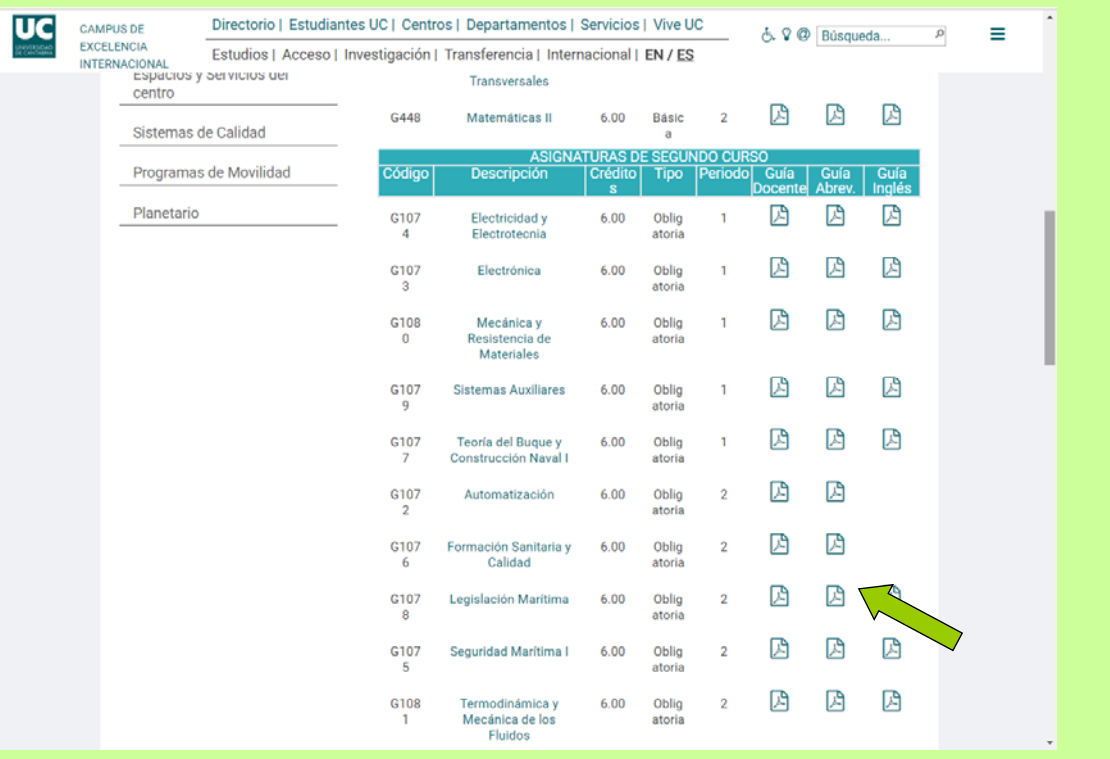

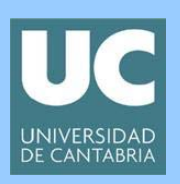

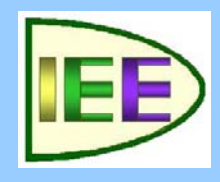

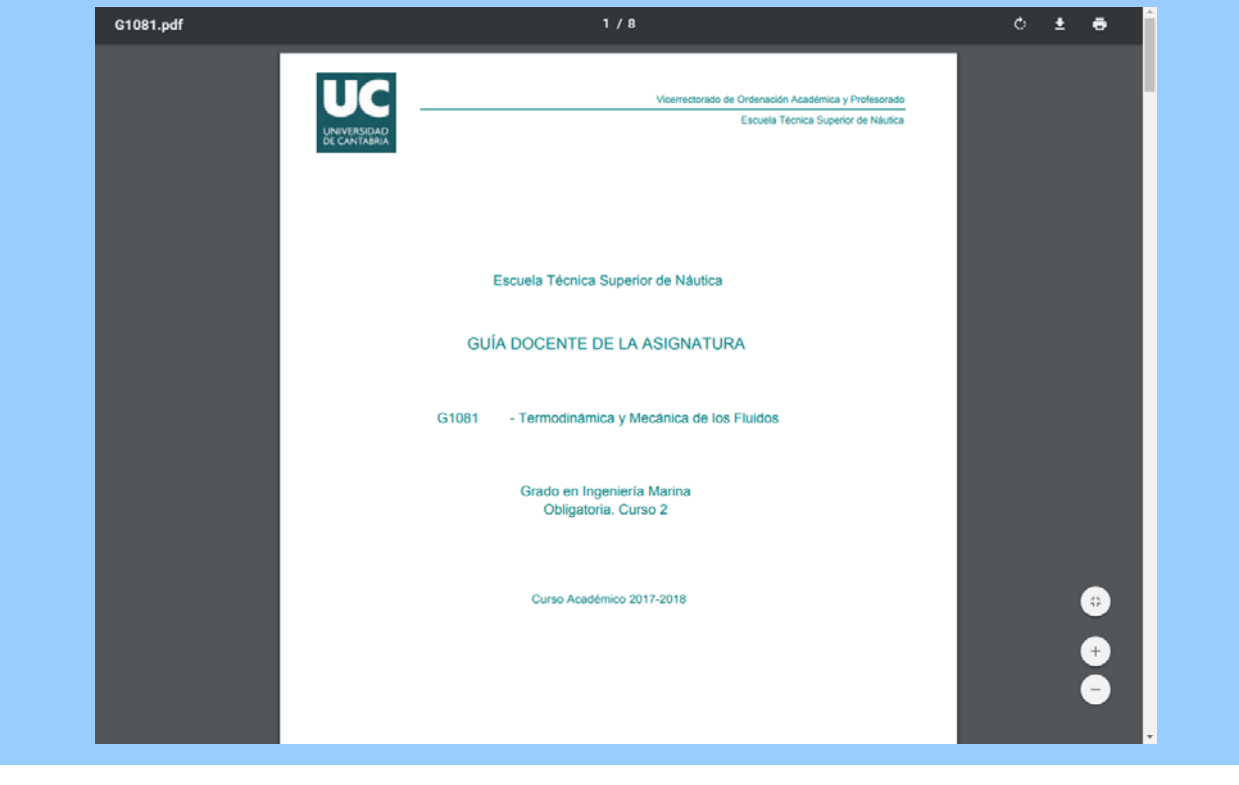

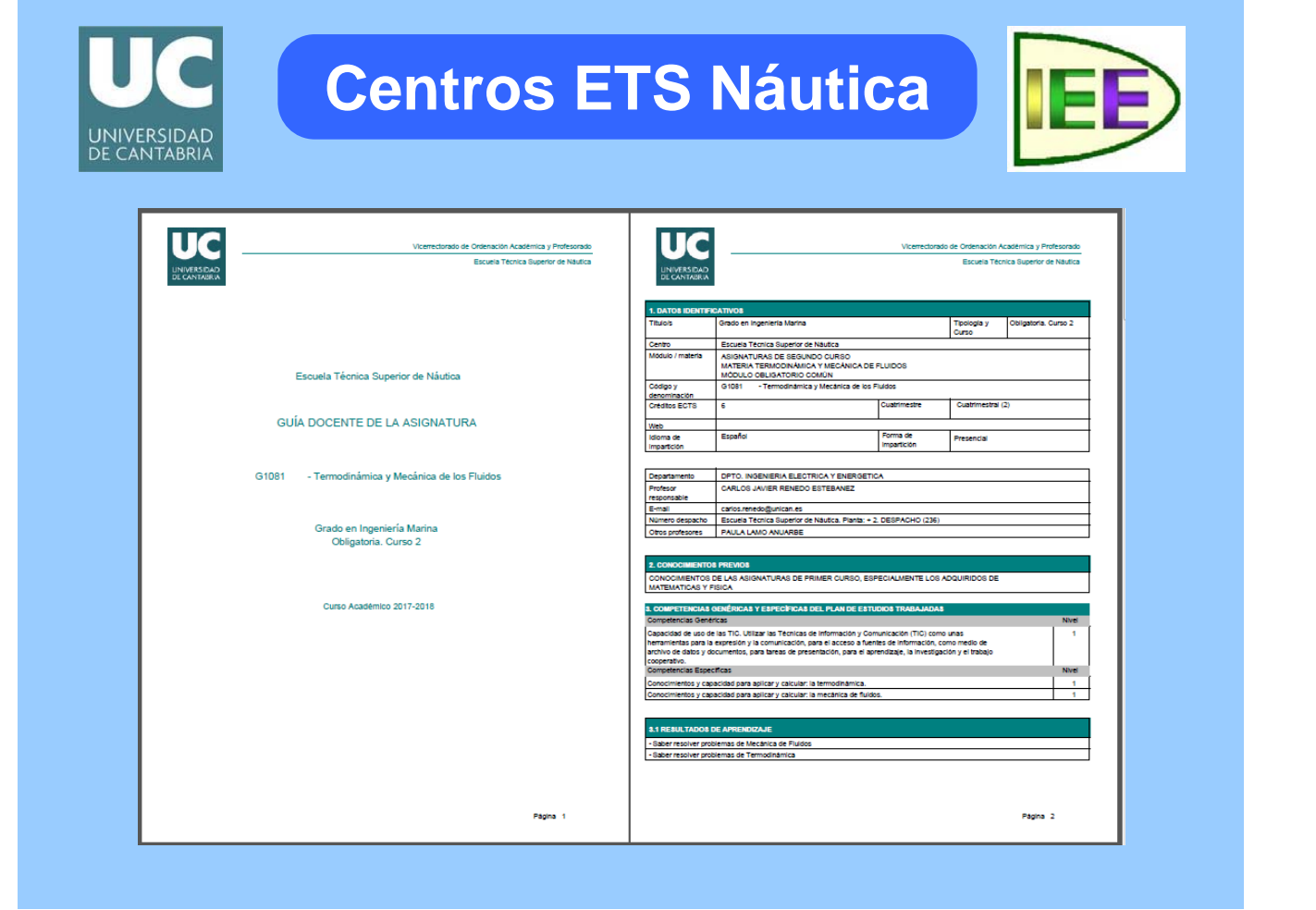

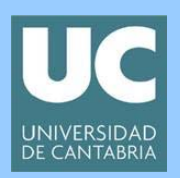

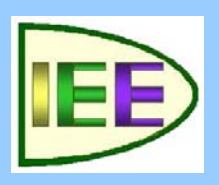

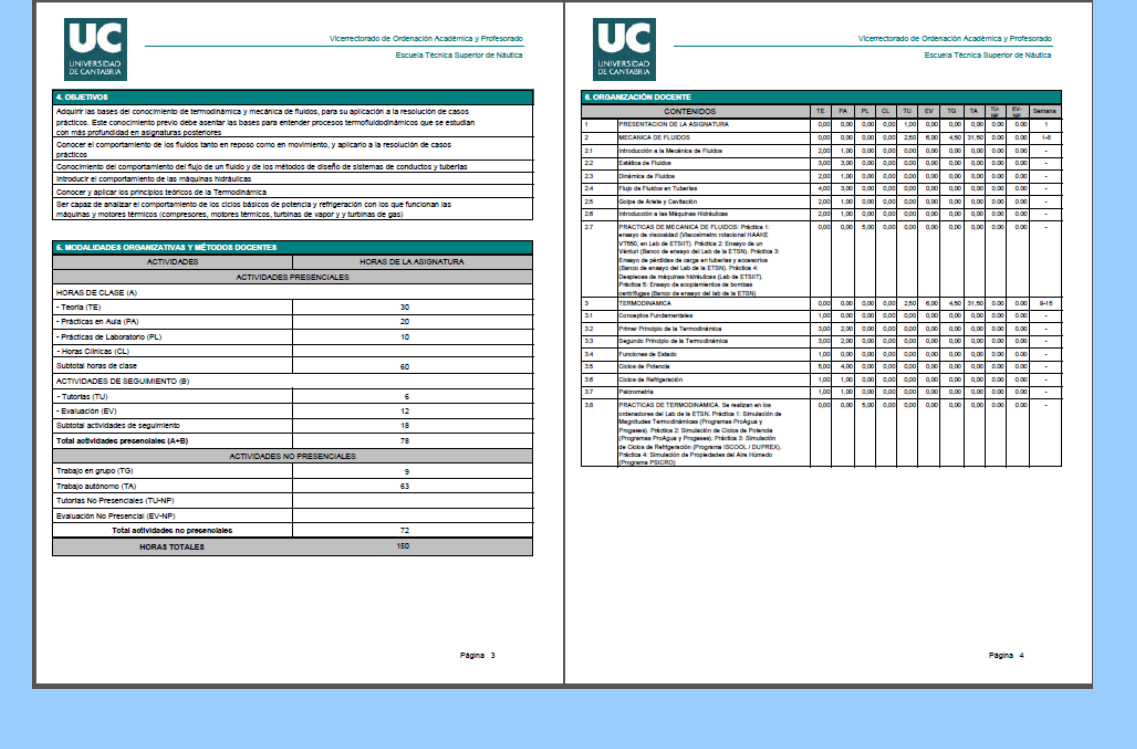

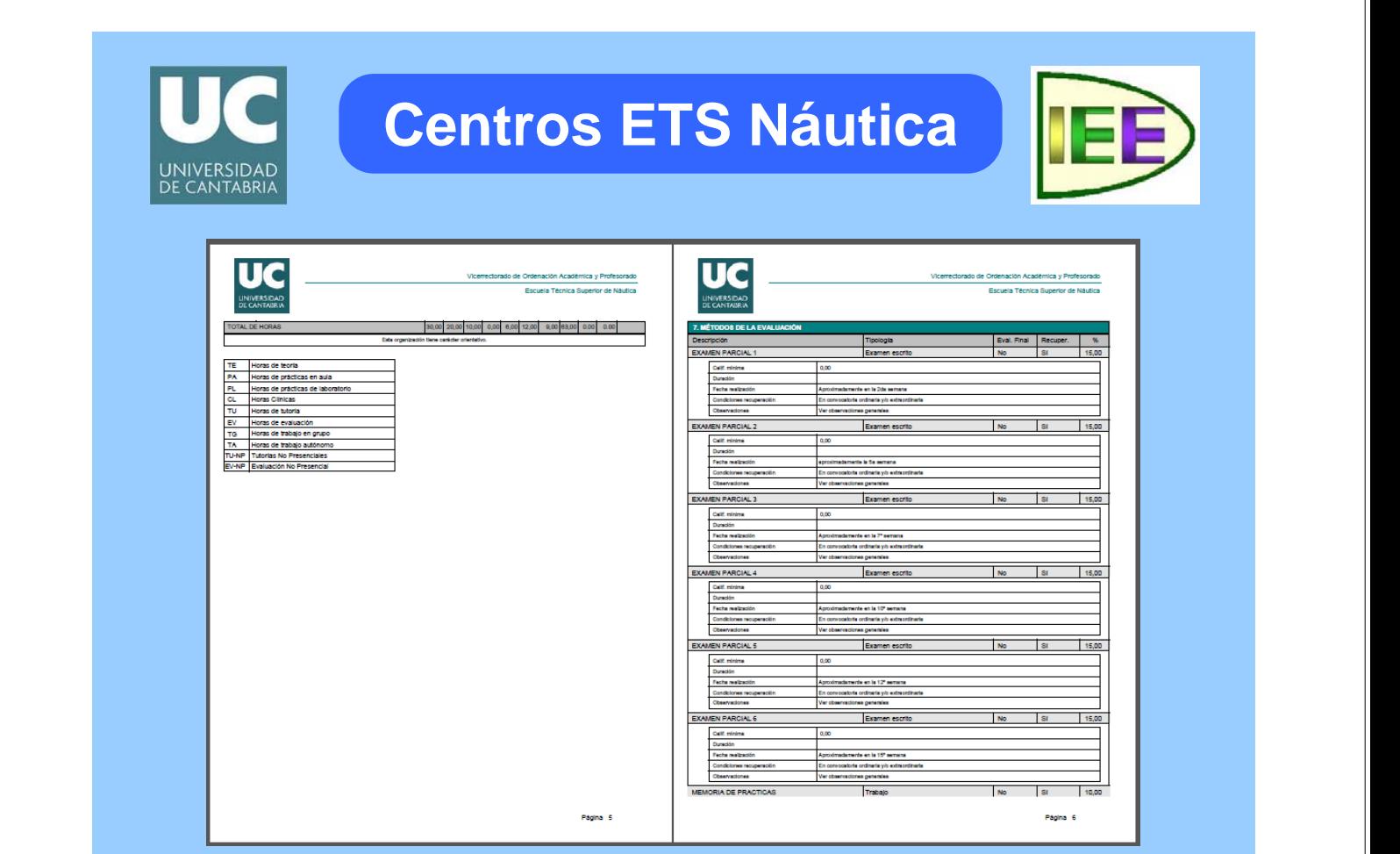

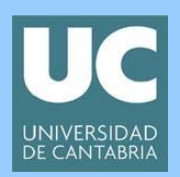

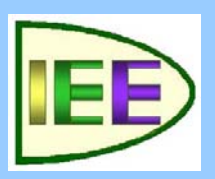

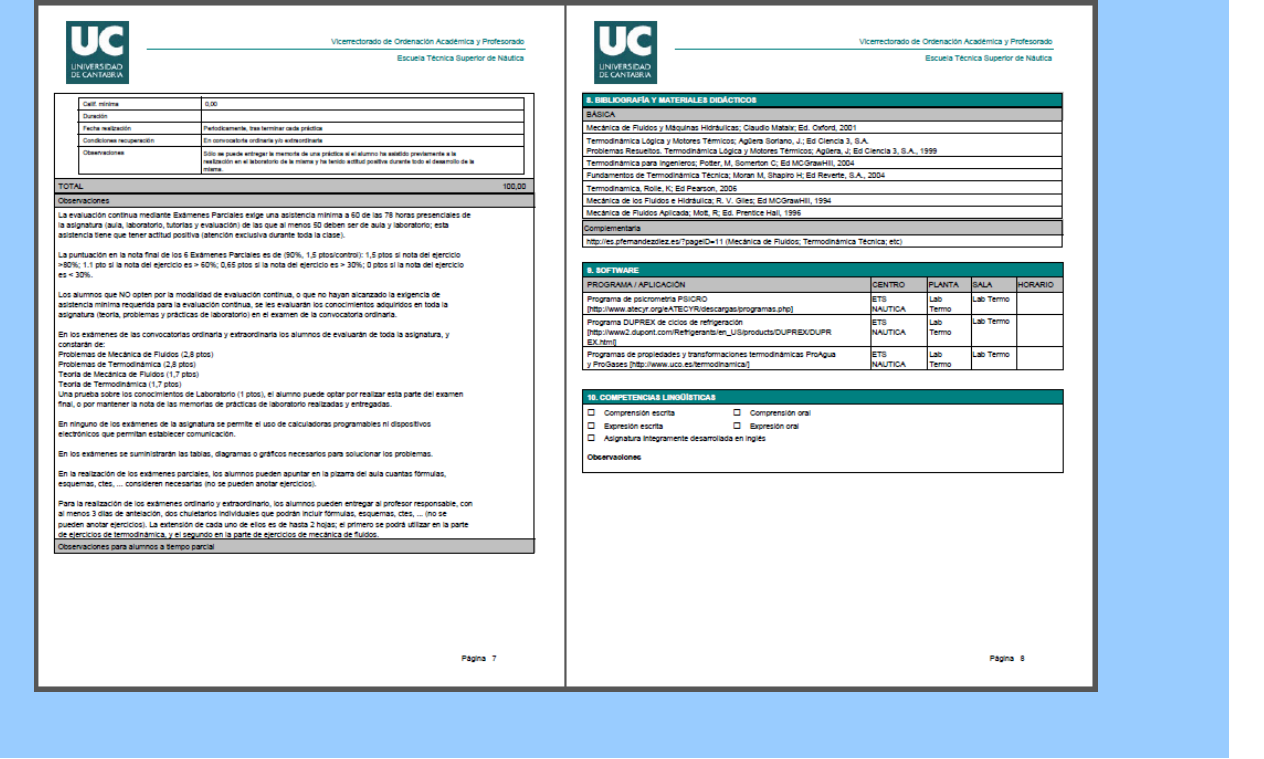

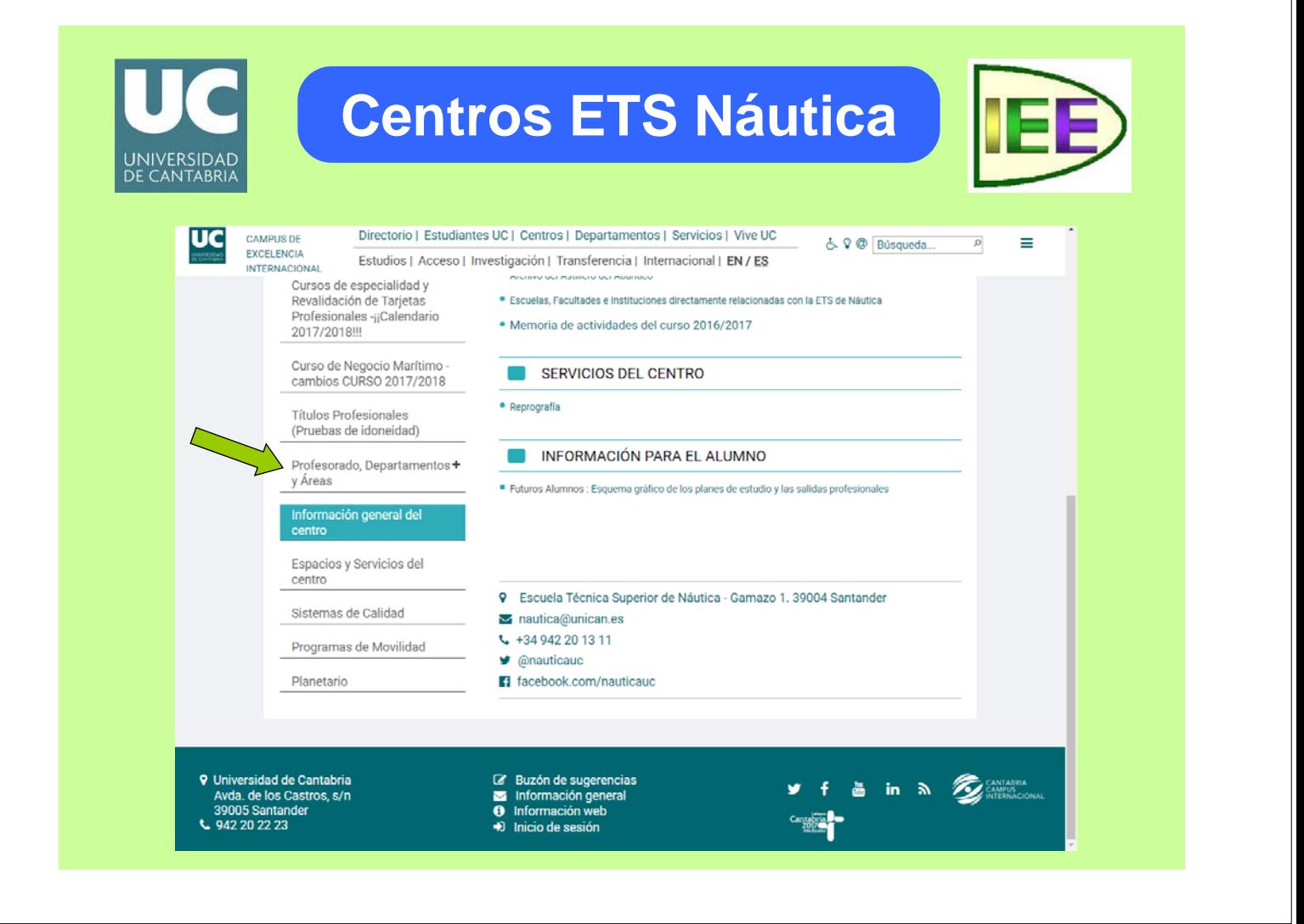

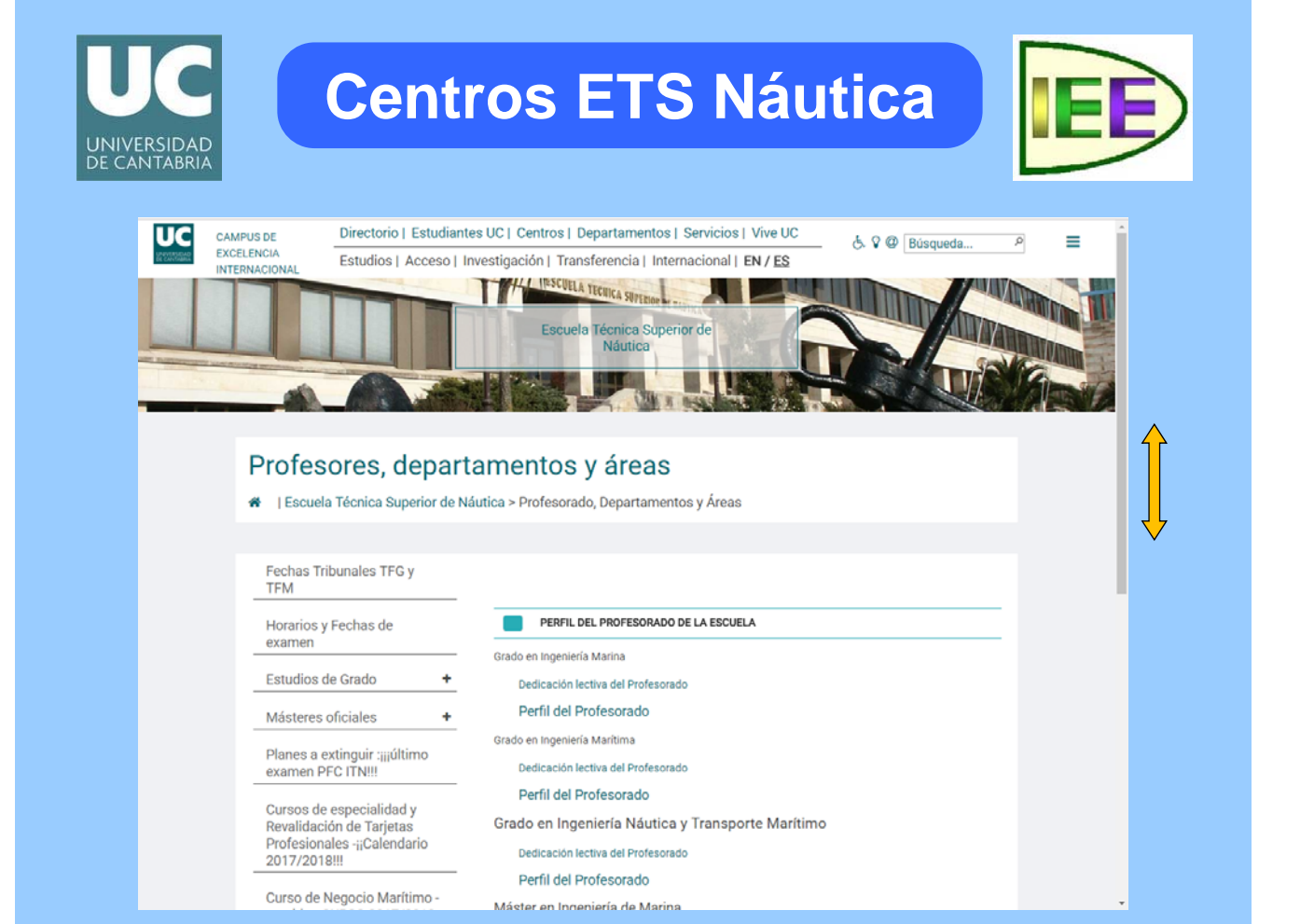

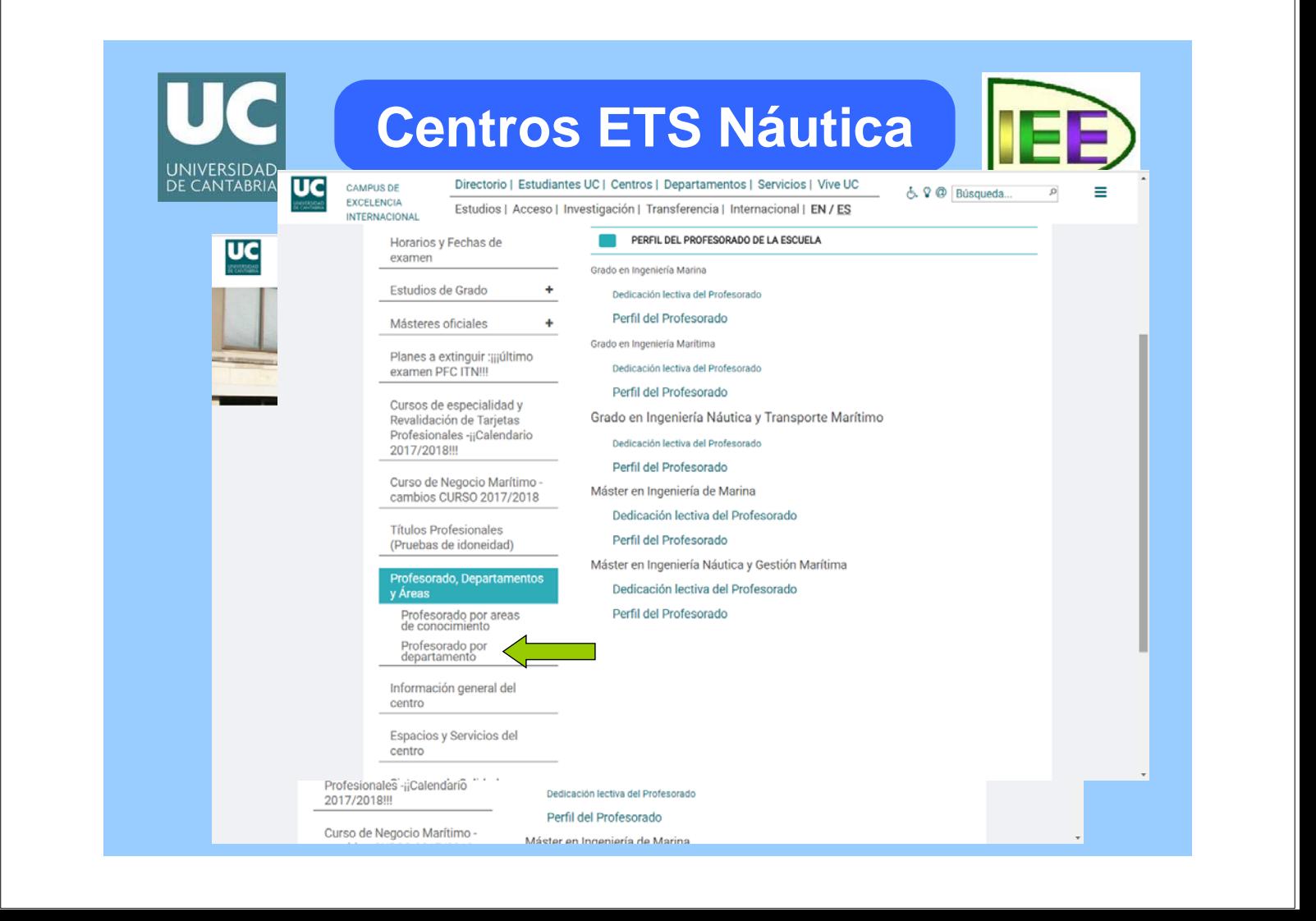

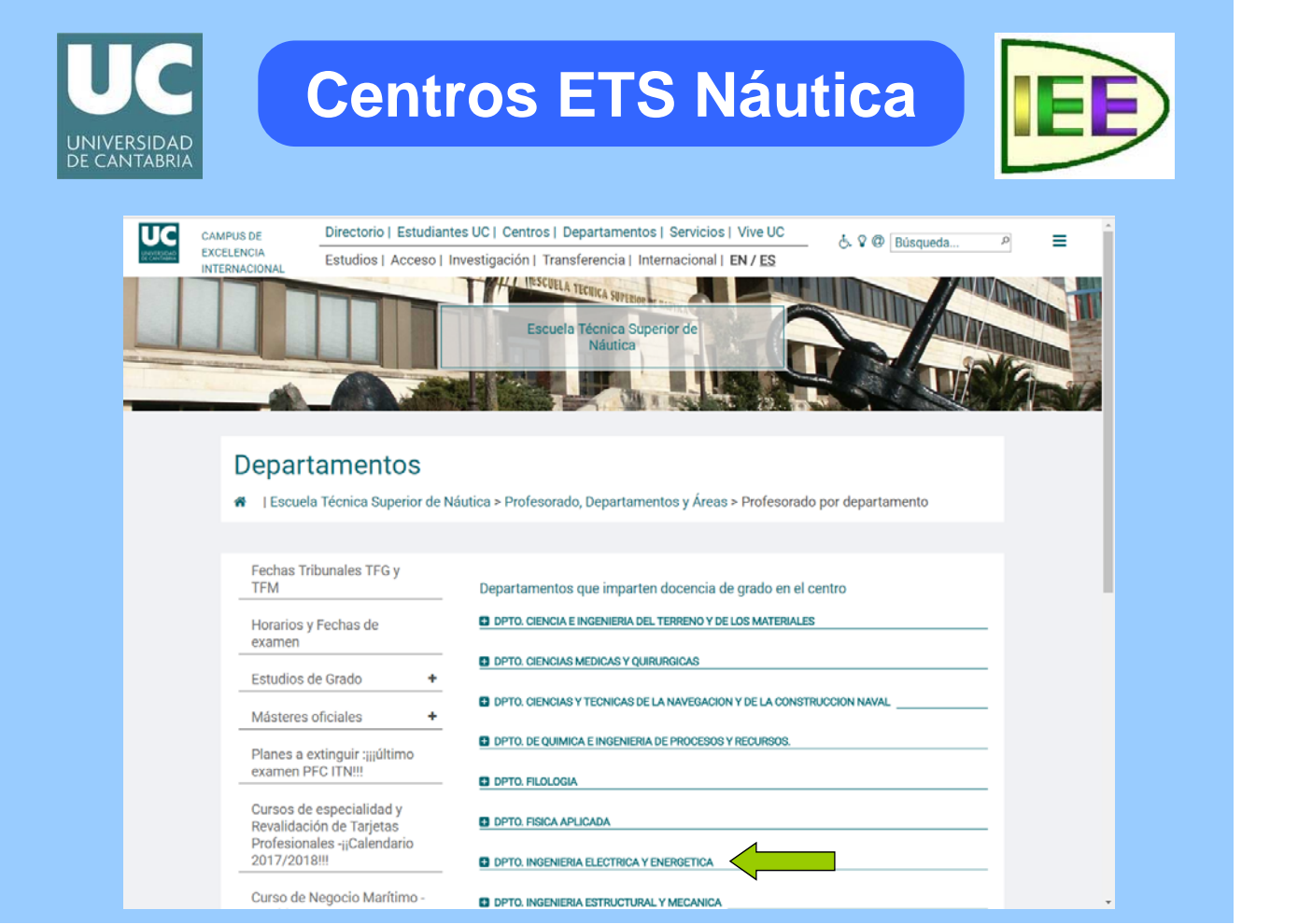

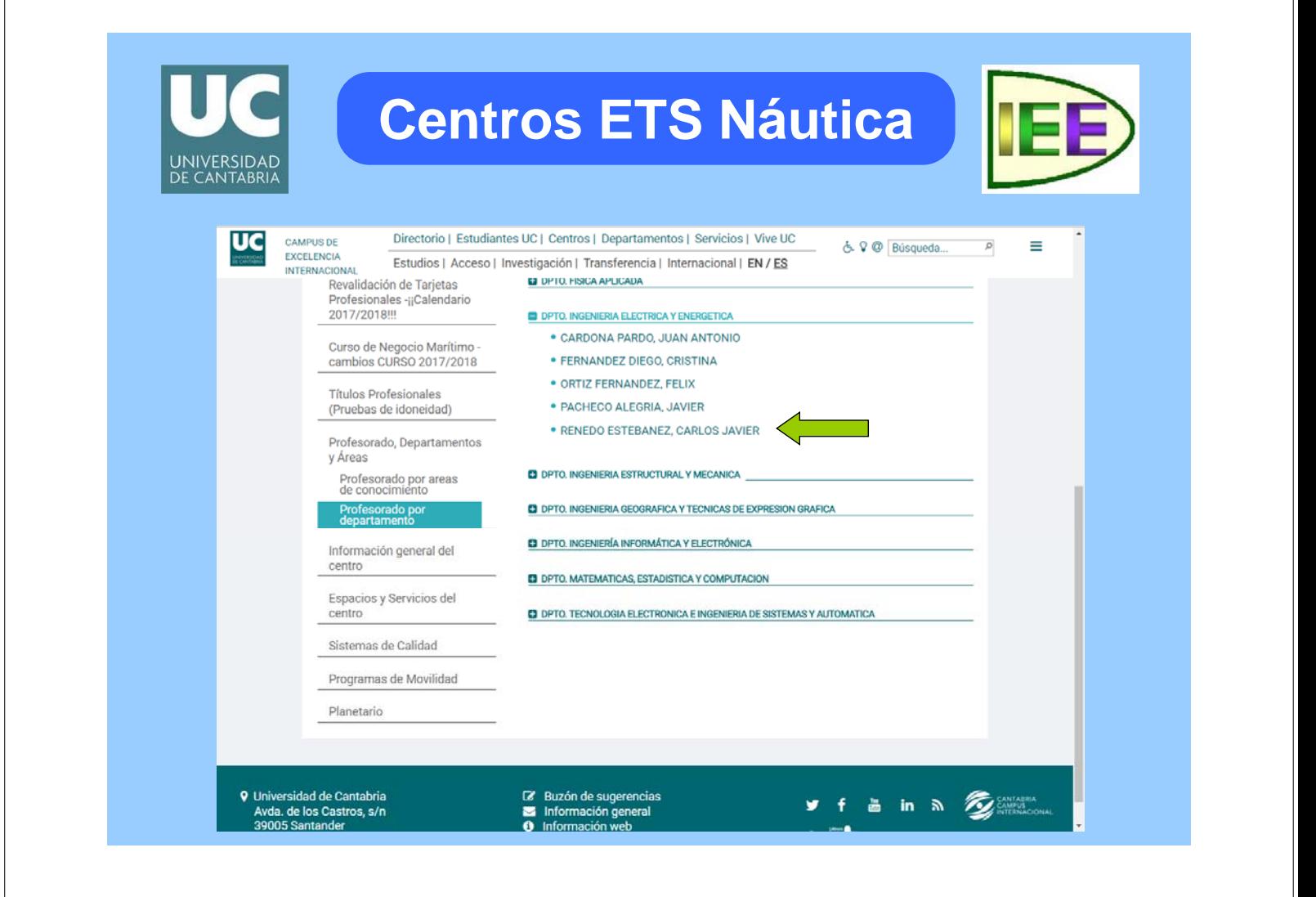

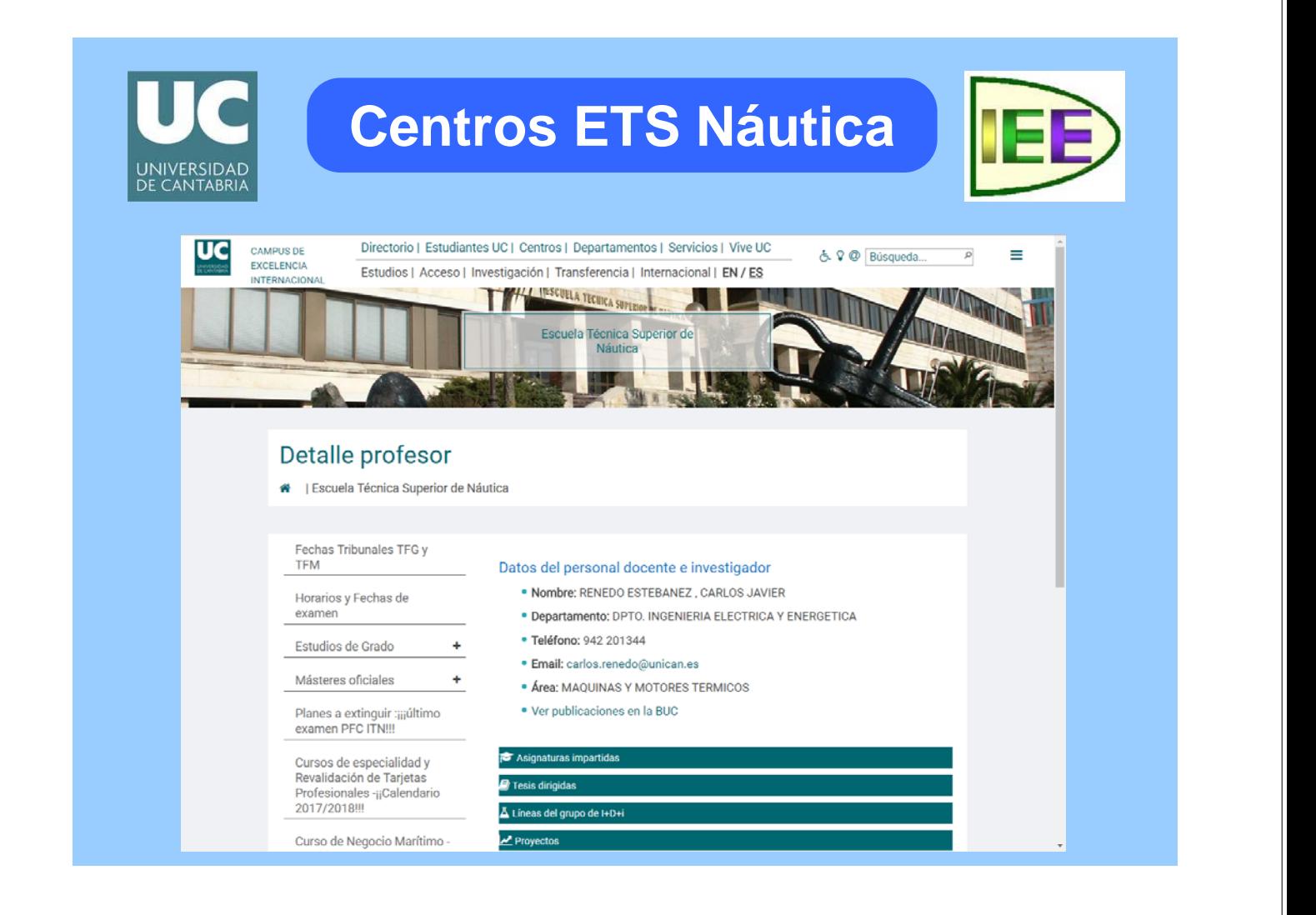

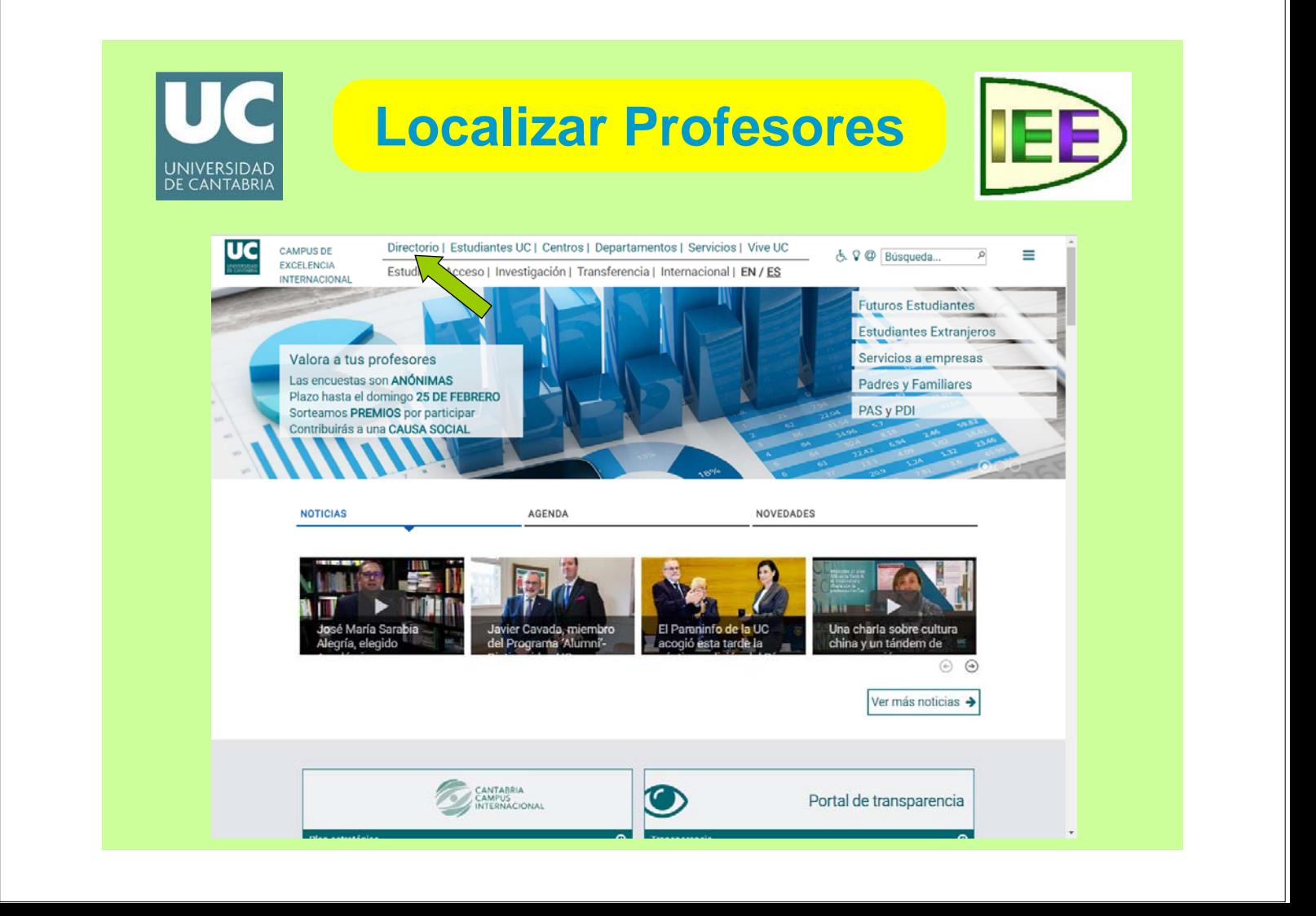

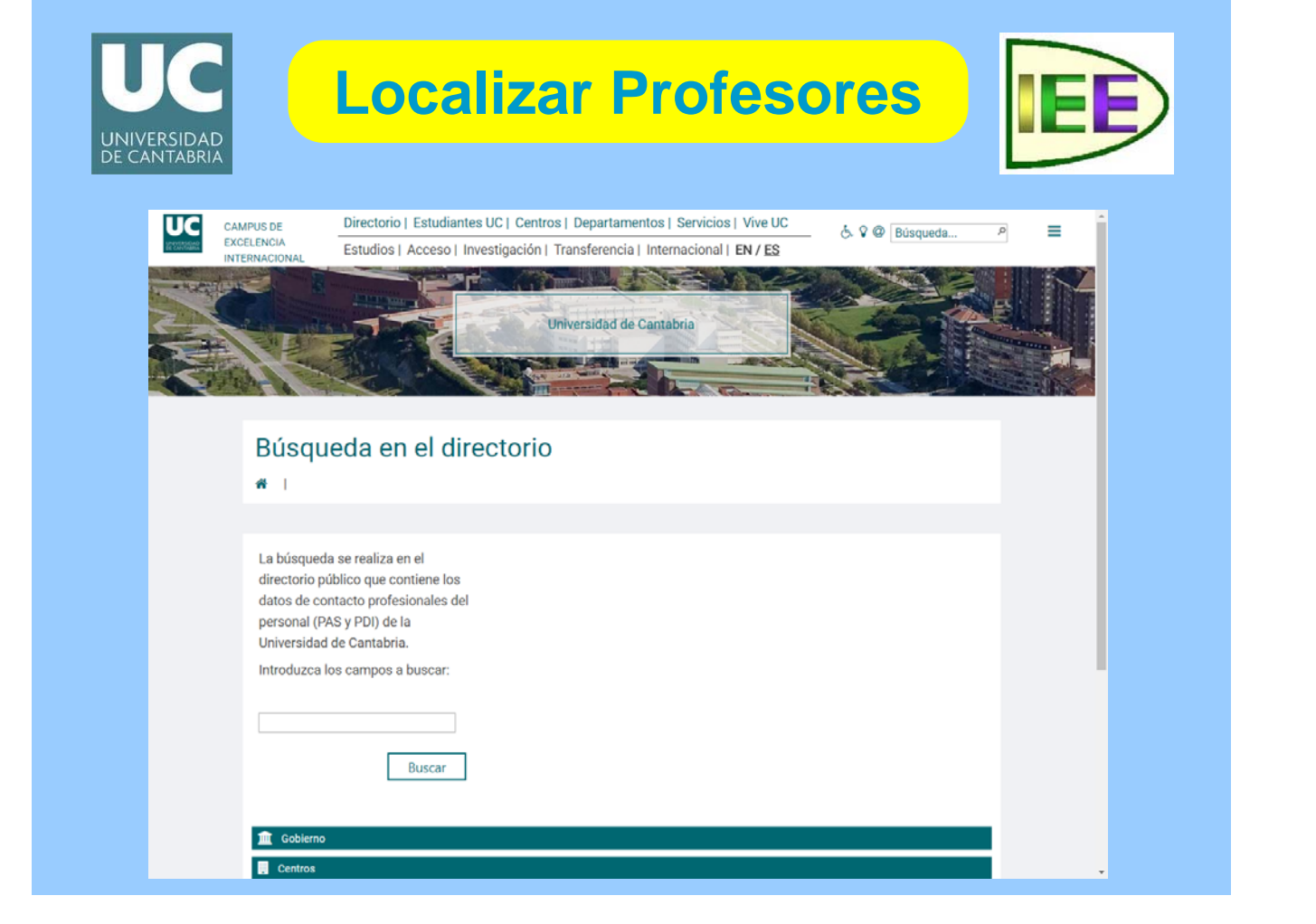

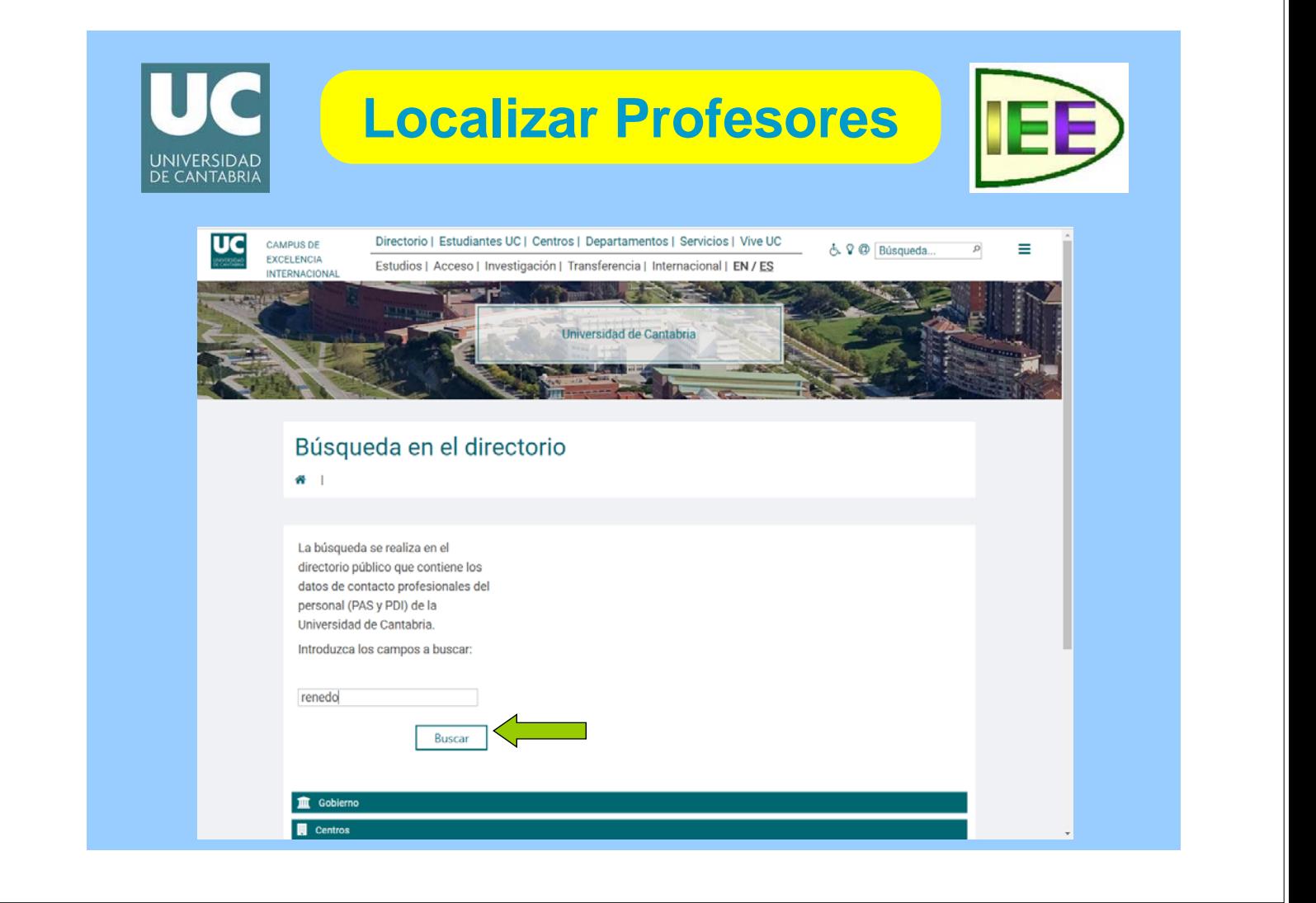

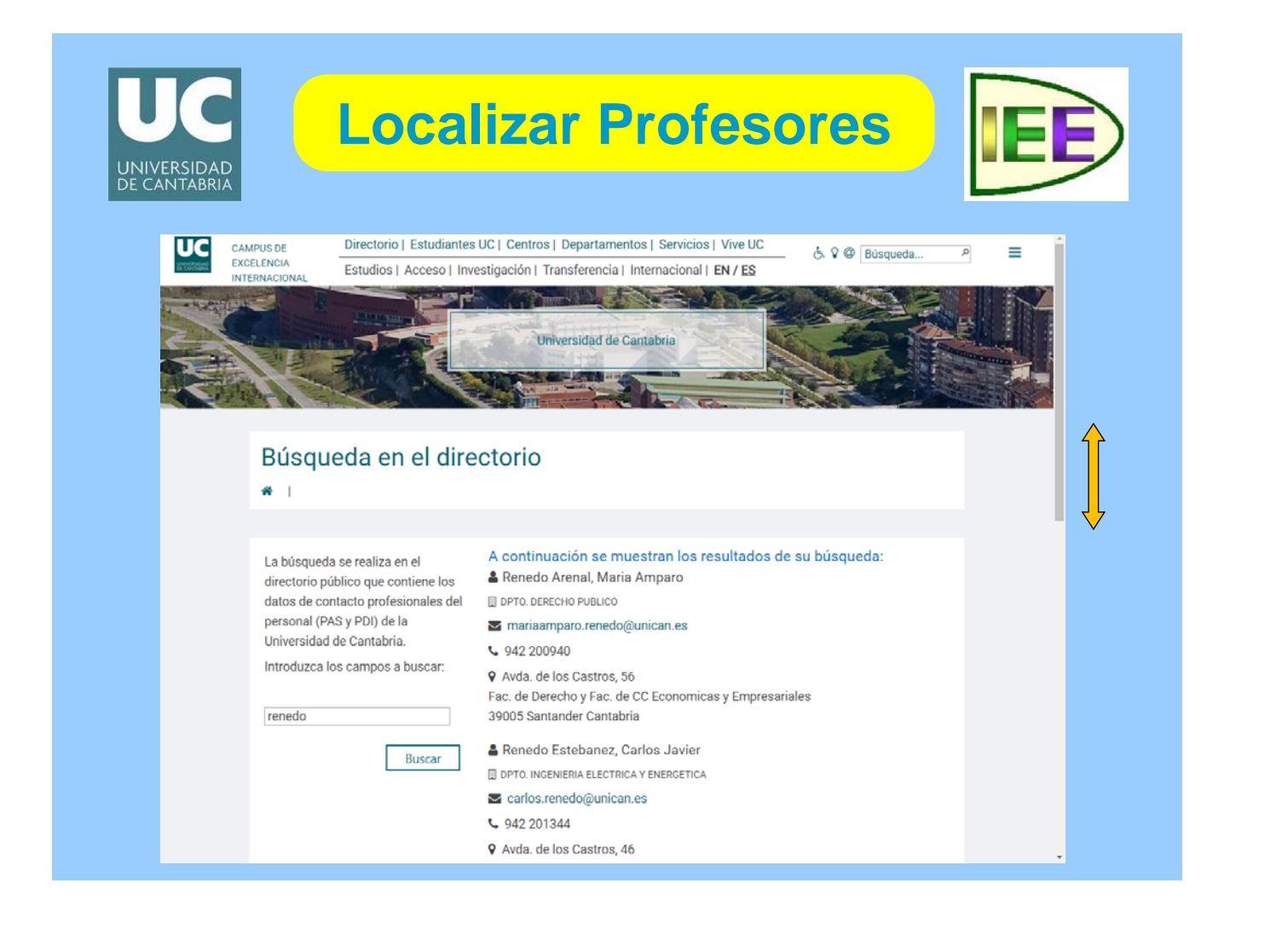

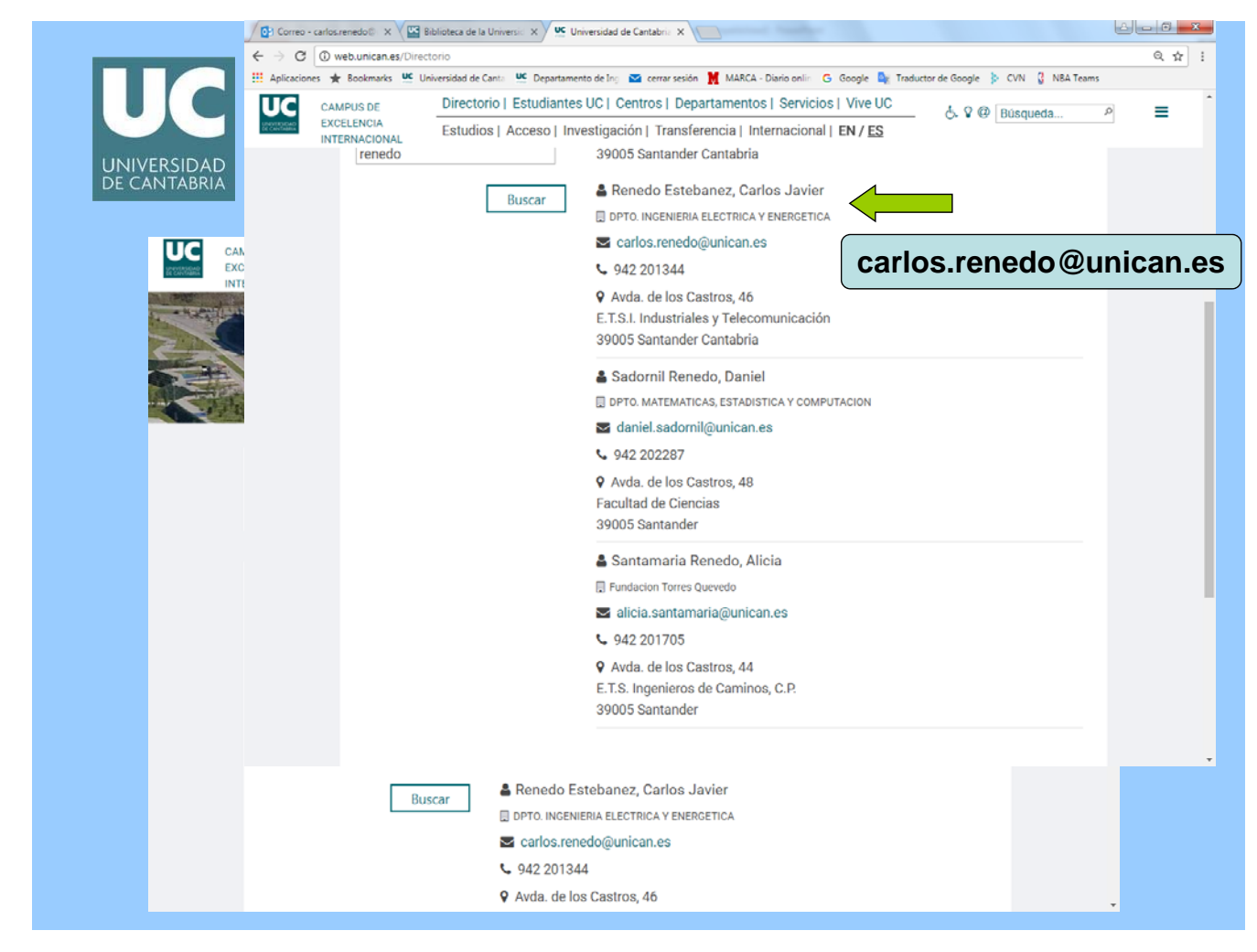

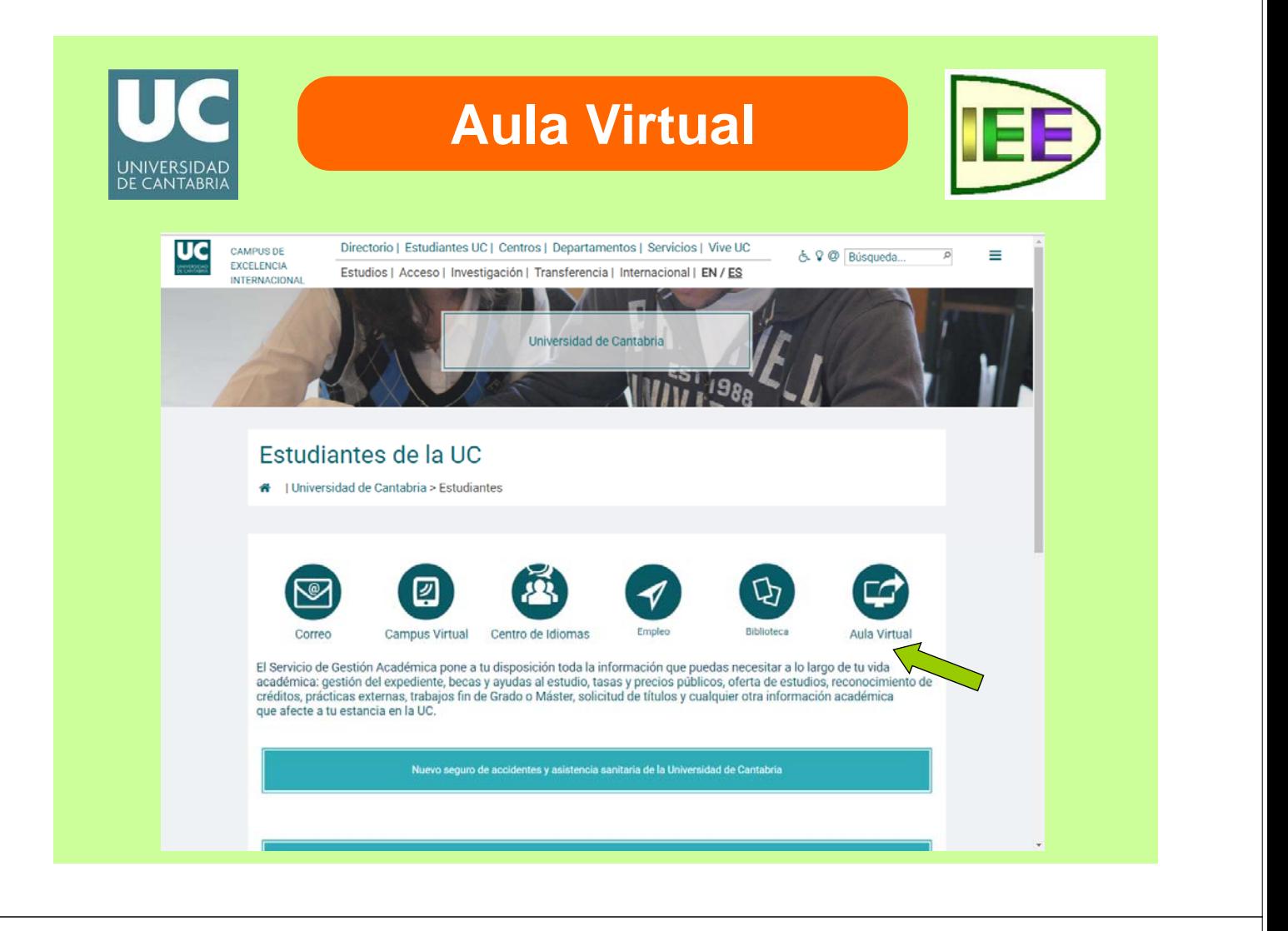

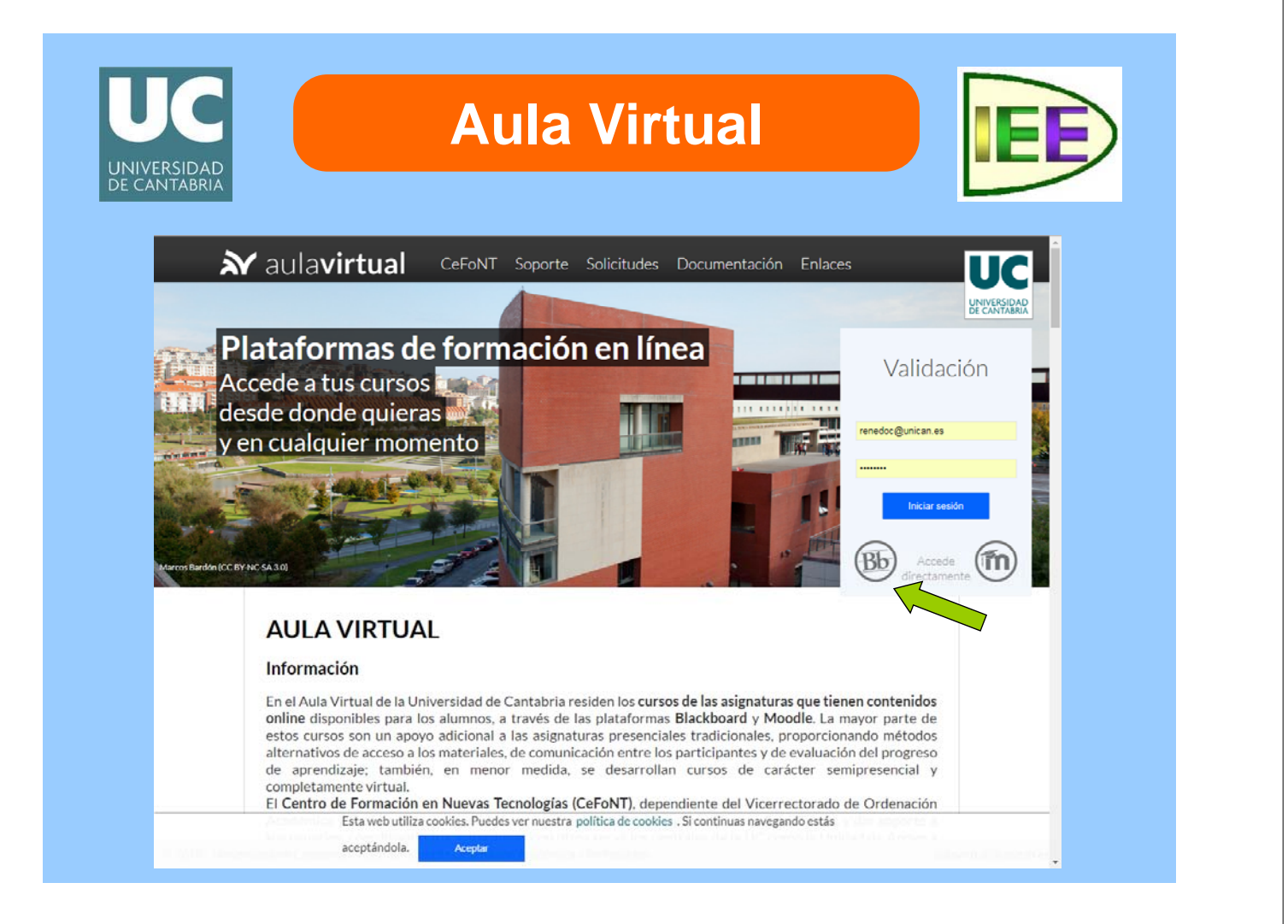

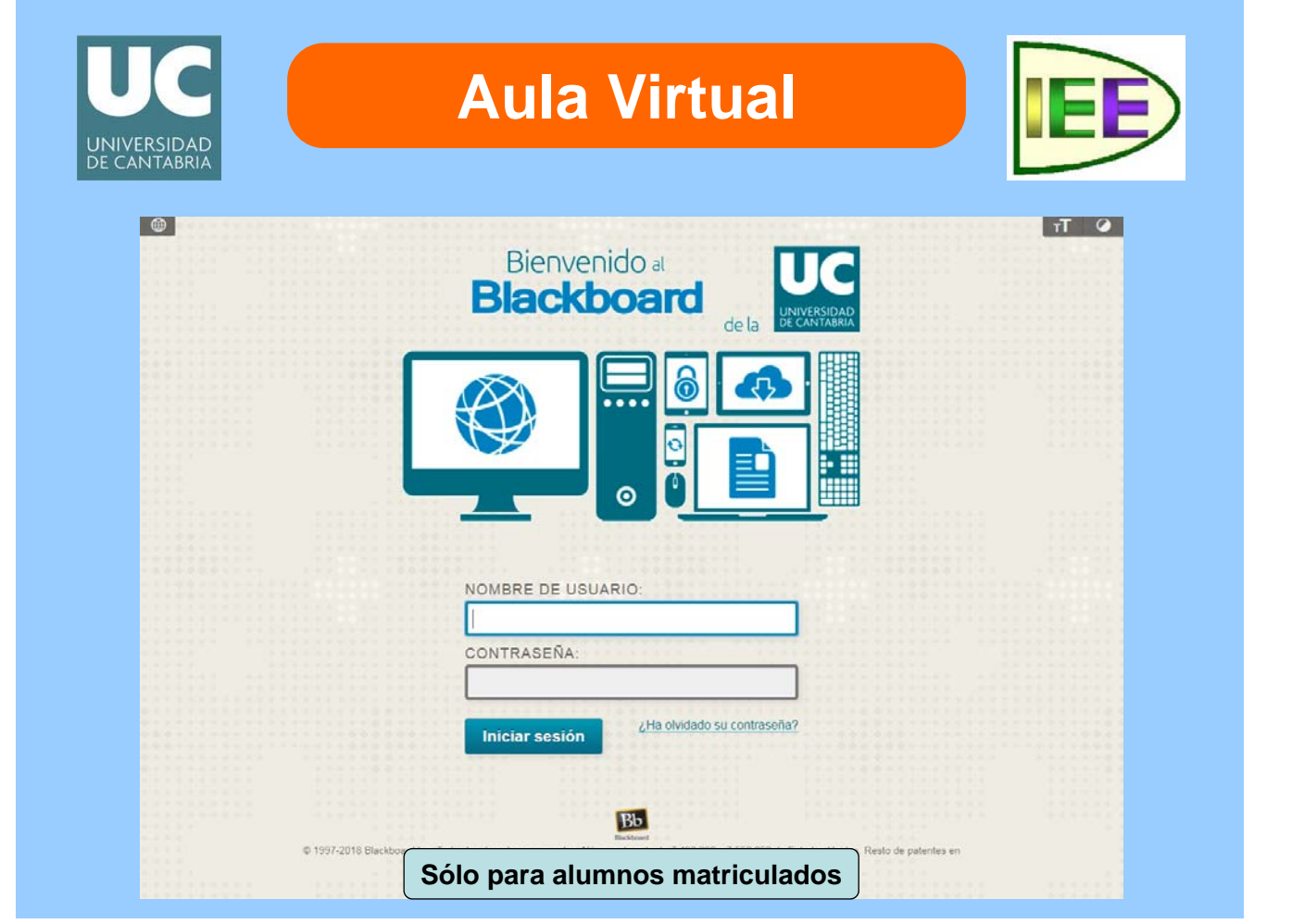

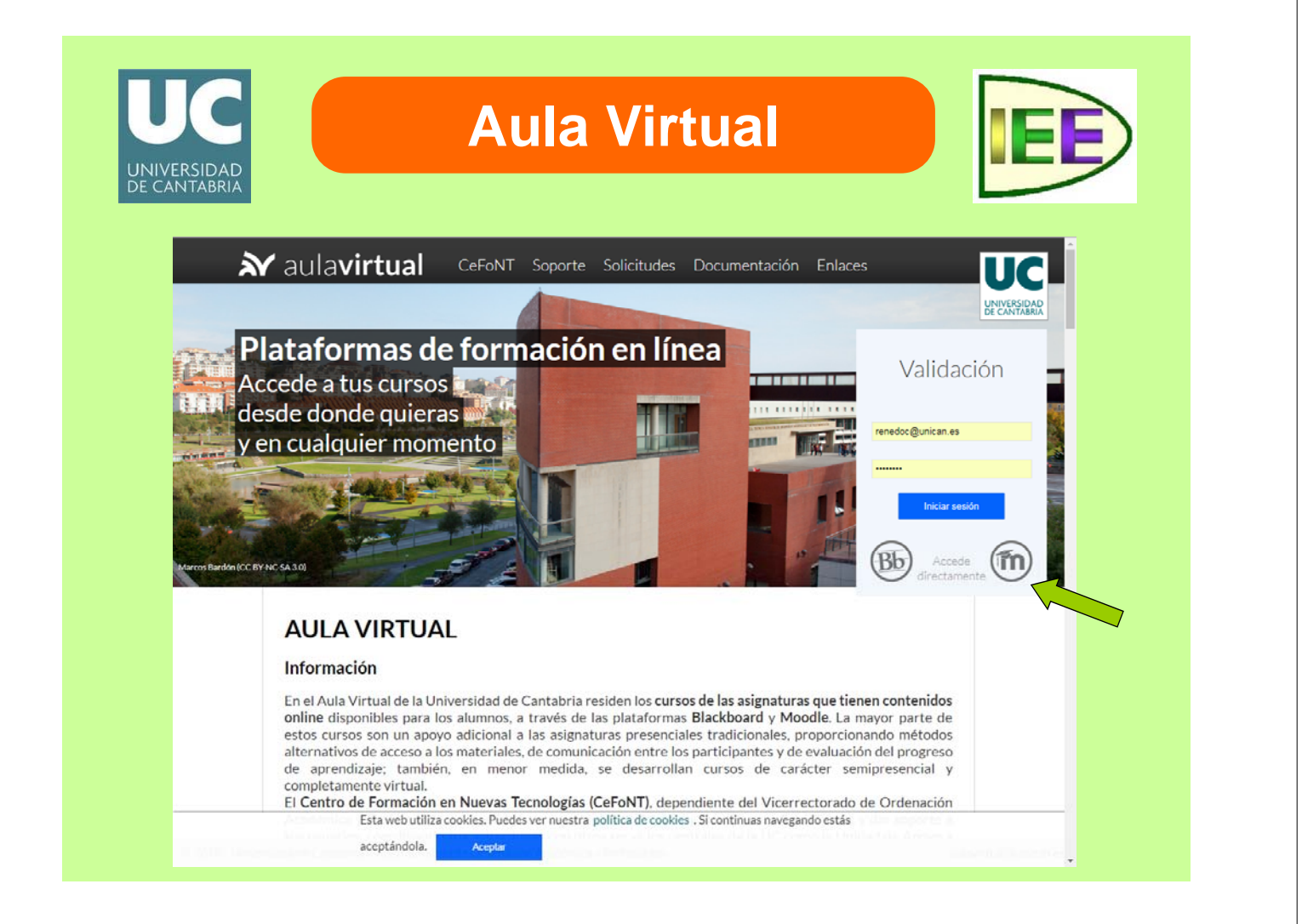

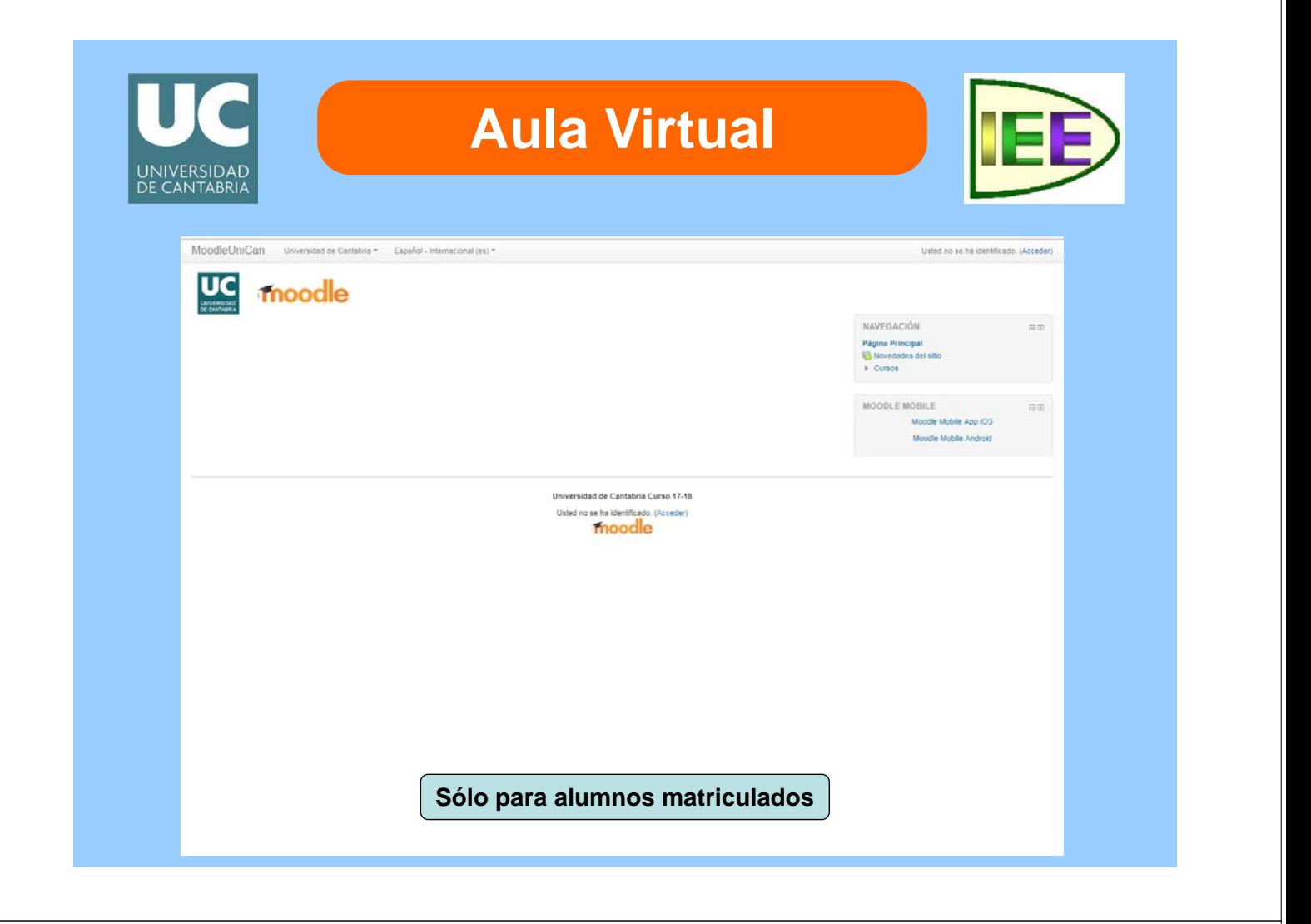

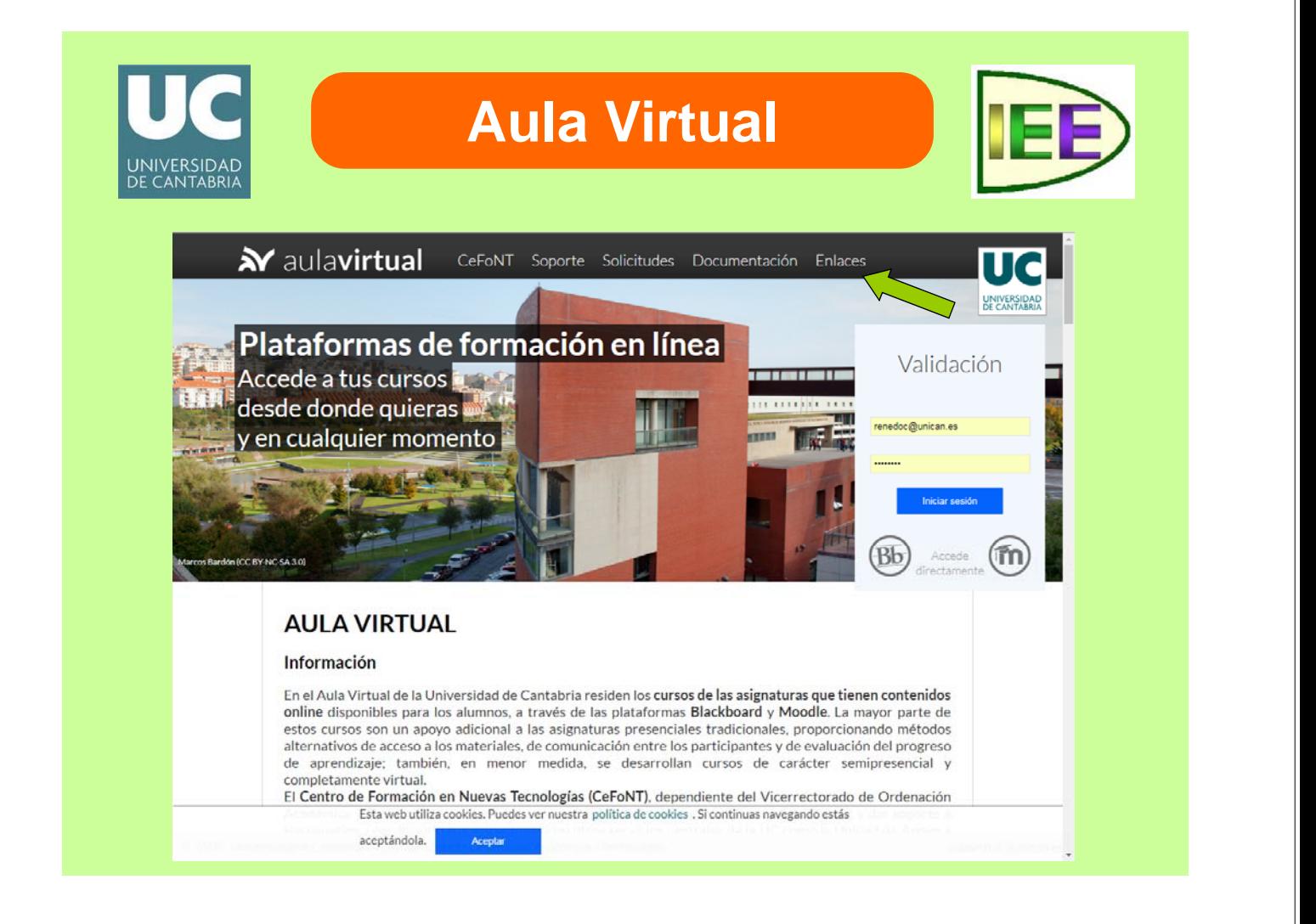

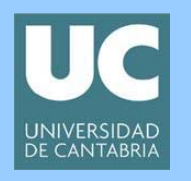

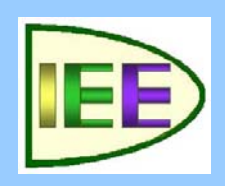

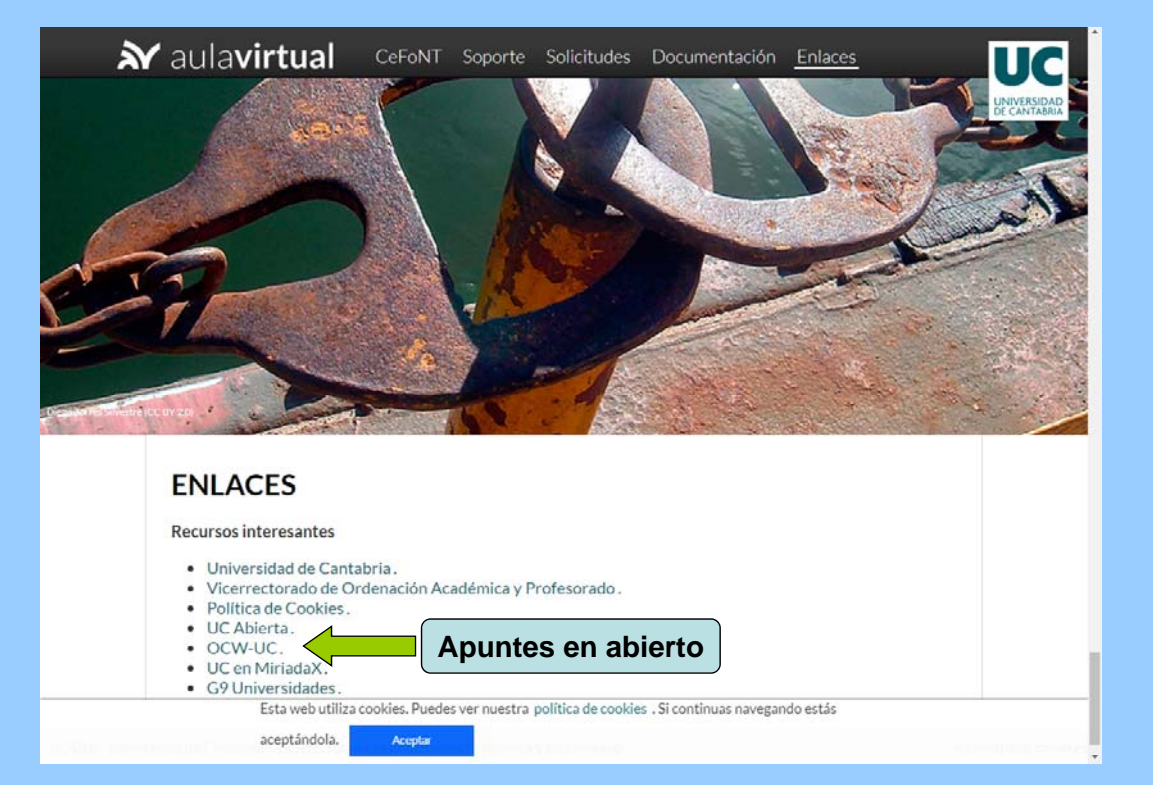

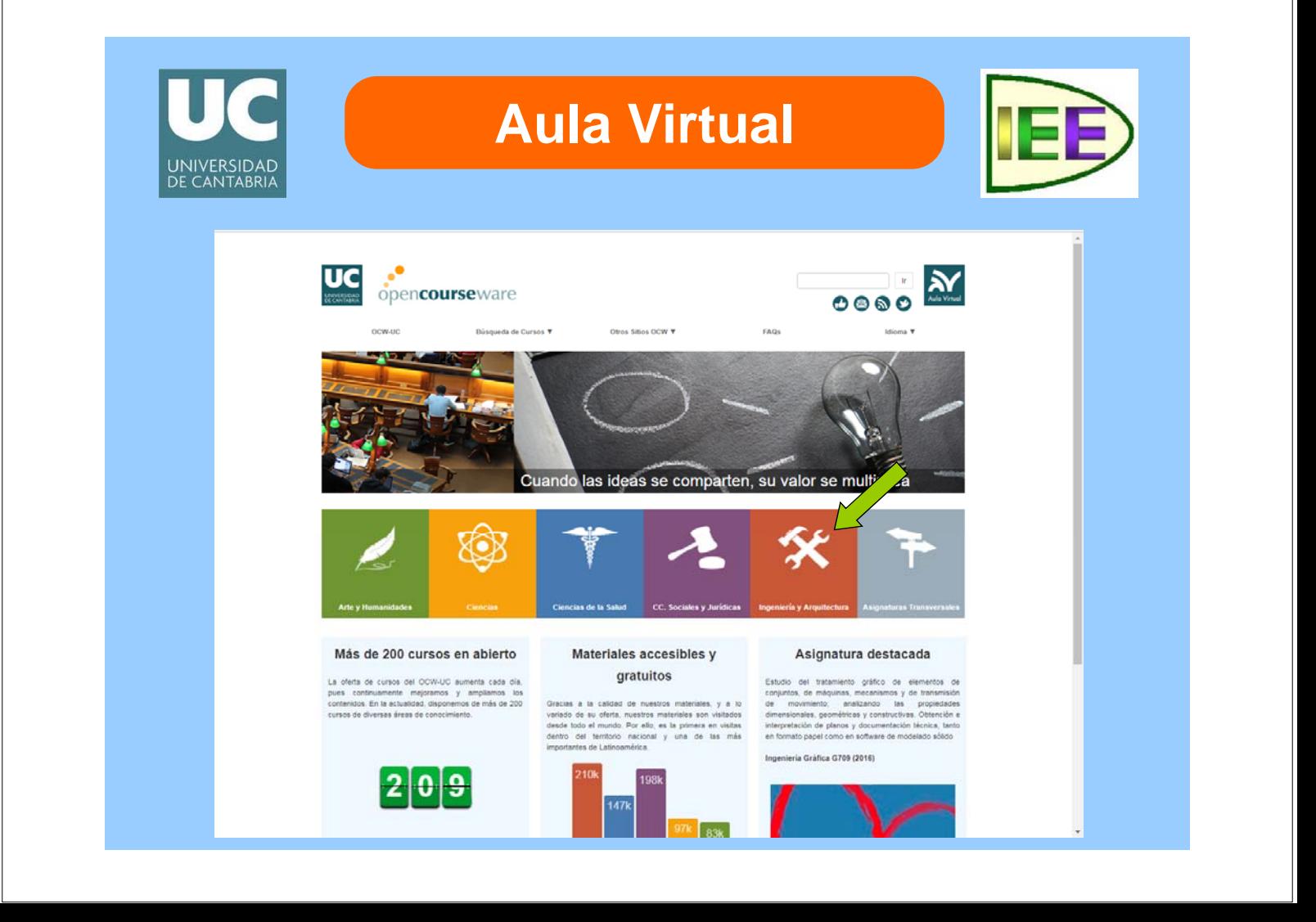

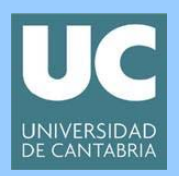

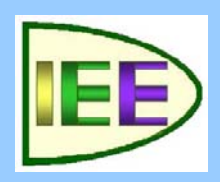

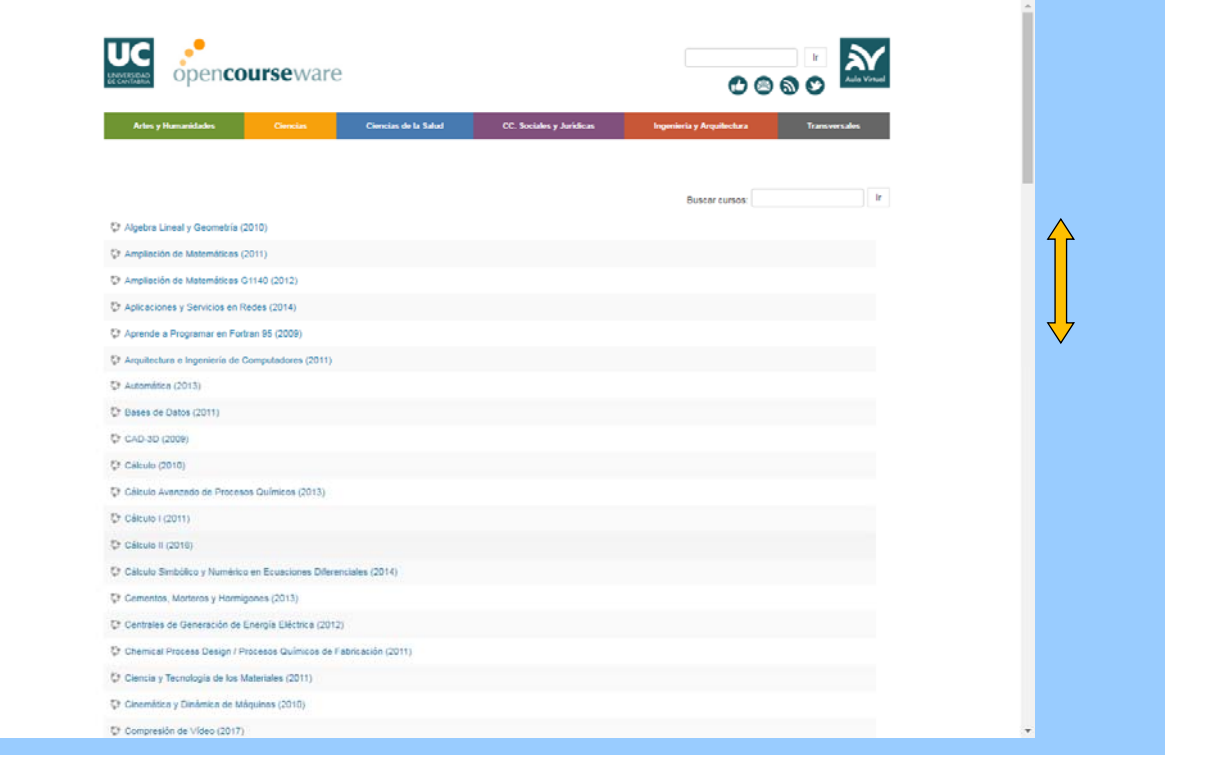

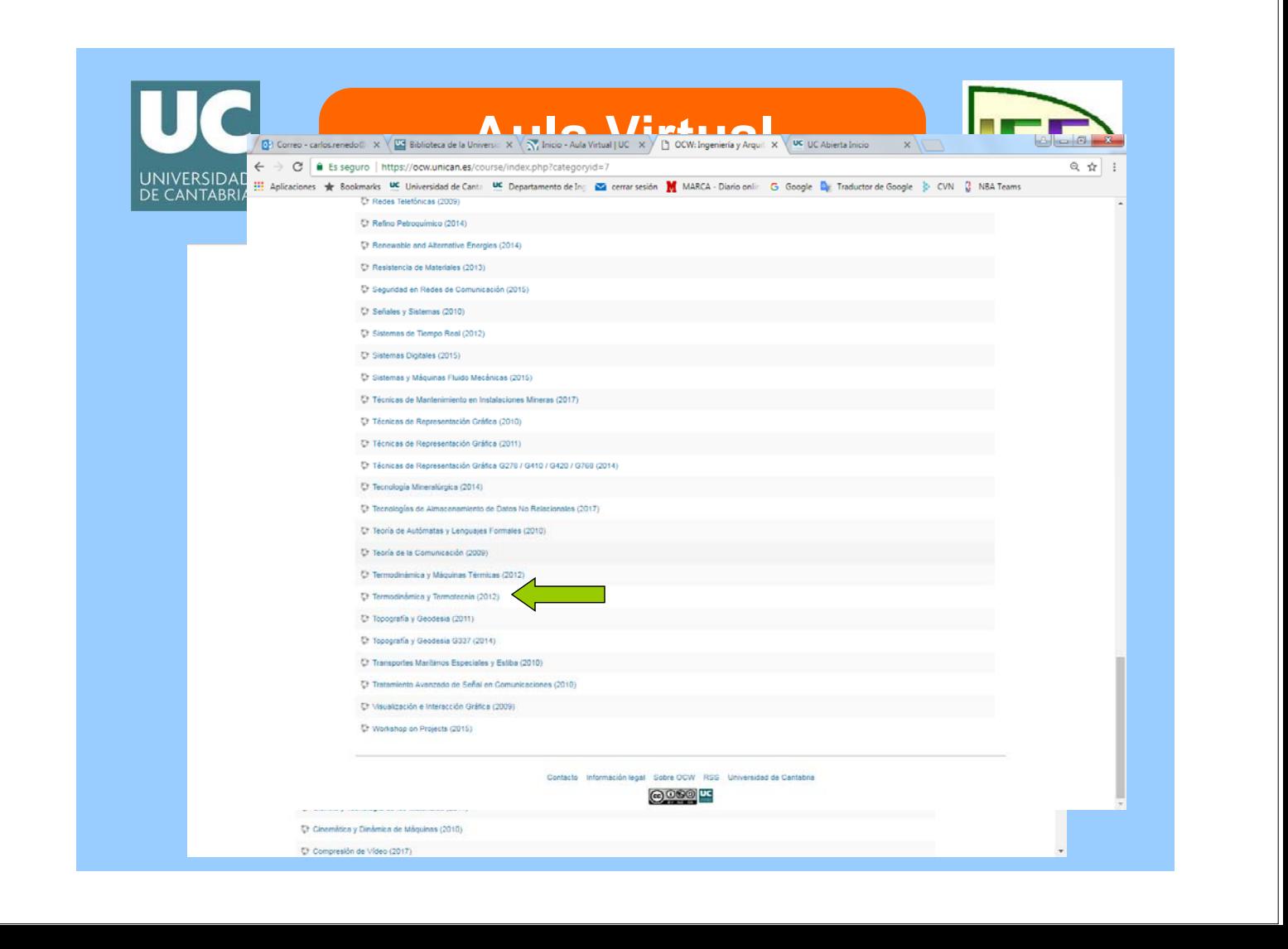

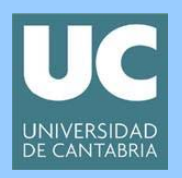

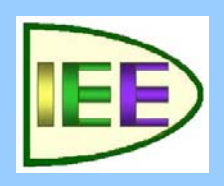

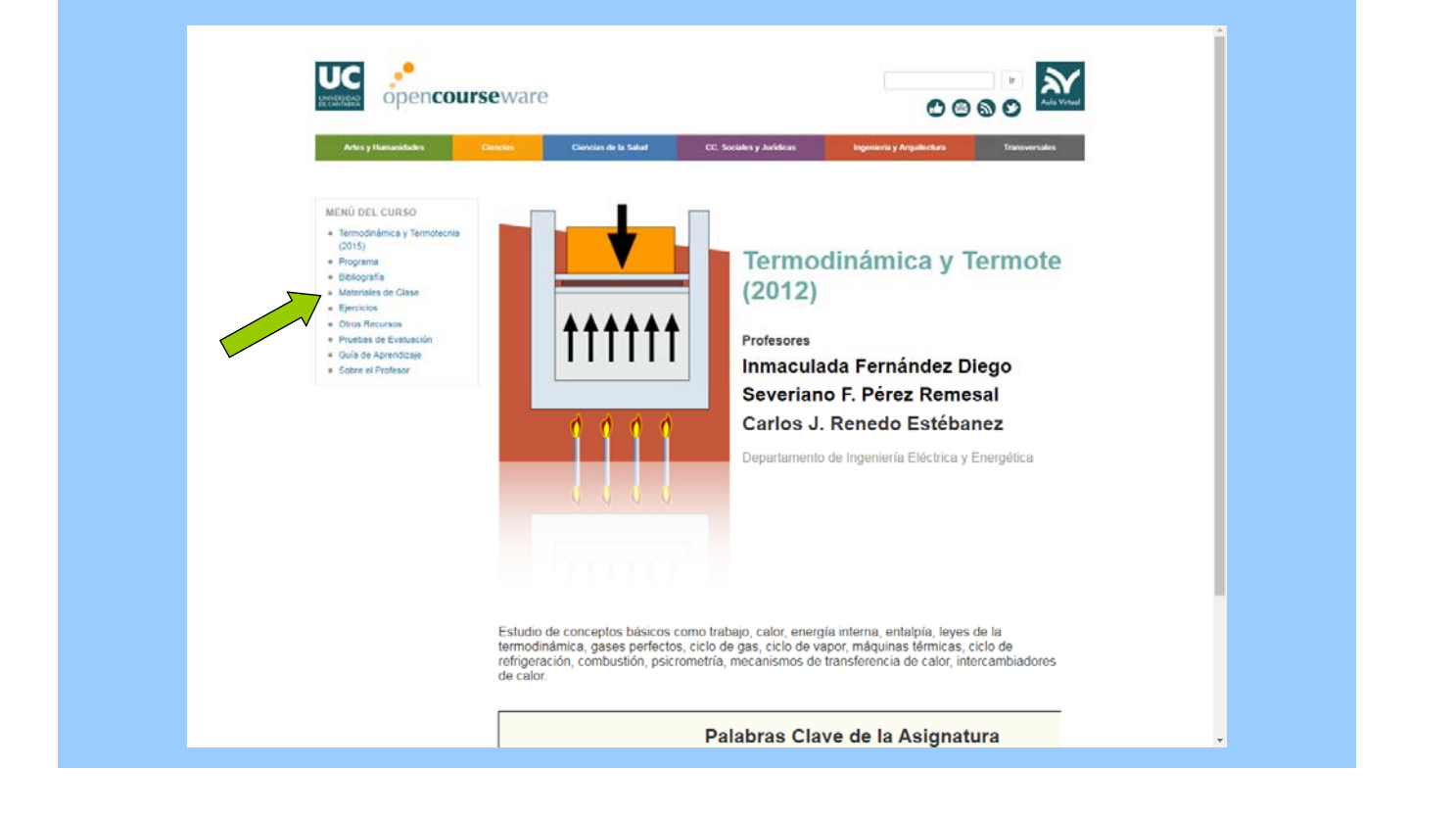

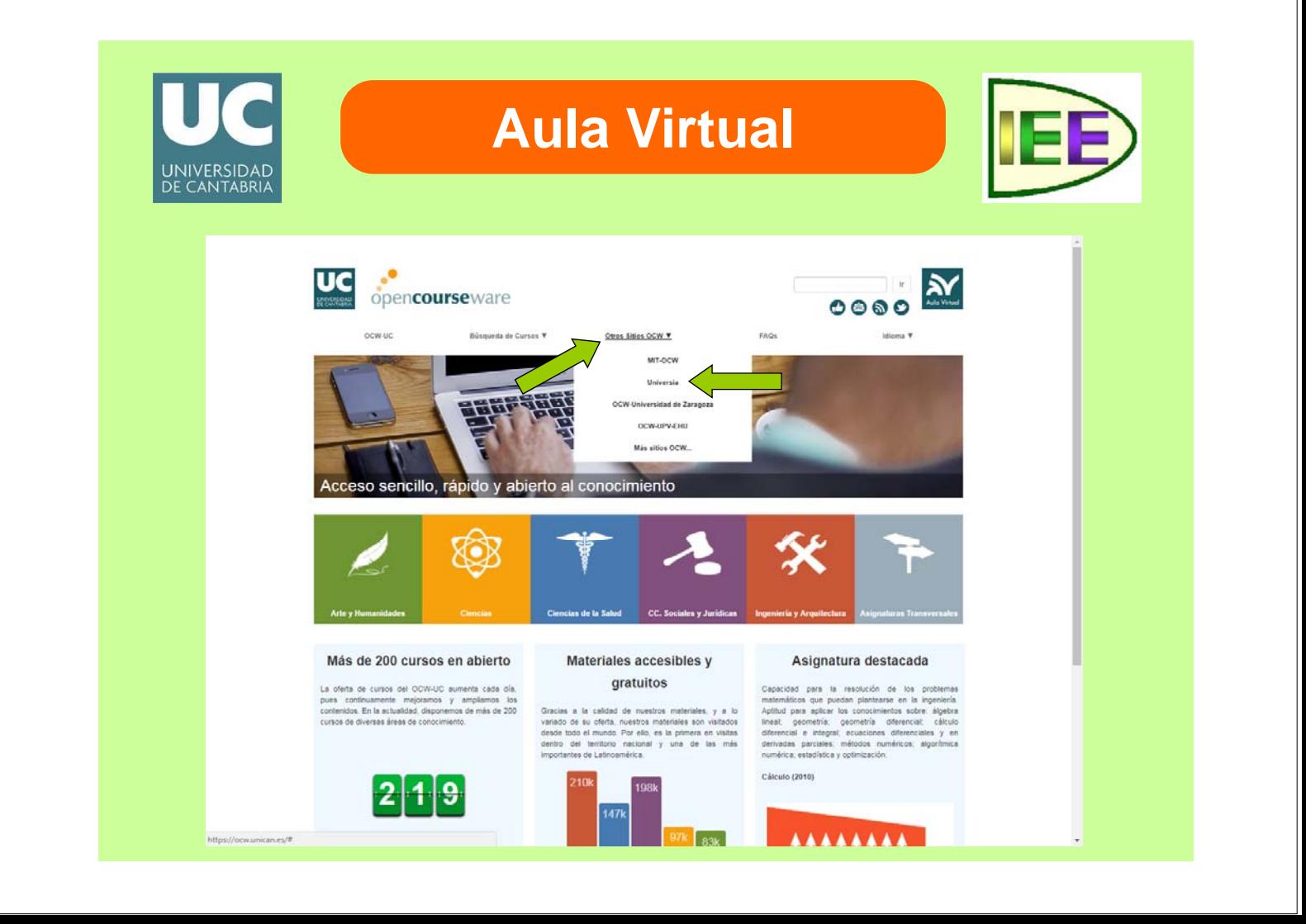

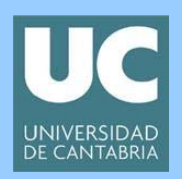

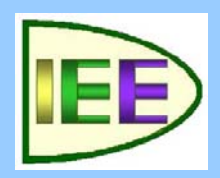

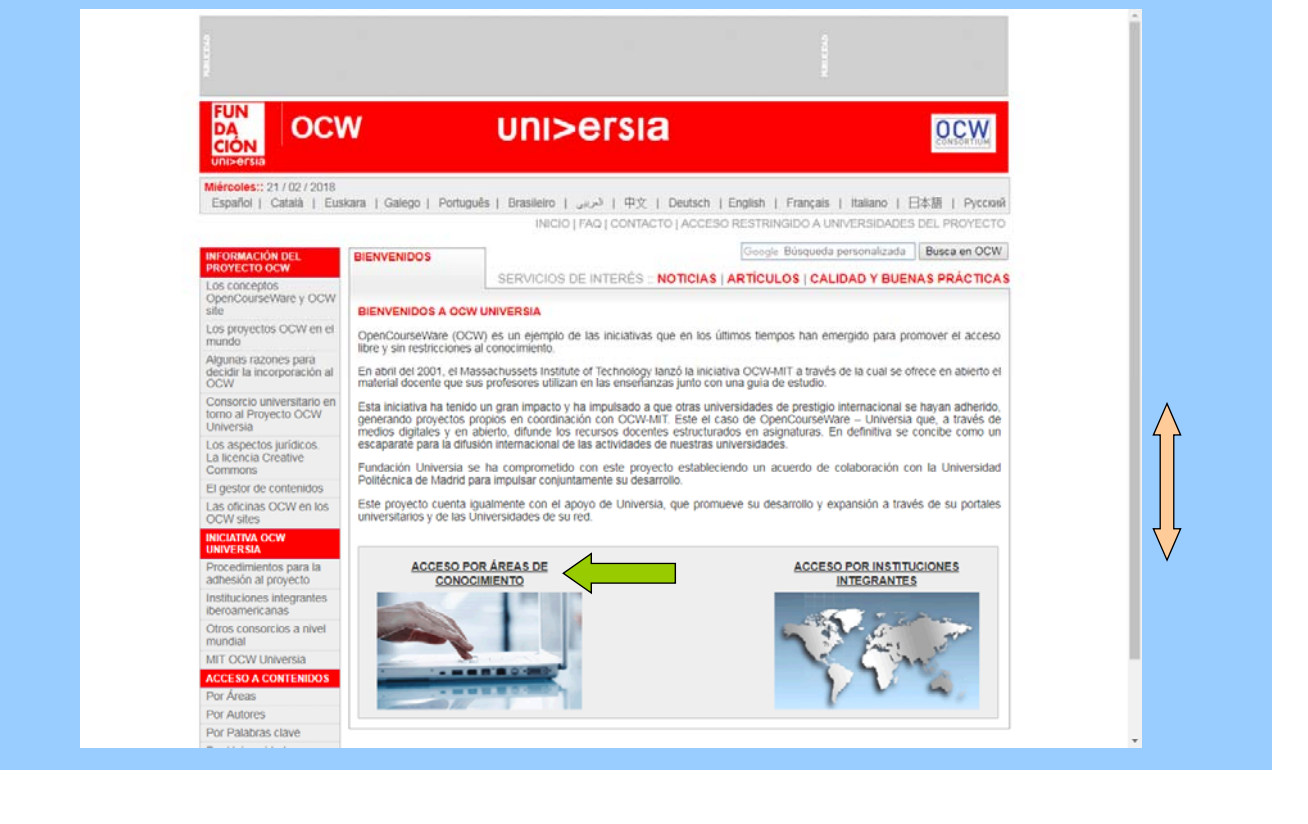

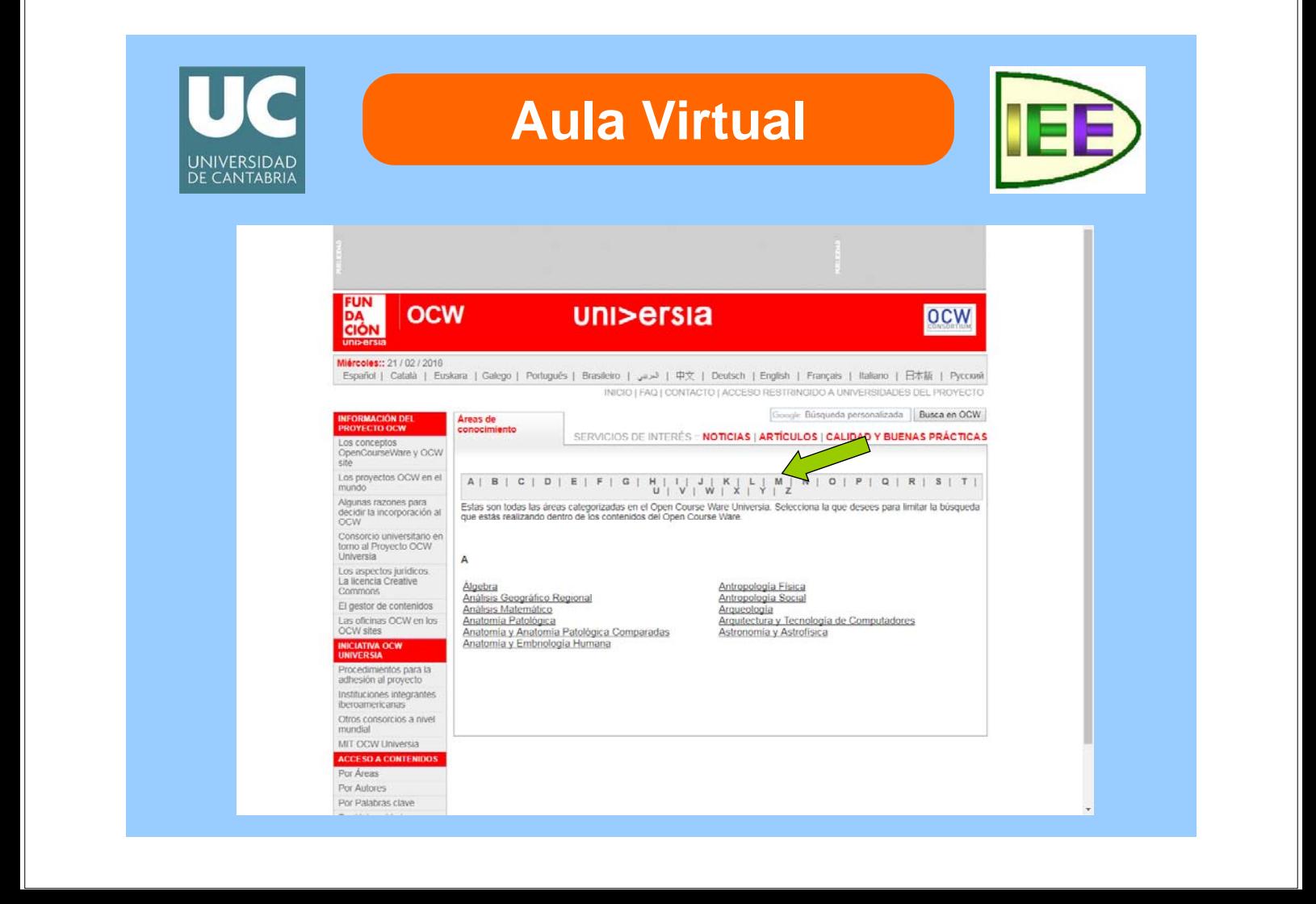

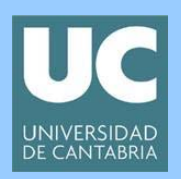

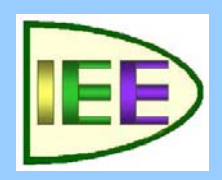

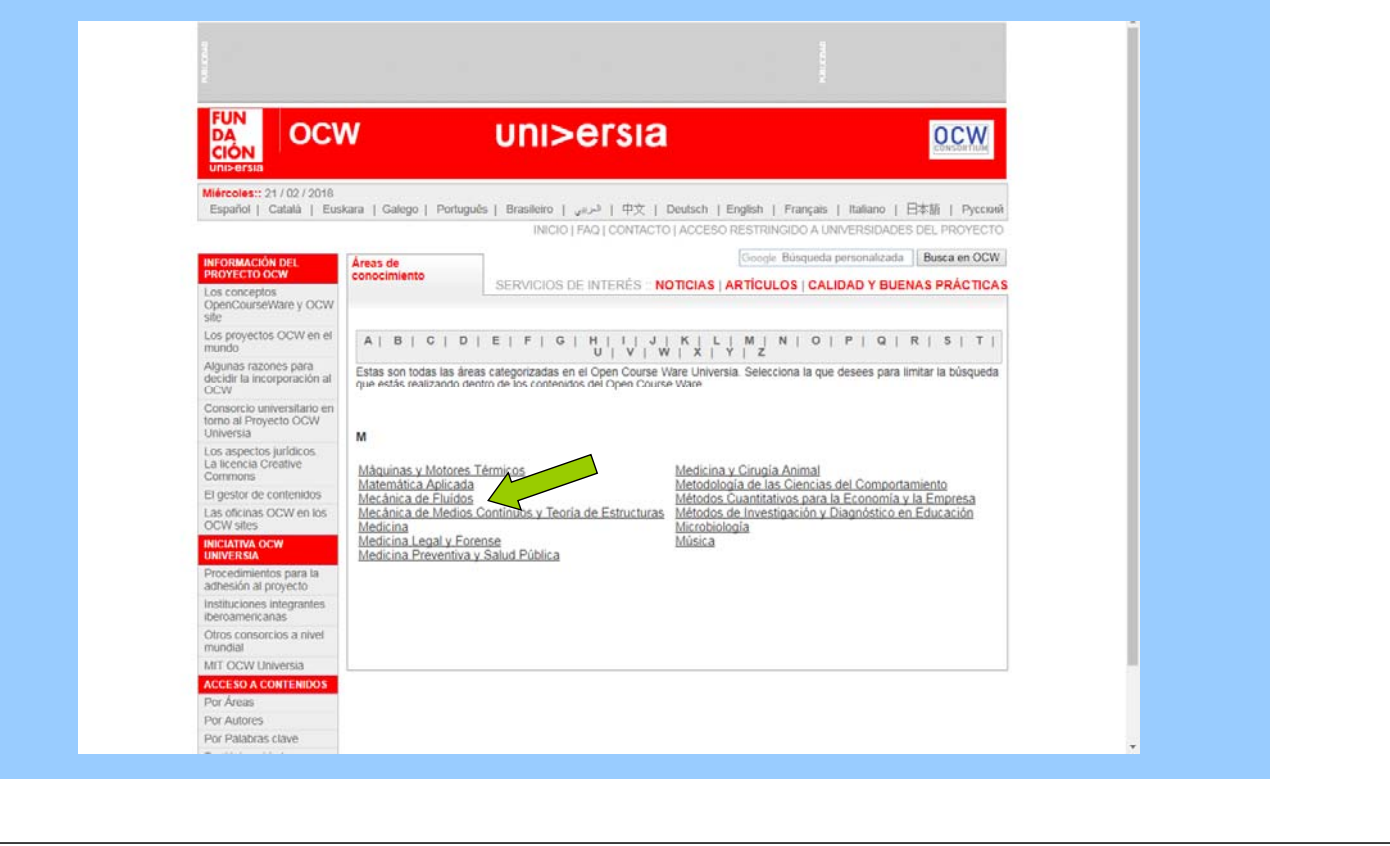

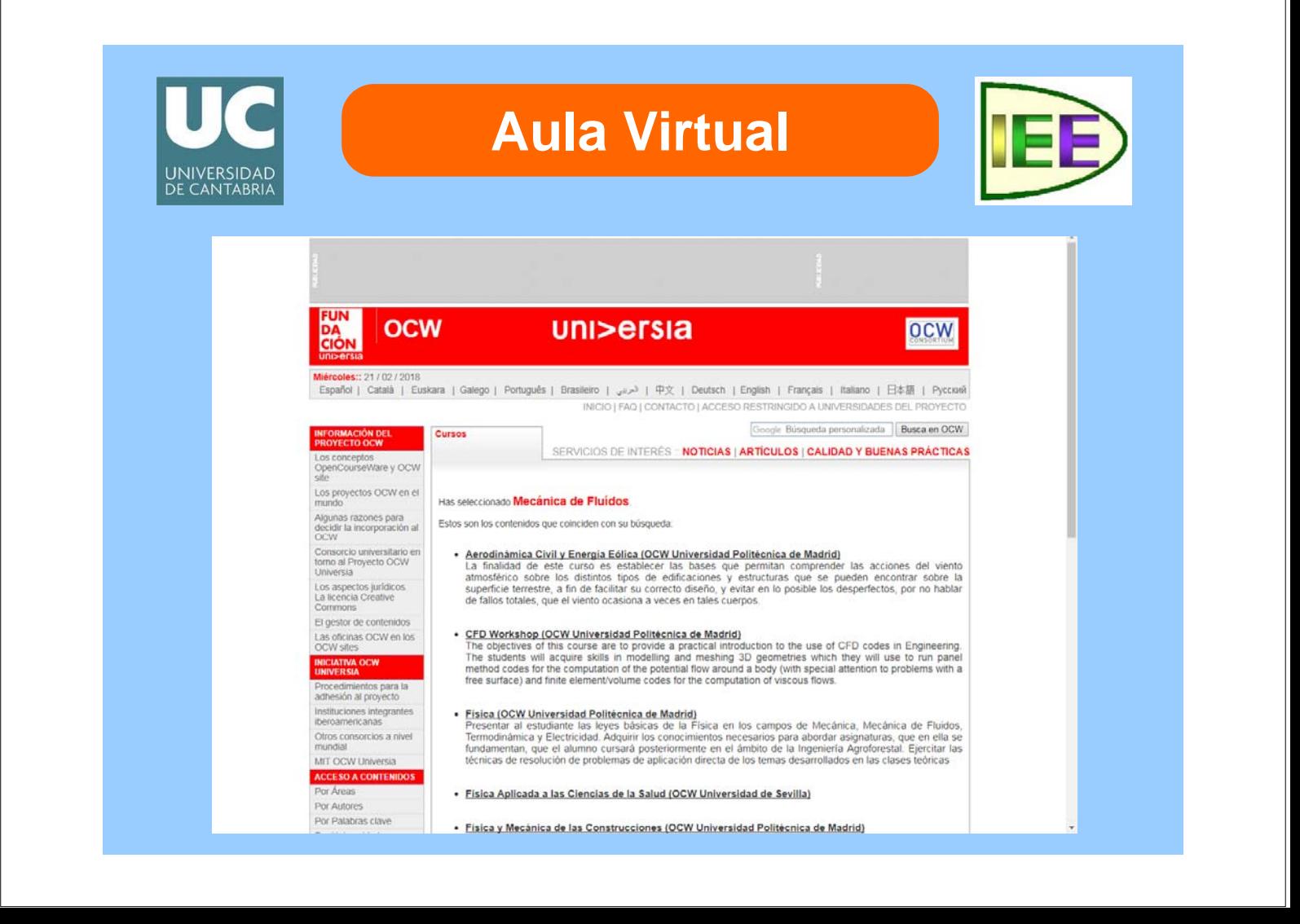

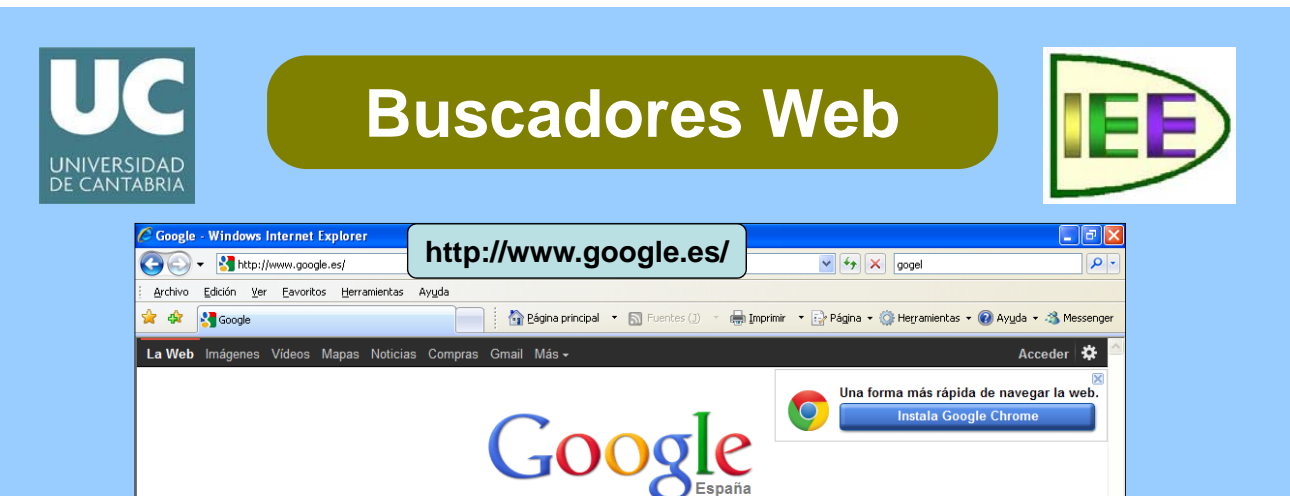

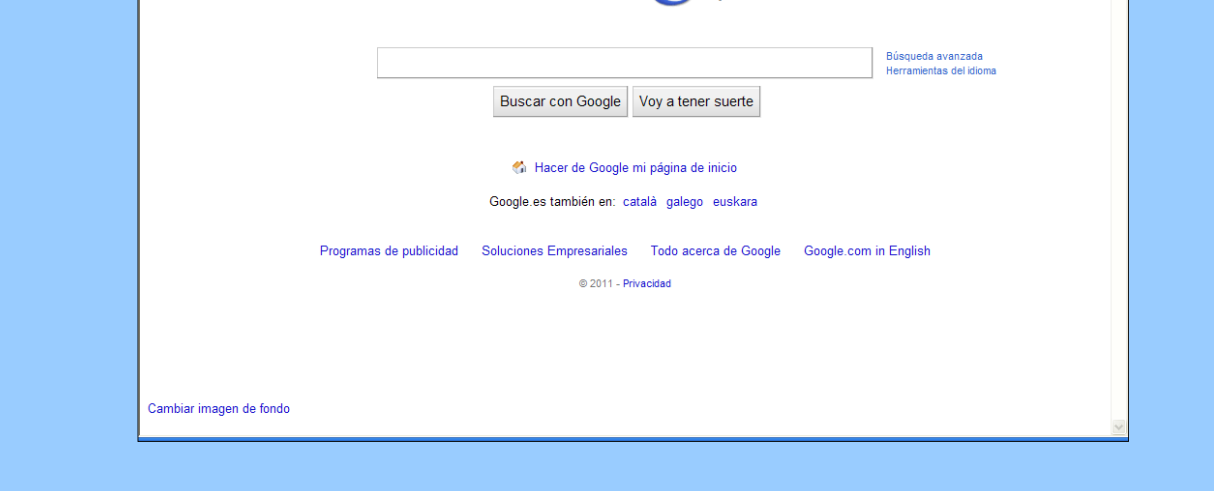

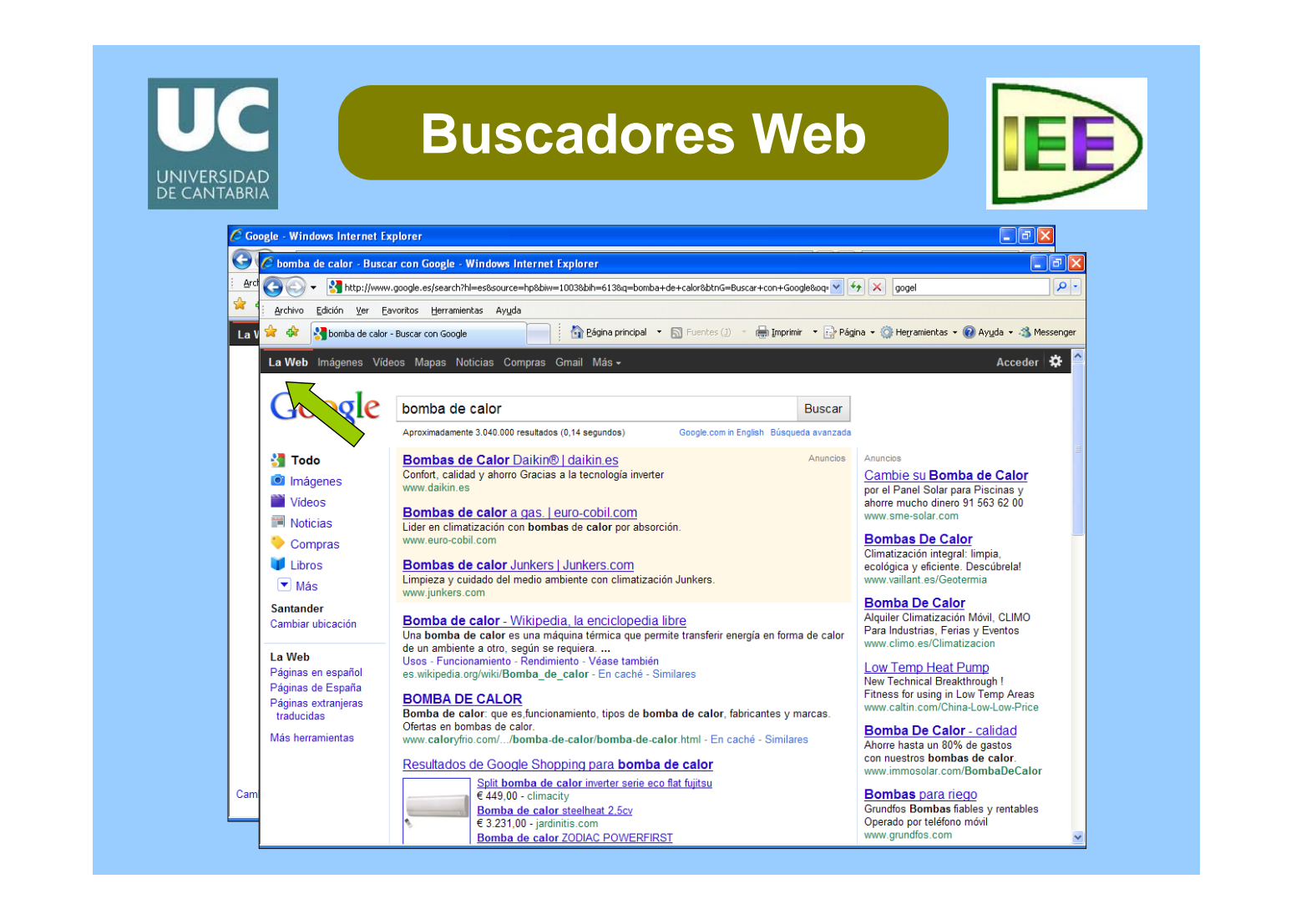

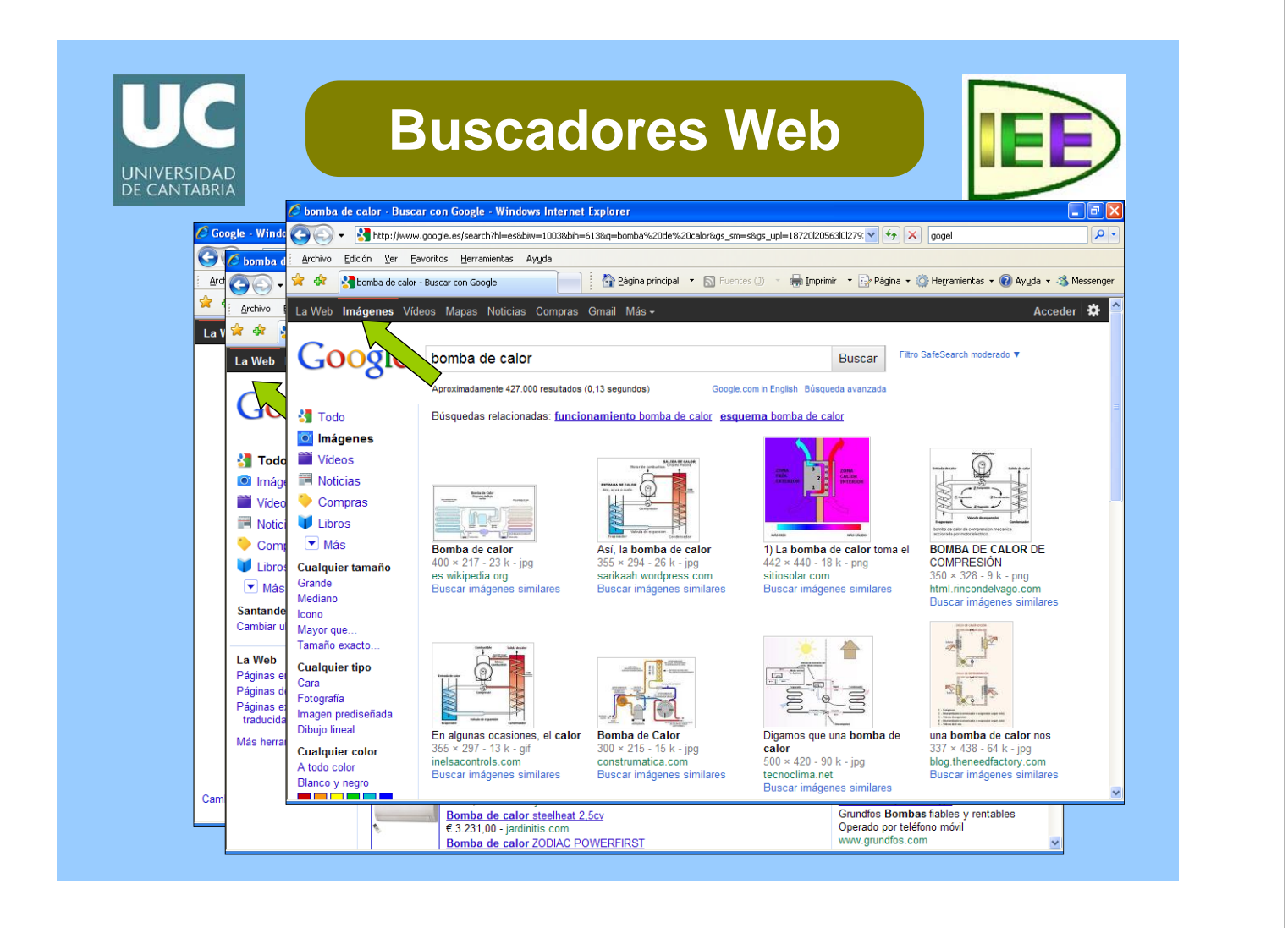

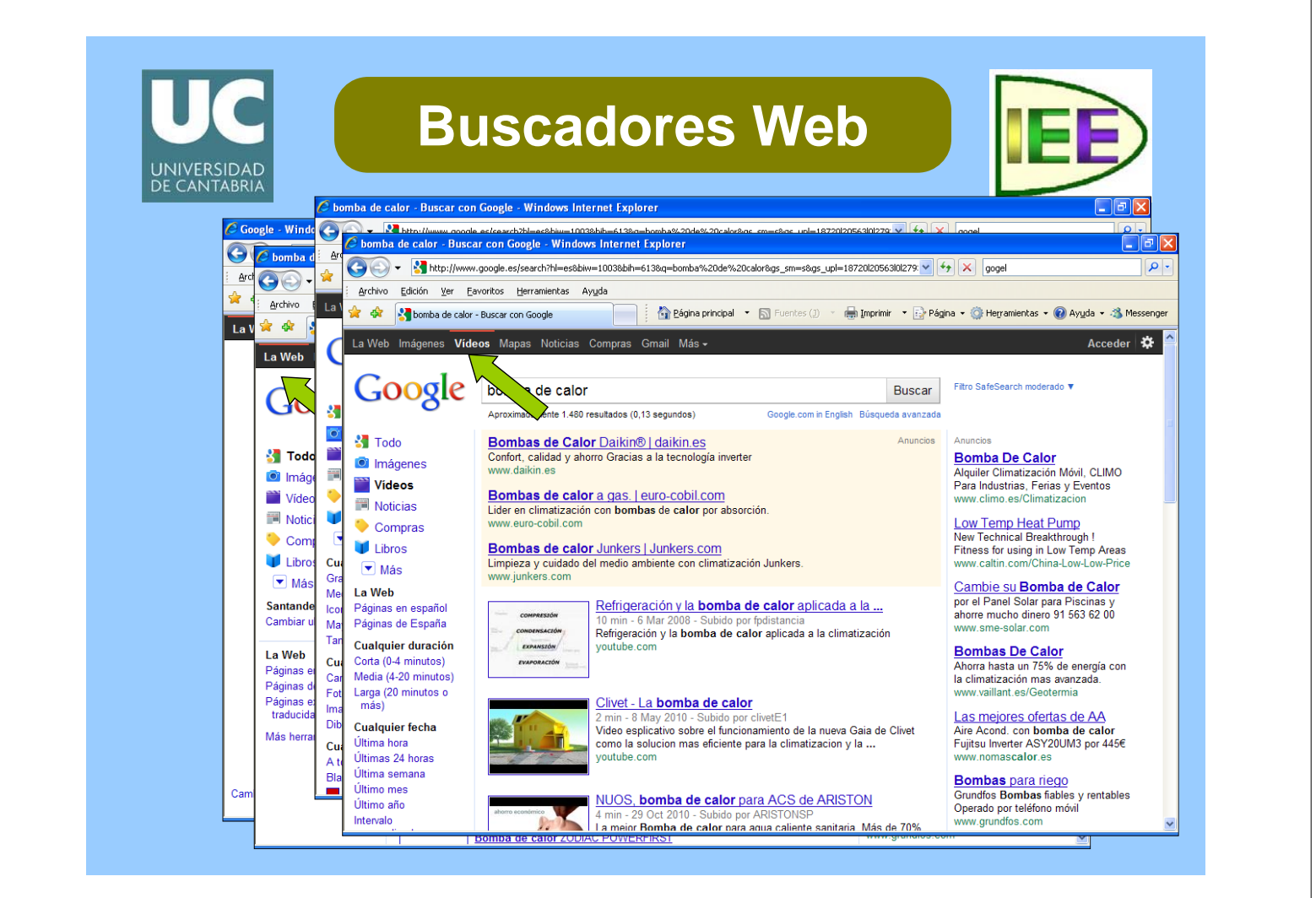

![](_page_38_Picture_0.jpeg)

## **Buscadores Web**

![](_page_38_Picture_2.jpeg)

![](_page_38_Picture_3.jpeg)

![](_page_38_Picture_4.jpeg)

![](_page_39_Picture_7.jpeg)

![](_page_39_Picture_8.jpeg)

![](_page_40_Picture_7.jpeg)

![](_page_40_Picture_8.jpeg)

![](_page_41_Figure_0.jpeg)

![](_page_41_Picture_23.jpeg)

![](_page_42_Picture_7.jpeg)

![](_page_42_Picture_8.jpeg)

![](_page_43_Figure_0.jpeg)

![](_page_43_Figure_1.jpeg)

![](_page_44_Figure_0.jpeg)

![](_page_44_Picture_1.jpeg)

![](_page_45_Picture_47.jpeg)

![](_page_45_Picture_1.jpeg)

![](_page_46_Picture_23.jpeg)

![](_page_46_Picture_1.jpeg)

![](_page_47_Figure_0.jpeg)

![](_page_47_Figure_1.jpeg)

![](_page_48_Picture_7.jpeg)

![](_page_48_Picture_8.jpeg)

![](_page_49_Figure_0.jpeg)

![](_page_49_Picture_1.jpeg)

![](_page_50_Picture_0.jpeg)

# **Otras cosas**

![](_page_50_Picture_2.jpeg)